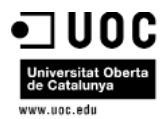

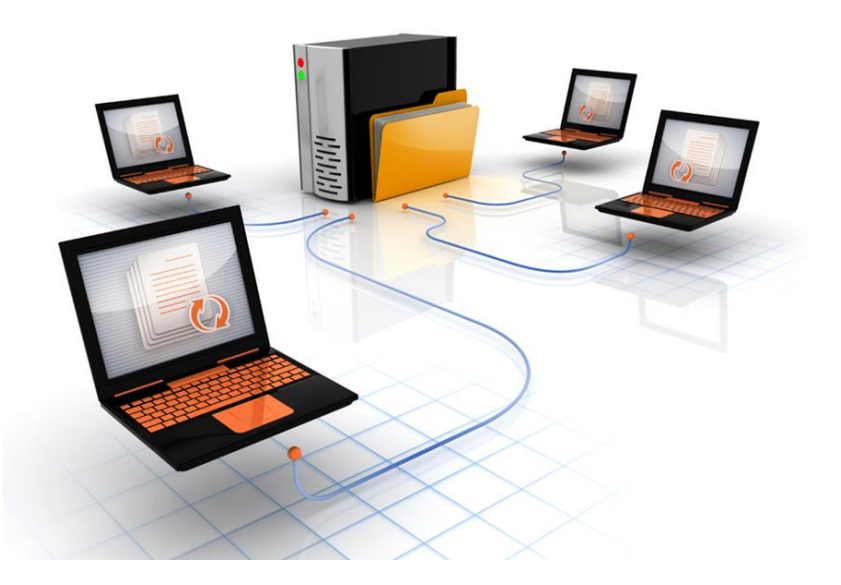

# **APLICACIÓN PARA LA TRANSPARENCIA EN LA GESTIÓN DE ORGANISMOS PÚBLICOS**

**Autor:** Óscar Rodríguez Gracia **Trabajo final de Grado:** Grado Multimedia

**Consultor:** Ignasi Lorente Puchades **Junio 2013**

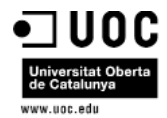

# <span id="page-1-0"></span>Agradecimientos

*Este TFG se lo dedico a mi mujer Almudena y a mis dos hijos Hugo y Abril, a mi mujer por su paciencia, apoyo y ayuda prestada durante estos años ya que sin ella no habría llegado al final del camino y a mis hijos por el tiempo libre que no hemos podido disfrutar juntos.*

*¡¡¡Muchas gracias!!!*

2 de 88

 $\sim$  33  $\frac{3}{2}$  .

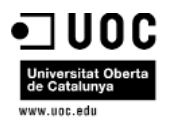

# <span id="page-2-0"></span>Resumen

En este documento podremos encontrar el Trabajo Final de grado de un estudiante del Grado Multimedia. A lo largo del mismo se detallan los apartados asociados al tema seleccionado para la realización del TFG *"Análisis y diseño de una aplicación WEB 2.0 para los Organismos Públicos que facilite al ciudadano el seguimiento de los servicios públicos que presta cada Organismo"*. En dichos apartados se entra al detalle desde la fase de definición inicial del TFG hasta la fase de implementación del mismo.

La aplicación estará soportada en los conceptos de la WEB 2.0 y será realizada en plataforma WAMP (Windows, Apache, MySql y PhP), una plataforma de muy bajo coste y que facilitará la implementación en los Organismos Públicos.

La aplicación facilitará que los ciudadanos puedan conocer el detalle de la gestión de los fondos destinados a los diferentes organismos públicos y por lo tanto el cumplimiento de los compromisos adquiridos en el programa electoral y que dicho programa también pueda ser construido en base a la participación y aportación de ideas e iniciativas de los ciudadanos. De forma que con la aplicación no solo se cubrirá el apartado de transparencia, sino que también se podrá obtener una base de indicadores de eficiencia en la gestión.

Para poder facilitar esta herramienta de información y colaboración al ciudadano, la aplicación también deberá contar con funcionalidades que permitan al organismo gestionar de manera interna toda la cartera de proyectos que cubren las necesidades de las diferentes iniciativas.

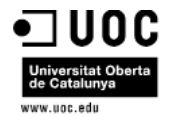

# <span id="page-3-0"></span>Índice

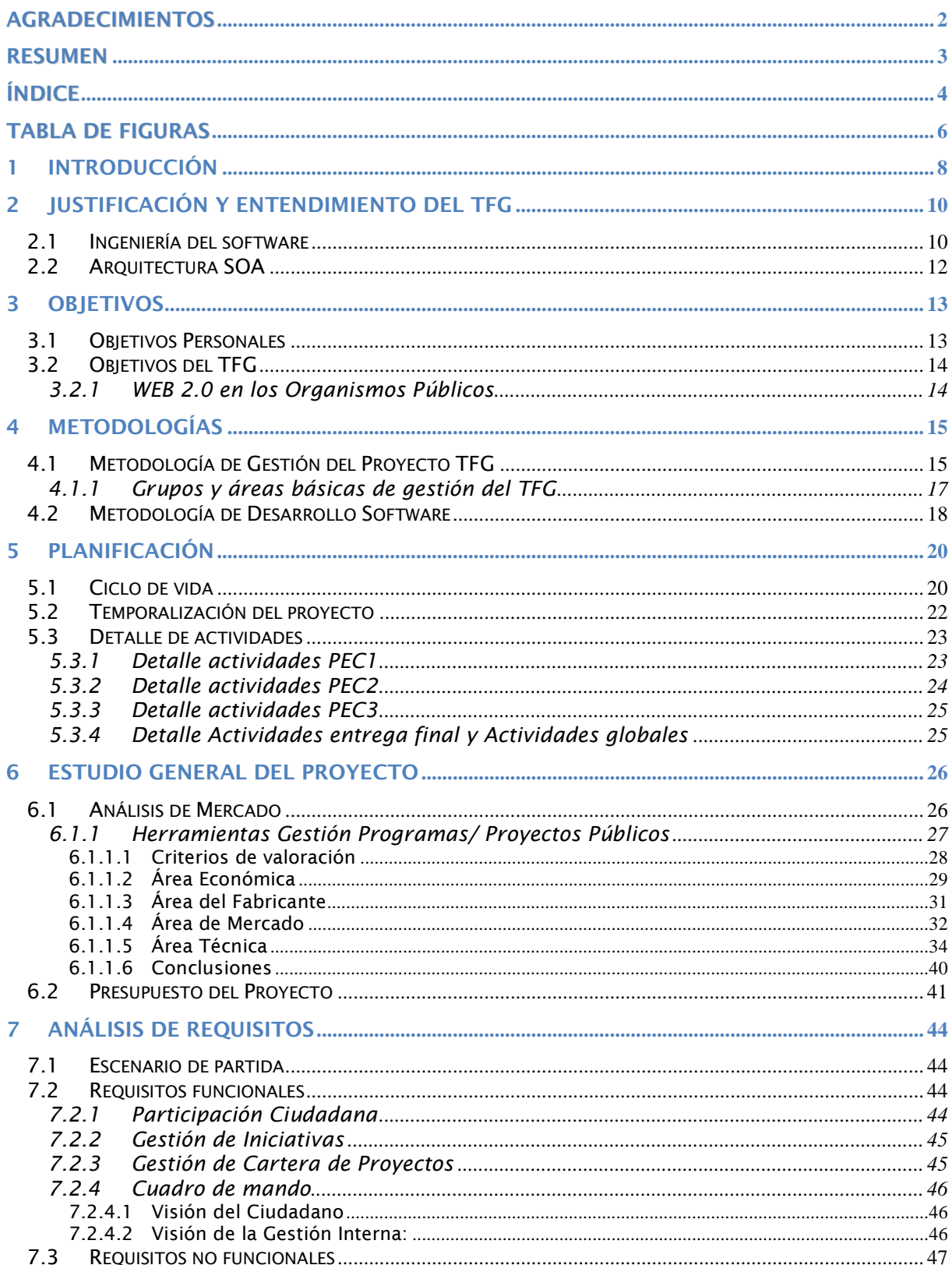

4 de 88

 $\frac{1}{2}$ ,  $\frac{13}{2}$   $\frac{1}{2}$ .

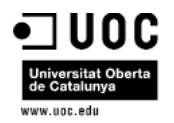

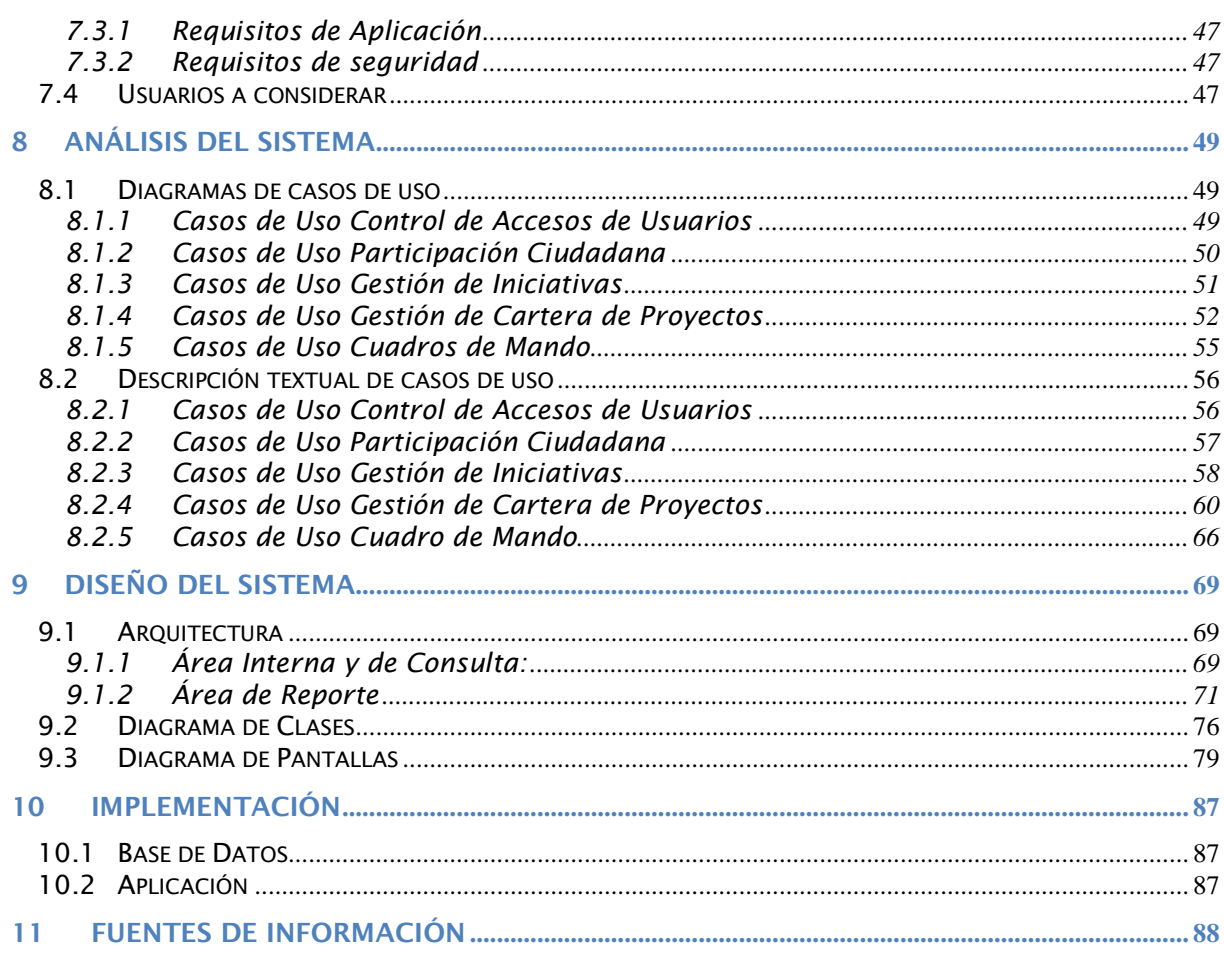

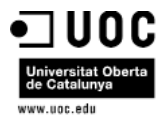

# <span id="page-5-0"></span>Tabla de figuras

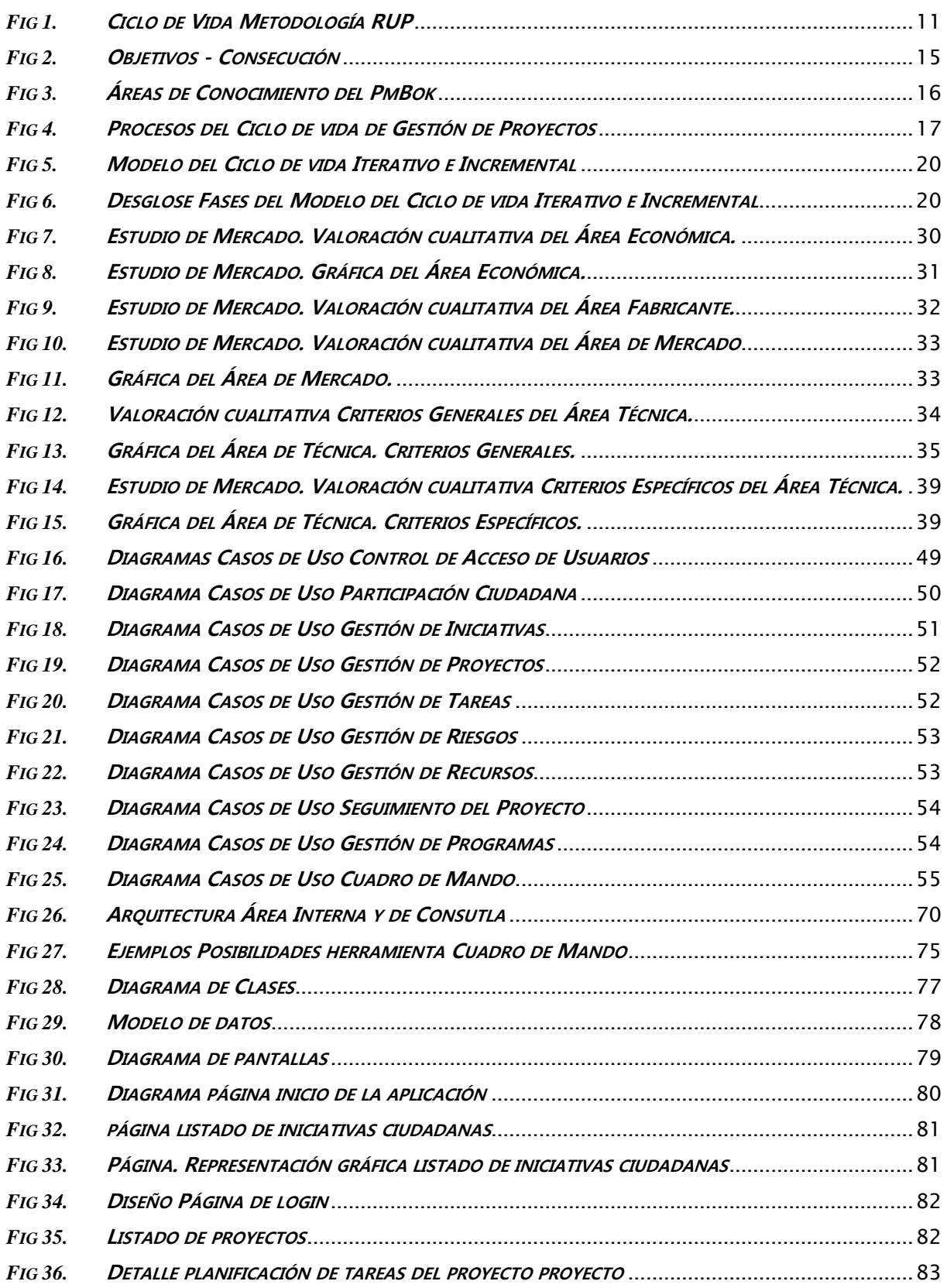

6 de 88

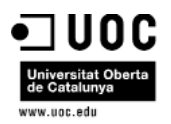

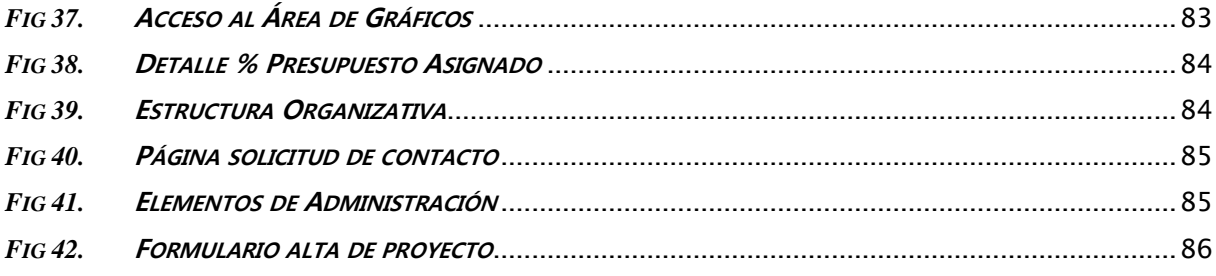

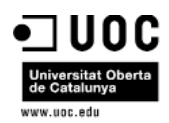

# <span id="page-7-0"></span>1 Introducción

Como consecuencia del actual escenario de crisis económica y de fraudes por parte de los gestores públicos, nace este trabajo de final de grado (TFG en adelante). Este TFG consiste en el análisis y diseño de una aplicación WEB 2.0 para los Organismos Públicos que facilite al ciudadano el seguimiento de los servicios públicos que presta cada Organismo, una aplicación que facilite la transparencia en la gestión y que contribuya a que los diferentes organismos estén orientados a una cultura de servicio público.

La aplicación facilitará que los ciudadanos puedan conocer el detalle de la gestión de los fondos destinados a los diferentes organismos públicos y por lo tanto el cumplimiento de los compromisos adquiridos en el programa electoral y que dicho programa también pueda ser construido en base a la participación y aportación de ideas e iniciativas de los ciudadanos. De forma que con la aplicación no solo se cubrirá el apartado de transparencia, sino que también se podrá obtener una base de indicadores de eficiencia en la gestión.

Para poder facilitar esta herramienta de información y colaboración al ciudadano, la aplicación también deberá contar con funcionalidades que permitan al organismo gestionar de manera interna toda la cartera de proyectos que cubren las necesidades de las diferentes iniciativas. Este apartado de la aplicación deberá posibilitar una correcta gestión de cada uno de los proyectos individuales en lo que se refiere a:

- Gestión de Plazos
- Gestión de Recursos
- Gestión de Riesgos
- Gestión de Proveedores

Como resumen, con la implantación de la aplicación en un organismo se conseguirá:

- Distribución económica adecuada para la consecución de los objetivos perseguidos.
- Estandarizar un procedimiento que facilite el aumento del % de proyectos finalizados en plazo, calidad y coste por parte de los organismos.
- Mayor capacidad de gestión al organismo.
- Herramienta de seguimiento de proyectos, de informes de resultados y gestión analítica de los mismos.
- Prudencia en la inversión de recursos económicos en tiempos de crisis
- Disminuir los fraudes económicos por parte de los gestores de los Organismos Públicos.
- Acercamiento de la "clase política" y la "clase social"

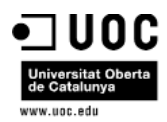

Mayor involucración de los ciudadanos.

En definitiva una aplicación que facilite a los organismos su gestión interna de forma que se garantice la transparencia total y colaboración a los ciudadanos.

La aplicación estará soportada en los conceptos de la WEB 2.0 y será realizada en plataforma WAMP (Windows, Apache, MySql y PhP), una plataforma de muy bajo coste y que facilitará la implementación en los Organismos Públicos.

9 de 88

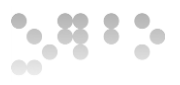

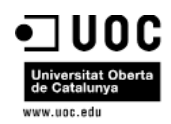

# <span id="page-9-0"></span>2 Justificación y entendimiento del TFG

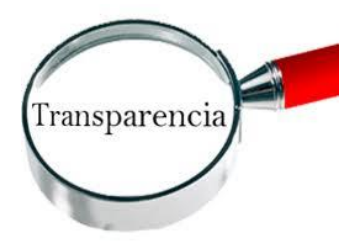

El objetivo de este TFG es el desarrollo de una aplicación con el concepto web 2.0 que facilite la proximidad y transparencia de la gestión de los fondos públicos que se realizan desde los diferentes Organismos Públicos al ciudadano. Una aplicación que:

T**ransmita confianza** a toda la tipología de usuarios

asociados a la misma

- Sea Fácilmente **evolucionable a nuevas tendencias** tecnológicas
- Disponga de facilidad de **adaptación a cualquier cambio normativo** que aplique a la gestión de los Organismos Públicos
- Permita una **mayor colaboración ciudadana** en la Gestión de los Organismos Públicos
- <span id="page-9-1"></span>Etc…

# 2.1 Ingeniería del software

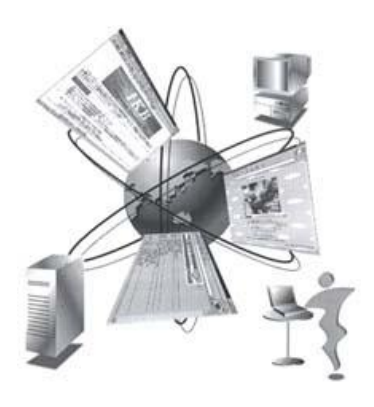

A la hora de abordar este TFG, uno es consciente del entorno económico actual, el cual se encamina hacia un entorno más dinámico y competitivo, que las empresas de desarrollo de software deben responder a las necesidades del cliente implantando sistemas robustos, escalables, fiables, seguros y mantenibles, y todo ello además en tiempo récord.

En un TFG como este, donde el usuario final va a ser muy "sensible" (Organismos Públicos y Ciudadanos), va a implicar disponer de una arquitectura, que garantice la ejecución de la aplicación de forma óptima y permita

agilizar el desarrollo asegurando la calidad.

Los Organismos Públicos, han de prestar servicios más globales, personalizados y críticos, a unos ciudadanos cada vez más exigentes, que demandan niveles de calidad y transparencia sin precedentes, y es en este punto donde a la hora de abordar el TFG se puede poner en práctica lo aprendido durante el Grado Multimedia en las asignaturas asociadas a Ingeniería del Software. Dichos conocimientos facilitan lo siguiente:

 Diseñar una aplicación competitiva que **permita elaborar un sistema software más complejo en menos tiempo.**

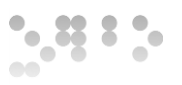

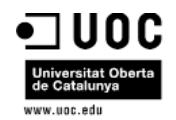

- Diseñar el proyecto en el corto plazo, con **objetivos claros de valor añadido para los usuarios finales** (Organismos y Ciudadanos).
- Una **gestión más estricta**, exigiéndo resultados a corto plazo y mecanismos de control sobre los avances parciales.
- Hacer una **correcta gestión de los requisitos.** Para ello debo defnir de manera muy concreta **para qué** se quiere el sistema de información -requisitos- y **qué**  debe hacer –análisis-, antes de determinar **cómo** hacerlo –diseño- y finalmente **hacerlo** –desarrollo-.
- Facilitar la aparición de procesos complementarios al desarrollo, para **asegurar la calidad.** y facilitar la gestión y la mejora continua.
- Importancia de la **gestión de requisitos** durante todo el ciclo de vida.
- Establecer el **diseño inicial de la arquitectura modular**, lo que facilita enormemente la paralelización del esfuerzo posterior y la validación de los requerimientos críticos.
- Organización del **avance del desarrollo conforme a iteraciones** incrementales, para reducir drásticamente el riesgo.
- Uso de una metodología de Desarrollo. A priori se selecciona **RUP**, ya que se ha impuesto como metodología de referencia para todos los desarrollos, no sólo los desarrollos Web.
- Identificar una herramienta que facilite la automatización de buena parte de la gestión de requisitos, documentos, pruebas, cambios, etc...

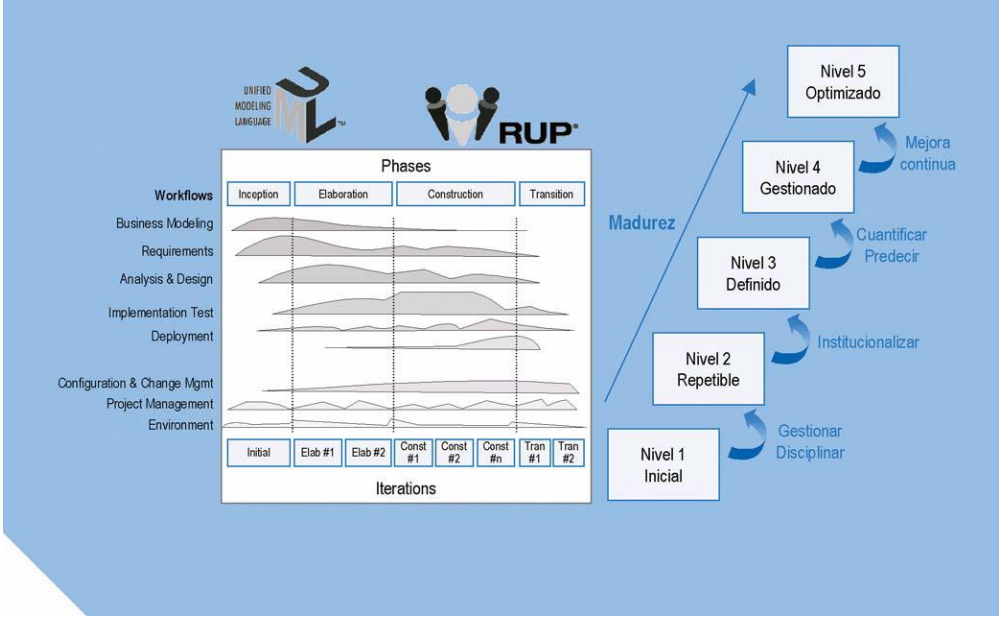

*Fig 1.* **Ciclo de Vida Metodología RUP**

<span id="page-10-0"></span>*Óscar Rodríguez Gracia* 

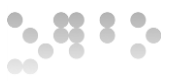

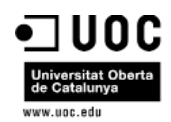

# 2.2 Arquitectura SOA

<span id="page-11-0"></span>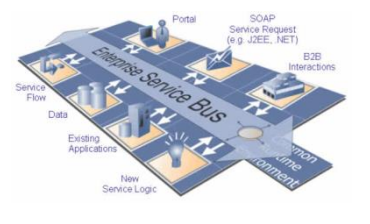

En la definición de la Arquitectura, se orientará hacia una Arquitectura SOA

SOA (Arquitectura Orientada a Servicios), posibilita la reutilización de servicios ya desarrollados por algunos organismos públicos y que son de uso general.

Una aplicación como la que se aborda en este TFG estará conformada en gran parte por servicios de aplicación acoplados y que faciliten la comunicación entre sí.

SOA, es considerado como una guía de trabajo que permitirá estructurar y documentar el alcance del TFG. El uso de una Arquitectura SOA permitirá:

- Evolución de conceptos y tecnologías existentes.
- Tecnologías soportadas por el uso de estándares abiertos.
- Mayor flexibilidad
- Reutilización de los servicios existentes en los Organismos Públicos y que son de uso libre..

Por otro lado, se considera:

- Realizar el TFG con un enfoque SOA, supone que la implementación del mismo en cualquier organismo público requiere un cambio en los mismos, ya que se requerirá de un alto esfuerzo. Se tendrá que realizar una **gestión del cambio** mediante la cual se gestionen las expectativas finales y sobre todo haga valer las **principales ventajas** de implementar una arquitectura SOA.
- Necesidad de **invertir tiempo en la definición de la arquitectura**, ya que una definición de la misma sin definir estándares, conduciría al TFG al fracaso. De forma que se tiene que invertir esfuerzo en el diseño, seguridad y administración de la infraestructura.

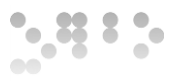

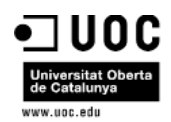

# <span id="page-12-0"></span>3 Objetivos

Con la elaboración del TFG, se cubren, por un lado lo que son los objetivos propios del TFG (entregables del producto final) y por otro lado lo que son los objetivos personales para determinar cuánto capaz es uno mismo de plasmar en un trabajo todo lo aprendido durante la realización del TFG. A continuación se detallan las dos tipologías de objetivos.

# <span id="page-12-1"></span>3.1 Objetivos Personales

El TFG exige cumplir una serie de objetivos, y pone de manifiesto y evalúa explícitamente la capacidad para utilizar tanto las competencias transversales como las específicas del Grado.

- Capacidad para realizar**, desde su concepción a su conclusión**, un proyecto en el Área de Ingeniería WEB
- **Planificar, documentar y hacer avanzar** el TFG de manera profesional y eficiente durante todo el proceso.
- Adquirir **experiencia** en afrontar los retos que supone llevar adelante un proyecto completo.
- Adquirir experiencia en **dirección de proyectos**.
- Poner en práctica **conocimientos aprendidos** durante los estudios del Grado, así como otros que puedan **aportar valor** al proyecto.
- Determinar el **grado de madurez de las competencias transversales** adquiridas durante el Grado Multimedia:
	- Capacidad de **comunicación escrita** en el ámbito académico y profesional.
	- **Uso y aplicación de las TIC** en el ámbito académico y profesional.
	- Capacidad de **comunicación en lengua extranjera.**
	- **Trabajo en equipo**.
	- Capacidad para **innovar y generar nuevas** ideas.
- Determinar el **grado de madurez de las competencias específicas** adquiridas durante el Grado Multimedia:
	- **Planificar y gestionar proyectos** en el entorno de las TIC.
	- **Identificar** las características de los diferentes tipos de organizaciones y el papel que juegan las TIC en las mismas.
	- **Evaluar soluciones tecnológicas** y elaborar propuestas de proyectos teniendo en cuenta los recursos, las alternativas disponibles y las condiciones de mercado.

*Óscar Rodríguez Gracia* 

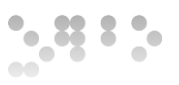

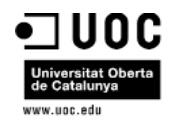

- **Ejercer la actividad profesional de acuerdo al código ético** y a los aspectos legales en el entorno de las TIC.
- Utilizar los fundamentos matemáticos, estadísticos y físicos **para comprender los sistemas TIC.**
- **Analizar un problema** en el nivel de abstracción adecuado a cada situación y aplicar las habilidades y conocimientos adquiridos para abordarlo y resolverlo.

# <span id="page-13-0"></span>3.2 Objetivos del TFG

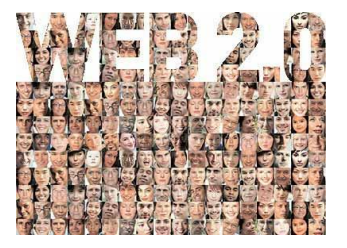

El principal objetivo del TFG es acercar al máximo el termino WEB 2.0 a los Organismos Públicos al crear una aplicación que facilite por un lado su gestión interna de proyectos y por otro lado facilite la colaboración y el seguimiento de los ciudadanos sobre dichos proyectos. El termino WEB 2.0 viene acompañado de un cambio en la concepción de internet

y sus funcionalidades, ya que se comienza a abandonar su marcada dirección y se orientan más a facilitar al máximo la interacción entre los usuarios y el desarrollo de redes sociales, donde puedan expresarse y opinar, buscar y recibir información de interés, colaborar y crear conocimiento (conocimiento social), compartir contenidos.

#### <span id="page-13-1"></span>3.2.1 WEB 2.0 en los Organismos Públicos

A lo largo de este TFG se mostrará que el paradigma de la Web 2.0 aplicada a las Administraciones Públicas, Organismos o Entidades da una oportunidad única para otorgar un mayor protagonismo a los ciudadanos, impulsando su participación en la sociedad. Los beneficios a obtener con la aplicación de este modelo, como una mayor transparencia en la gestión pública, implicación ciudadana y la mejora continua de los servicios públicos, son incuestionables.

La principal utilidad de la nueva aplicación de la que dispondrán los organismos públicos frente a las tradicionales páginas web estáticas (Web 1.0) donde los ciudadanos solo pueden leer los contenidos, en la nueva aplicación con concepto Web 2.0 todos los ciudadanos pueden elaborar contenidos y compartirlos, opinar, etiquetar/clasificar... **Esto supone una democratización de las herramientas de acceso a la información.**

El concepto de la Web 2.0 aplicado al ámbito de las AAPP en lo que a Definición y Ejecución de la Cartera de Proyectos se refiere, permitirá acciones de difusión y dinamización al Ciudadno, **permitirá a la Administración Pública dar un mayor protagonismo al ciudadano.**

Los diferentes Organismos Públicos, deben disponer de un medio que le permita distribuir los resultados e impacto de sus actuaciones. Toda iniciativa que se materialice en proyecto debe de contar con un medio que facilite el seguimiento al ciudadano.

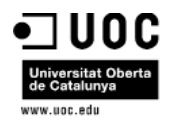

Actualmente los Organismos Públicos cuentan con utilidades de publicación de información, pero la dirección es unidireccional, siempre del Organismo Público al Ciudadano, con este TFG se pretende que el canal sea bidireccional y que los ciudadanos puedan seleccionar la temática de los proyectos que más les interesen.

El TFG busca que los Organismos Públicos implanten una solución 2.0 que permita una transparencia total en la gestión presupuestaria a la par que se permita la colaboración ciudadana.

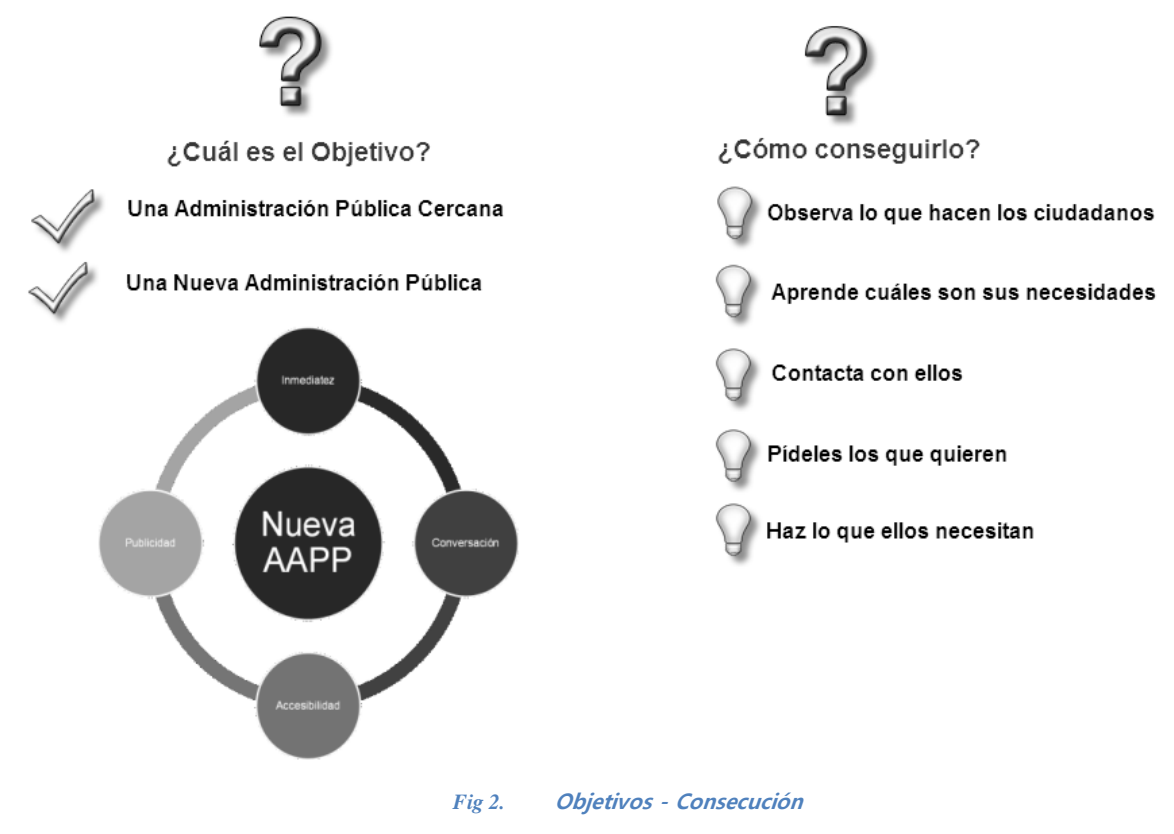

# <span id="page-14-2"></span><span id="page-14-0"></span>4 Metodologías

La elaboración del TFG estará soportada en dos marcos metodológicos, por un lado el vinculado a la Gestión del TFG y por otro lado el asociado a la ejecución del mismo en lo que a Desarrollo Software se refiere. A continuación se detallan los dos marcos metodológicos.

# <span id="page-14-1"></span>4.1 Metodología de Gestión del Proyecto TFG

La Gestión del TFG será realizada bajo el marco metodológico definido por el Project Management Institute, PMI, denominado Project Management Body of Knowledge, PMBoK.

15 de 88

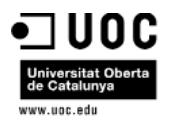

El marco metodológico considera 9 Áreas de Conocimiento, las cuales tienen presencia en cada una de las fases del ciclo de vida de los proyectos.

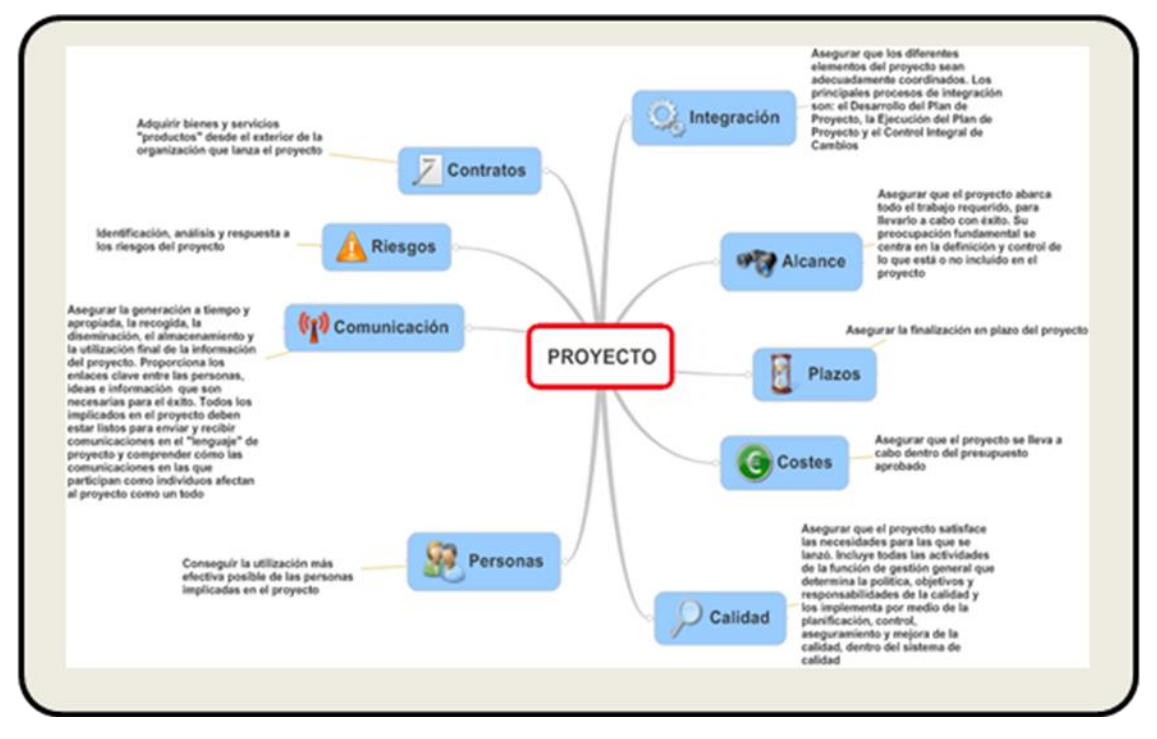

*Fig 3.* **Áreas de Conocimiento del PmBok**

<span id="page-15-0"></span>De las 9 áreas definidas en el marco teórico inicial, en el TFG se utilizan las asociadas a Alcance, Plazos, Comunicación, Riesgos, Personas y Calidad

La elección de este marco metodológico en la que apoyar el TFG viene motivada porque, PMBoK está orientado a la gestión por procesos. De esta forma el marco metodológico se modela apoyándose en la representación gráfica de procesos. Esta nueva variación facilita la representación gráfica del marco, el seguimiento lógico de cada uno de los pasos y procesos y la identificación de los componentes, como: grupos de procesos, procesos, entradas, salidas,...

16 de 88

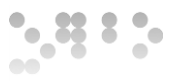

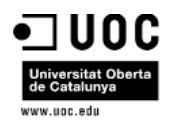

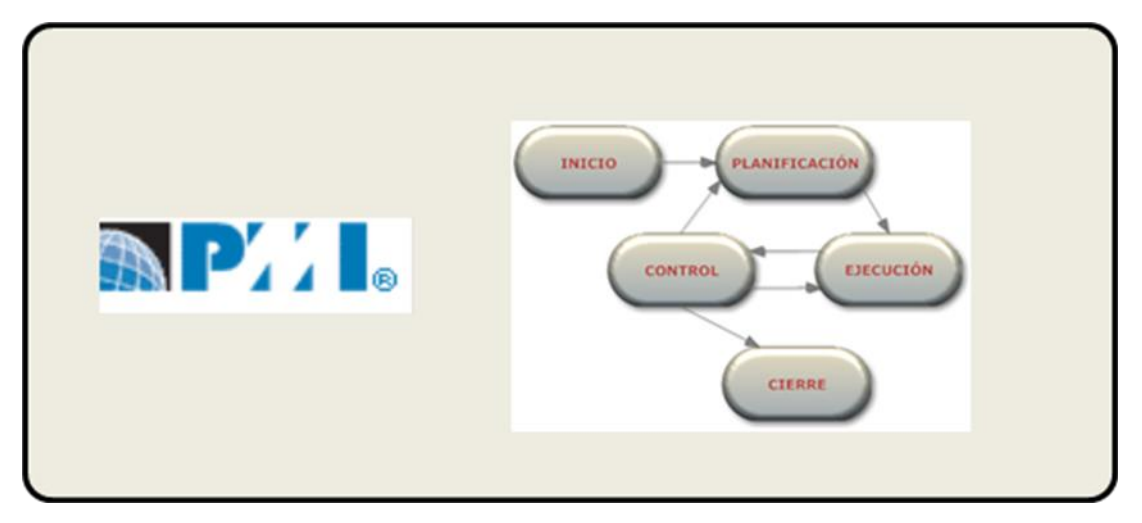

*Fig 4.* **Procesos del Ciclo de vida de Gestión de Proyectos**

### <span id="page-16-1"></span><span id="page-16-0"></span>4.1.1 Grupos y áreas básicas de gestión del TFG

Aunque el marco metodológico incluye las cinco fases del ciclo de vida aplicables a cualquier proyecto y las nueve áreas de conocimiento, a continuación se especifican aquellas áreas que serán de aplicación durante la realización del TFG. Para cada una de las áreas de conocimiento se identifican los procesos aplicables en función de la fase en la que se encuentre el TFG, de ahí que la combinación de áreas de conocimiento para cada grupo de procesos queda de la siguiente forma:

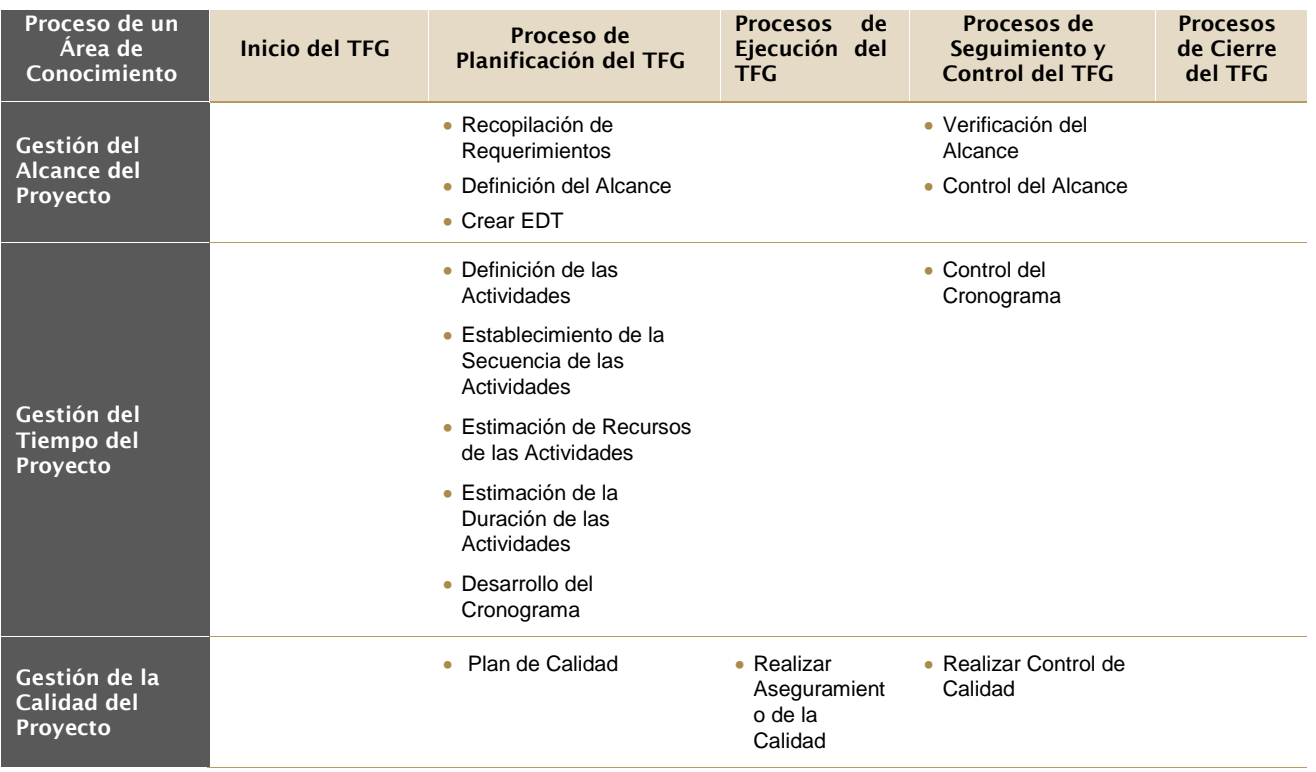

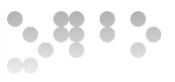

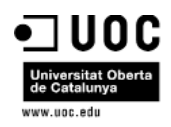

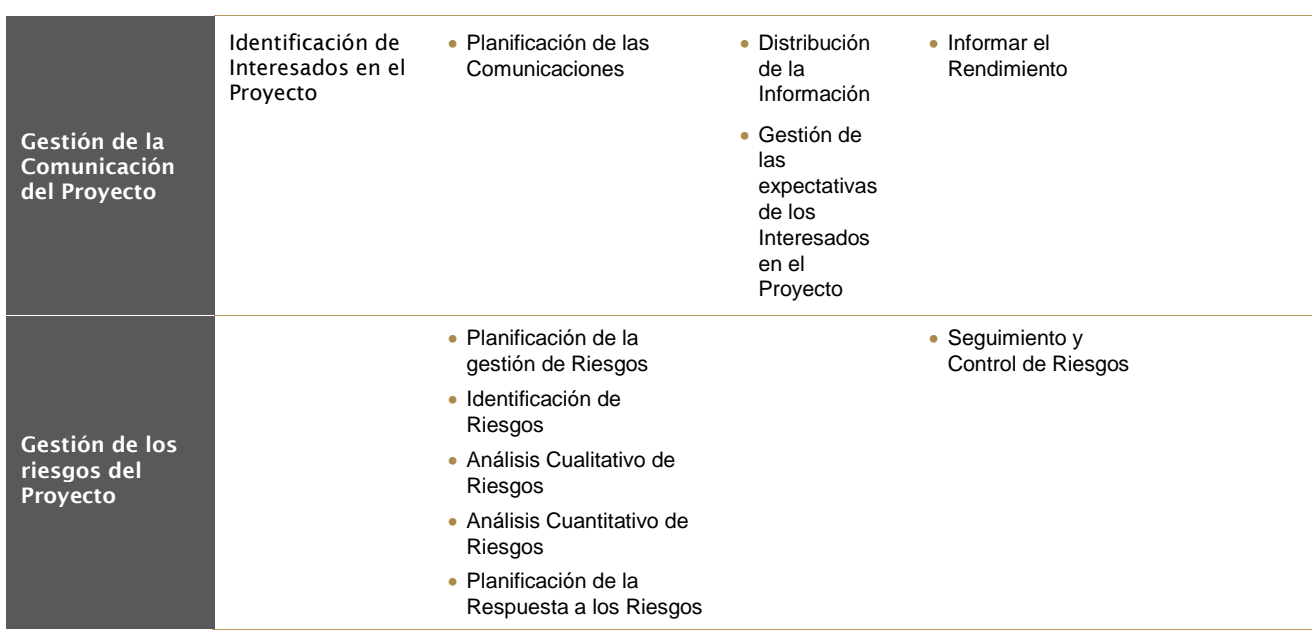

# <span id="page-17-0"></span>4.2 Metodología de Desarrollo Software

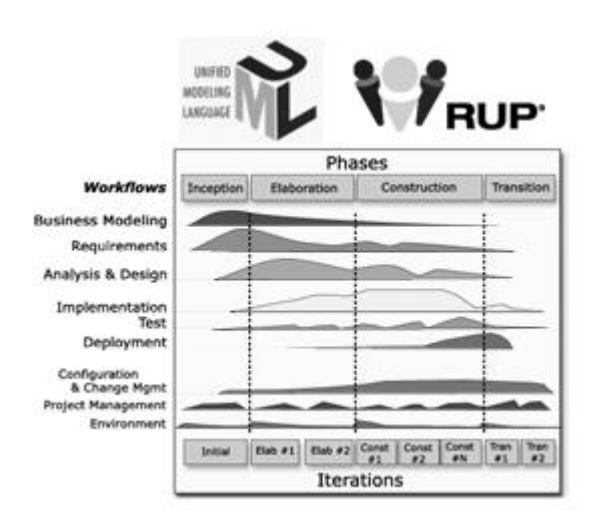

Como Metodología de Desarrollo Software para el TFG se va a utilizar **RUP (Rational Unified Process)** que servirá como metodología de detalle para orientar las tareas del ciclo de vida software.

La elección de RUP viene motivada por las muchas ventajas que aporta respecto a la captura y gestión de requisitos, así como la trazabilidad con el diseño.

RUP implica la adopción desde el principio del TFG de las siguientes buenas prácticas:

- Representación UML
- Proceso guiado por los casos de uso
- Foco en la arquitectura
- Modelo de Ciclo de Vida Iterativo e Incremental
- **Representación UML.** RUP usa extensivamente UML como método estándar de representación formal para cada actividad del ciclo de vida software. Propone un conjunto de diagramas dependiendo de la actividad y del perfil del usuario al que van dirigidos (e.g. los casos de uso son útiles para representar requisitos

*Óscar Rodríguez Gracia* 

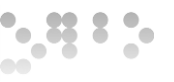

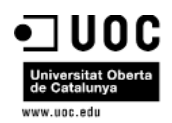

funcionales, los diagramas de secuencia sirven para expresar comportamientos e interacciones). Al final, el conjunto de diagramas resultante describe el sistema de forma consistente, con distintas vistas para diferentes personas, utilizando distintos niveles de abstracción.

- **Proceso guiado por los casos de uso.** RUP es un proceso top-down. Los diagramas de casos de uso son muy útiles para capturar, de manera sistemática e intuitiva, los requisitos funcionales, centrándose en el valor añadido para el usuario. Cada flujo del proceso de desarrollo seguirá esta representación topdown de los requerimientos, lo que también ayudará a idear la arquitectura seleccionando los casos de uso más significativos.
- **Foco en la arquitectura.** En los desarrollos modernos, es un hecho comprobado que un buen diseño de arquitectura que se prueba en las fases iniciales reduce considerablemente el riesgo y acelera el proceso de construcción.
- **Modelo de Ciclo de Vida Iterativo e Incremental.** También es un hecho aceptado que el estilo de ciclo de vida iterativo-incremental en los proyectos de desarrollo reduce drásticamente el riesgo. Los métodos tradicionales en cascada tienen, entre otros inconvenientes, el de la validación de usuario al final del proyecto, lo que hace muy probable la detección tardía de errores, y por tanto que los costos se multipliquen.

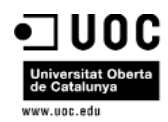

# <span id="page-19-0"></span>5 Planificación

### 5.1 Ciclo de vida

<span id="page-19-1"></span>El Modelo de Ciclo de Vida Iterativo e Incremental estará formado a su vez por las fases de definición, análisis, diseño, construcción e implantación de los diferentes casos de uso.

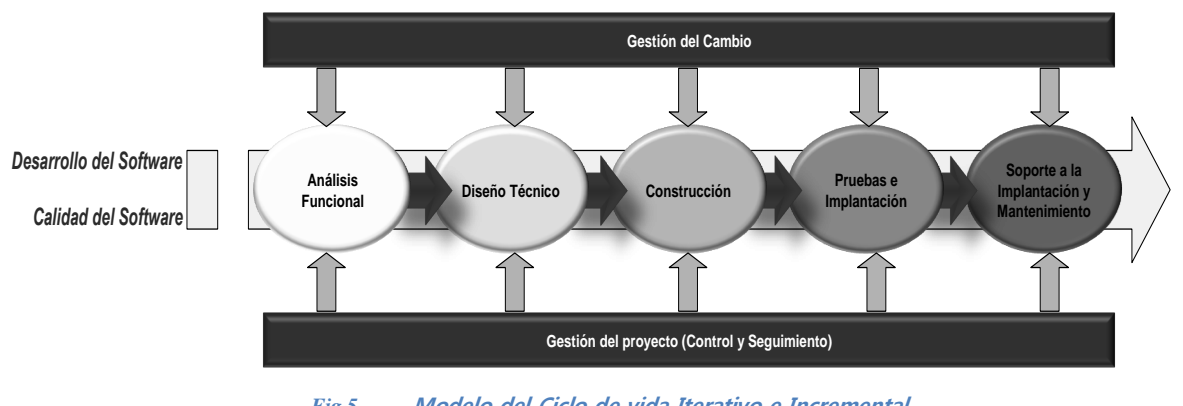

*Fig 5.* **Modelo del Ciclo de vida Iterativo e Incremental**

<span id="page-19-2"></span>Este desglose de fases, será el empleado durante la ejecución del TFG y constituye el argumento de desarrollo del TFG.

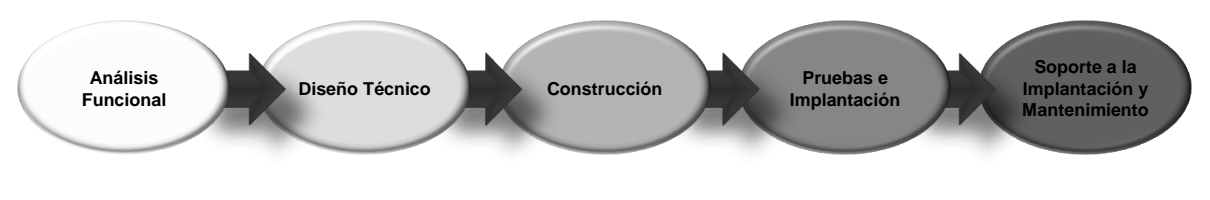

*Fig 6.* **Desglose Fases del Modelo del Ciclo de vida Iterativo e Incremental**

<span id="page-19-3"></span>A continuación se describen los objetivos de cada una de las fases:

**Análisis Funcional**

El propósito de esta etapa es conseguir la especificación detallada de la aplicación, a través de un catálogo de requisitos y una serie de modelos que cubran las necesidades de información y que constituirán la entrada para el proceso de Diseño del Sistema de Información.

**Diseño Técnico**

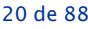

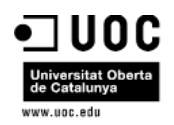

El propósito del Diseño del Técnico es obtener la definición de la arquitectura del sistema y del entorno tecnológico que le va a dar soporte, junto con la especificación detallada de los componentes de la aplicación. A partir de dicha información, se generan todas las especificaciones de construcción relativas al propio sistema, así como la especificación técnica del Plan de Pruebas y la definición de los requisitos de implantación.

#### **Construcción**

Durante esta Fase o Etapa se genera el código de los componentes y/o módulos de la aplicación, se desarrollan todos los procedimientos de operación y seguridad y se elaboran todos los manuales de usuario final.

#### **Pruebas e Implantación**

Se establece el diseño, y posterior ejecución, de una detallada batería de casos de prueba, persiguiendo un triple objetivo: asegurar que el producto final se adapta a los requisitos especificados, verificar la inexistencia de errores y corroborar la correcta operatividad de la aplicación.

Adicionalmente, esta fase tiene como objetivo, la entrega y aceptación del sistema en su totalidad y su puesta en producción.

#### **Soporte a la Implantación y Mantenimiento**

El objetivo de esta fase es la obtención de versión modificada del sistema de información desarrollado, a partir de las peticiones de mantenimiento que los usuarios realizan con motivo de un problema detectado en el sistema, o por la necesidad de una mejora del mismo.

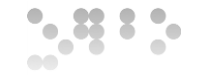

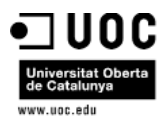

# <span id="page-21-0"></span>5.2 Temporalización del proyecto

A continuación se detalla la planificación temporal del proyecto.

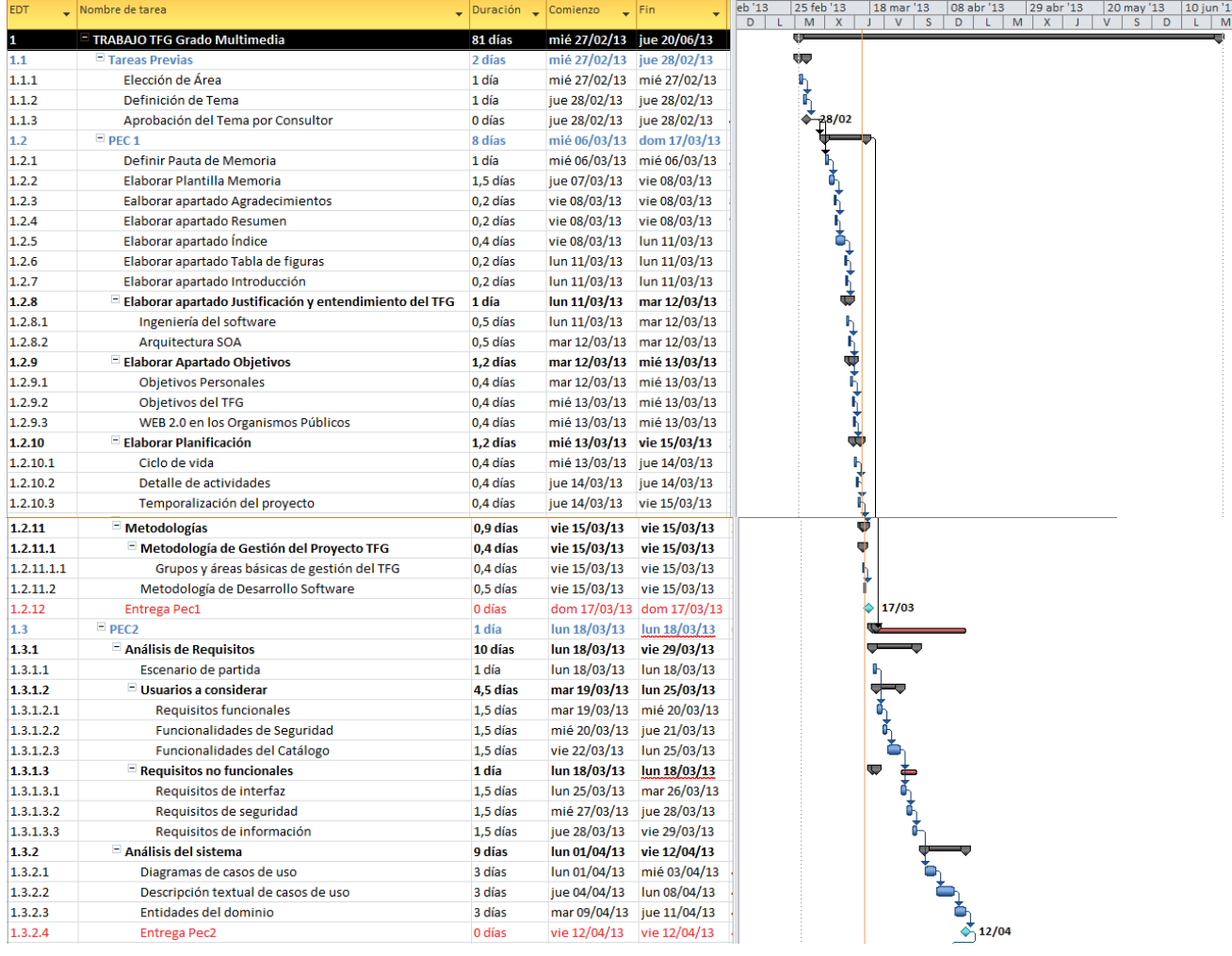

22 de 88

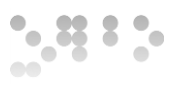

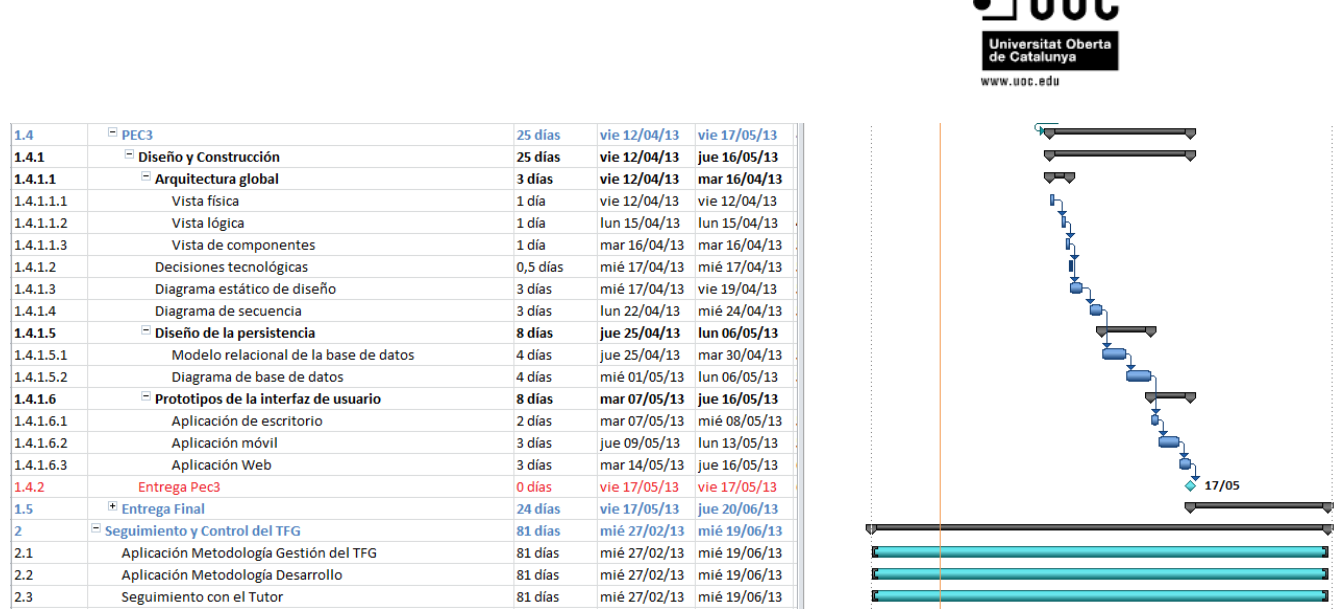

# <span id="page-22-0"></span>5.3 Detalle de actividades

A continuación se detallan las actividades asociadas a cada una de las PEC en función de las metodologías definidas en el apartado 4.

### <span id="page-22-1"></span>5.3.1 Detalle actividades PEC1

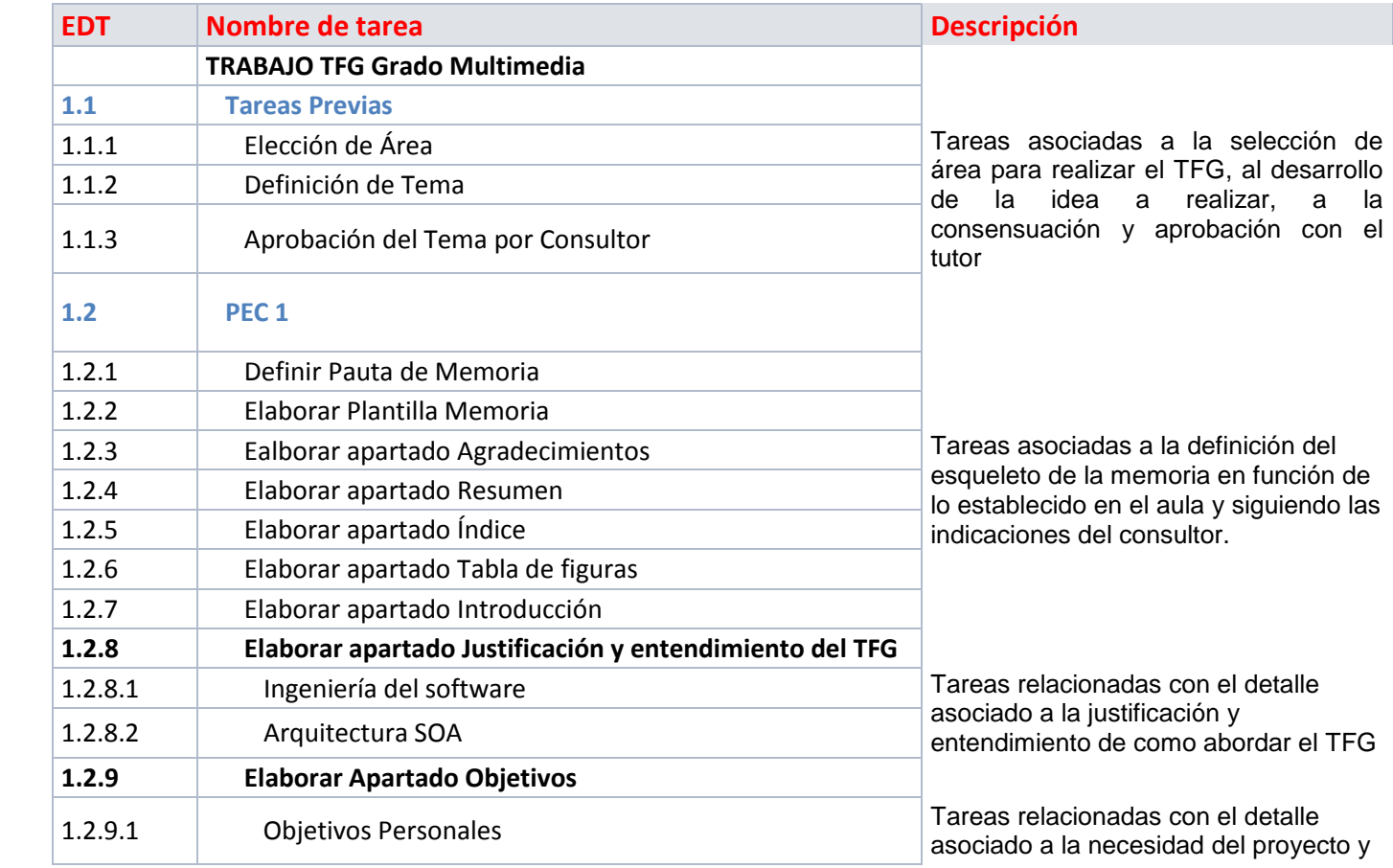

23 de 88

 $\Box$ linn

 $\frac{1}{2}$ ,  $\frac{13}{2}$   $\frac{1}{2}$ .

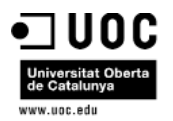

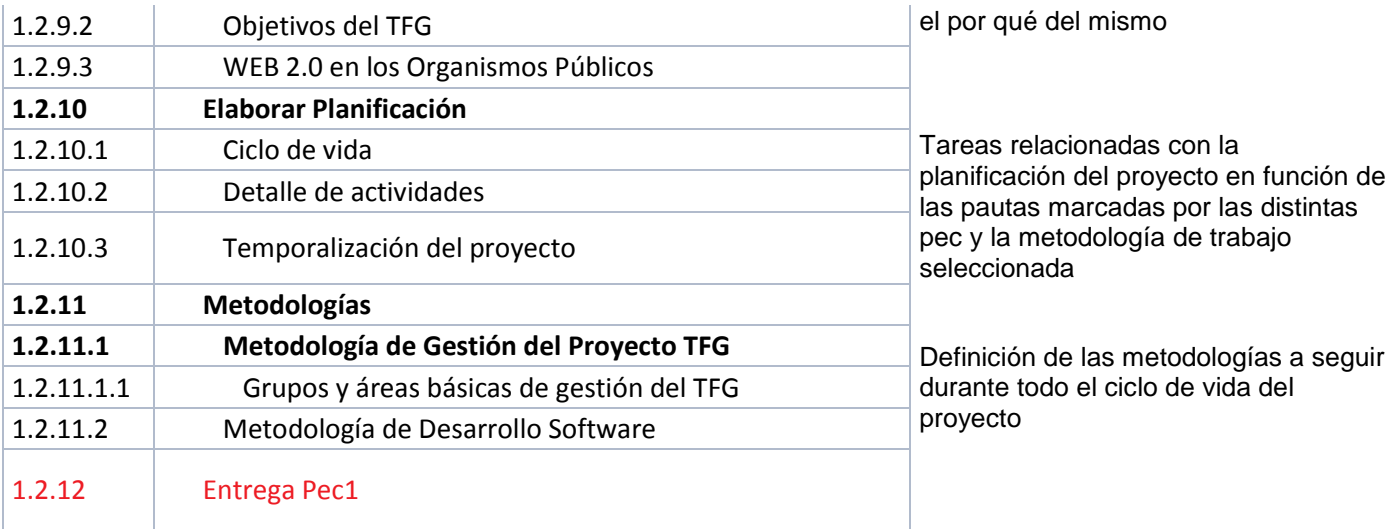

# <span id="page-23-0"></span>5.3.2 Detalle actividades PEC2

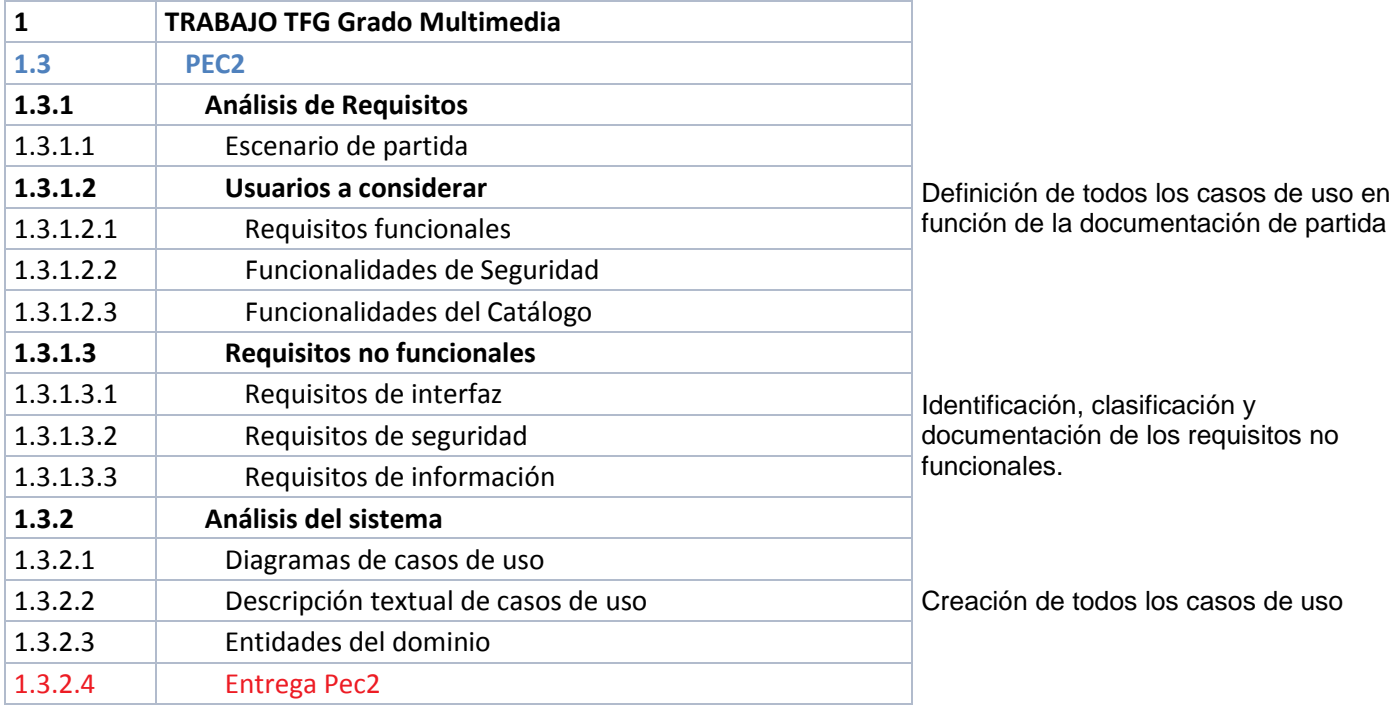

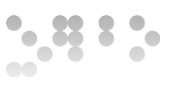

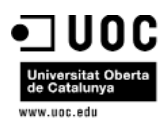

### <span id="page-24-0"></span>5.3.3 Detalle actividades PEC3

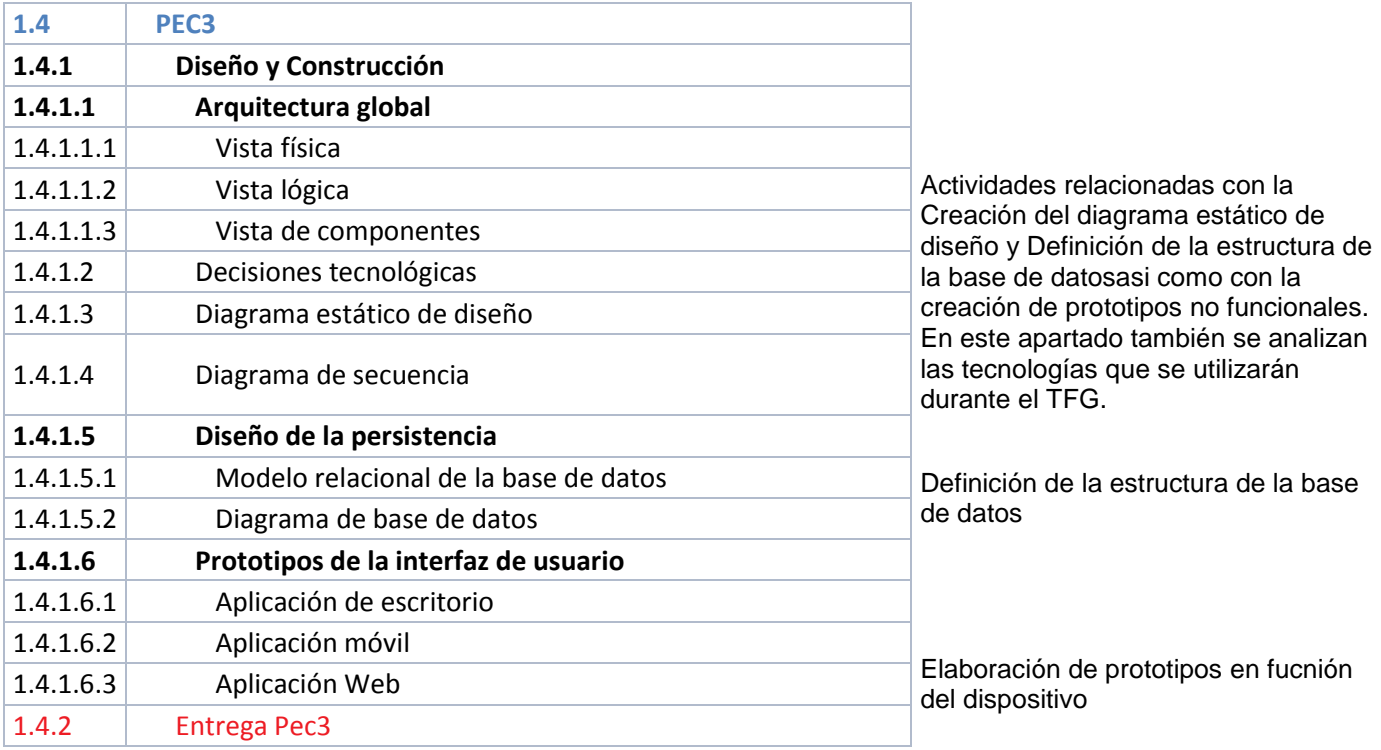

# <span id="page-24-1"></span>5.3.4 Detalle Actividades entrega final y Actividades globales

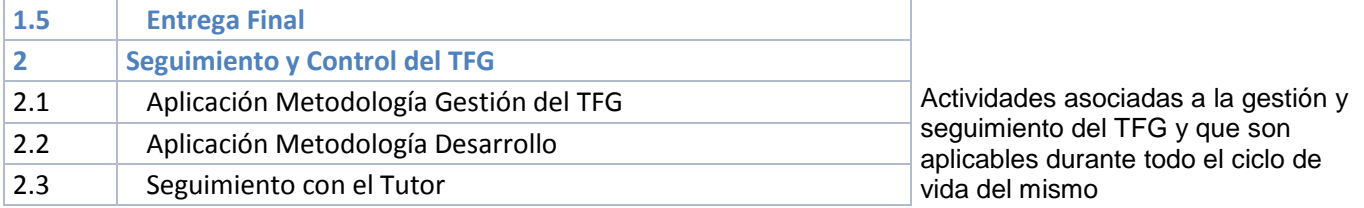

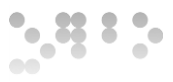

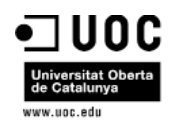

# <span id="page-25-0"></span>6 Estudio General del Proyecto

A continuación se detallan los apartados en lo que respecta al Estudio general del proyecto, este estudio está compuesto de un análisis de mercado, un desglose presupuestario del proyecto y un análisis de viabilidad.

### <span id="page-25-1"></span>6.1 Análisis de Mercado

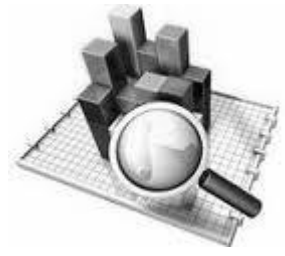

Tras el análisis realizado de las principales iniciativas de "Transparencia y Participación ciudadana" en Organismos Públicos a nivel nacional, se ha comprobado que todas ellas se limitan a un portal público, donde se detalla información sobre algunas iniciativas para ser reutilizada por los ciudadanos, empresas, etc…., pero ahondando más en la información del portal se puede comprobar que la información ofrecida no está dirigida a la participación ciudadana, no son portales donde el

ciudadano pueda verificar que el compromiso adquirido en el programa electoral se está ejecutando de manera correcta, no es un portal donde el ciudadano pueda proponer nuevas iniciativas y mucho menos el grado de evolución tanto en plazos como presupuestario de los proyectos que se están ejecutando. Por ejemplo el programa Open Data Euskadi que ha obtenido algún premio como el FICOD 2010, ofrece en su portal información asociada a: Incidencias del tráfico en tiempo real, listado de personas desaparecidas durante el franquismo, traductores, etc…, ¿Pero dónde queda recogido los ciudadanos que están utilizando este servicio?, ¿dónde queda reflejado que volumen de la población se está aprovechando de estos servicios?¿qué estrategia se ha seguido para desarrollar éstas iniciativas y no otras?¿Qué presupuesto se ha consumido en realizar estos proyectos y porque han sido más prioritarios que otros?¿Era realmente iniciativas demandadas por la ciudadanía?.

Lo mismo que lo mencionado para el País Vasco, ocurre con las iniciativas asociadas a otros organismos como la Generalitat de Catalunya, Ayuntamiento de Madrid, Ayuntamiento de Zaragoza, etc..

De forma que en la actualidad no hay ningún Organismo Público que tenga integrada una red social que fomente la participación ciudadana a través de la creación de iniciativas con la gestión interna de la cartera de proyectos, pasando por un cuadro de mandos que permita a cualquier ciudadano ver qué estrategia están utilizando los responsables del organismo para priorizar proyectos y el impacto social que van a tener cada uno de los mismos.

Lo que sí tienen implementados muchos Organismos Públicos son soluciones de mercado en lo que a Gestión de Cartera de Proyectos se refiere, de forma que se ha realizado un estudio de los principales software que están implementados y las ventajas y desventajas de los mismos con el objetivo de partir en el diseño de la futura aplicación con un catálogo de lecciones aprendidas que faciliten la mitigación de riesgos. A continuación se detalla el estudio de herramientas de Gestión de Programas / Proyectos Públicos.

26 de 88

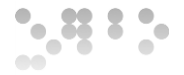

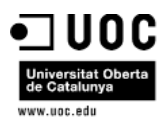

### <span id="page-26-0"></span>6.1.1 Herramientas Gestión Programas/ Proyectos Públicos

El presente apartado tiene como objetivo analizar los principales productos del mercado en lo que a gestión de programas/proyectos públicos se refiere, e identificar como cubren las necesidades de gestión de un Organismo Público.

Con este estudio, se evalúa los productos de la "competencia", y se detectan las ventajas y deficiencias de cada uno de los mismos, de forma que se puedan reutilizar para dar valor añadido a la futura aplicación.

Como resultado colateral de estudio, se obtiene el nivel de aceptación que se tiene en los Organismos Públicos a la implantación de un software de este tipo. Existen múltiples productos software que se pueden utilizar en la gestión de proyectos. Cada software de gestión de proyectos tiene diferentes características y coste.

Un buen producto de gestión de Programas / Proyectos públicos, debería contemplar al menos los siguientes puntos:

- Soporte a la **gestión del proyecto**, a través de la **planificación del proyecto**, con sus **fechas** o hitos temporales, los **recursos** y el **coste** del proyecto. Dando solución a los siguientes aspectos:
	- o La gestión de los **riesgos y problemas** del proyecto.
	- o La gestión de la **documentación** del proyecto. Este punto es realmente importante en Organismos complejos, dado que no siempre un simple control de versiones y un acceso securizado es suficiente para gestionar la documentación de un proyecto. La documentación es uno de los pilares de la gestión del **conocimiento**.
- Ofrecer un **entorno colaborativo** sobre el que llevar a cabo la gestión del proyecto.
- Gestión del **portafolio de proyectos**, ya que los proyectos forman parte de un conjunto más amplio y si bien tienen entidad propia, han de ser contemplados como parte de un grupo aún mayor, donde las interdependencias entre los proyectos y la alineación de los mismos a la visión estratégica y a las capacidades del Organismo la organización es fundamental.
- Generación de **informes**, incluyendo informes de proyecto, del portafolio de proyectos y ofreciendo perspectivas de cuadro de mando.

Actualmente en los Organismos Públicos se Utilizan los siguientes Software para la gestión de proyectos:

Software Libre:

#### o **DotProject (utilizado por un departamento de la DGT)**

*Óscar Rodríguez Gracia* 

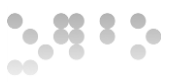

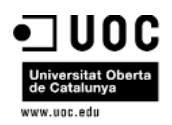

Aunque es una herramienta gratuita, de apariencia sencilla, y sin grandes complicaciones para planificación de proyectos, las principales desventajas, se encuentran en las limitaciones en cuanto a las funcionalidades de gestión de recursos, gestión del portfolio, gestión de la documentación y el uso compartido de tareas entre los usuarios.

Por otro lado, este tipo de software libre no ofrece soporte a usuarios.

- **•** Software Licenciado:
	- o **MS Project,**
	- o **PlanView,**
	- o **Artemis,**
	- o **…**

MS Project ofrece unas sólidas herramientas de administración de proyectos con la dosis adecuada de funcionalidad, potencial y flexibilidad, con el fin de administrar los proyectos con mayor eficacia y eficiencia. Pero, el principal inconveniente para seleccionar este producto para la gestión de proyectos es que funciona exclusivamente bajo plataforma Microsoft, con el coste que ello conlleva.

Por lo tanto, por descarte de herramientas, por posicionamiento en diferentes Organismos y por capacidades técnicas y funcionales, se han seleccionado, como candidatas para el estudio, las soluciones Artemis y PlanView.

### <span id="page-27-0"></span>6.1.1.1 Criterios de valoración

Con el fin de realizar este estudio y poder medir el nivel de adecuación de los productos comerciales, se establece el procedimiento a seguir, que se basa en la evaluación de los siguientes criterios de valoración agrupados en las siguientes áreas:

- **Área Económica** Donde se estudian los costes económicos de cada una de las soluciones seleccionadas a lo largo de su ciclo de vida.
- **Área de Fabricante o Suministrador** Recoge el análisis de las diferentes características de la empresa fabricante y/o suministradora del producto. Engloba los criterios sobre la confianza y calidad acreditada de la empresa distribuidora a nivel no sólo de soporte, mantenimiento, resolución de problemas, emisión de parches, etc. sino también de solvencia, asentamiento en el mercado nacional, riesgos de desaparición, etc.
- **Área de Mercado**  Donde se examinan los criterios referentes al grado de implantación del producto o solución en el mercado internacional y nacional.
- **Área Técnica**  Donde se evalúan las características técnicas del producto. Dentro de esta área se analizarán por un lado los criterios técnicos generales, de aplicación a todas las categorías de productos, y por otro, los criterios técnicos específicos de este tipo de productos.

28 de 88

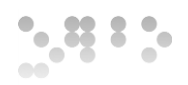

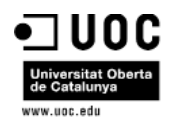

Con el propósito de realizar una valoración cuantitativa de cada criterio evaluado se establecerán los siguientes valores posibles:

- **Muy Alto (35)**, cuando el producto cumple en máximo grado el criterio.
- **Alto (30)**, cuando el producto se halla por encima de la media con respecto al criterio.
- **Aceptable (20)**, cuando el producto satisface el criterio.
- **Bajo (5)**, cuando el producto no alcanza a cumplir un nivel medio de cumplimiento con respecto al criterio.

### <span id="page-28-0"></span>6.1.1.2 Área Económica

En este apartado se analizan los principales aspectos a considerar dentro del Área Económica, es decir los costes globales y el grado de dependencia:

- Artemis:
	- o Licencia por uso.
	- o Licencia de Gestión del Portfolio por usuario.
	- o Ofrece la posibilidad de no adquirir el SW, ofreciendo la empresa el servicio, siendo así propietarios de las licencias y proporcionando la máquina, el software necesario, el servidor web, las BBDD y los backup. Este servicio tiene un coste por mes y número de usuarios.
- PlanView
	- o Licencia por uso.
	- o Licencia de Gestión del Portfolio por usuario.

La solución global proporcionada por Artemis y PlanView, puede adquirirse modularmente, con costes que dependerán de la configuración que se elija.

Por otro lado, las líneas de mantenimiento y soporte que proporcionan las herramientas son las siguientes, (no se especifican los costes de los mismos):

- Artemis:
	- o Soporte Web: Artemis utiliza un sistema web, para registrar e investigar de manera continua. Permite compartir rápidamente soluciones y conocimientos técnicos.
	- o Soporte telefónico ilimitado 9x5.
	- o Asociación de Usuarios de Artemis: Asociación organizada y operada por usuarios de portfolio de Artemis o de soluciones de gestión de proyectos y recursos. Permite intercambiar ideas abiertamente en relación a soluciones integrales, suministrando un valioso forum para compartir información, educación, redes de trabajo y comunicación.
	- o Cuenta, en España, con más de 30 personas especializadas dando soporte a los usuarios.
- PlanView: Ofrece dos niveles de soporte

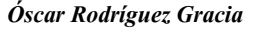

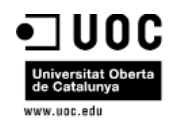

- o Estándar: Soporte telefónico, web, via email o fax: 8x5 y distribución de material (nuevas versiones y actualizaciones)
- o Platino: Soporte estándar + Soporte telefónico 24x7, asignación de cuenta de usuario, acceso remoto, ofertas exclusivas, sesiones informativas gratuitas
- o En la actualidad, en España, no cuenta con personal especializado para dar soporte a los usuarios.

Los productos de ambos fabricantes tienen carácter propietario, sin embargo proporcionan buenas capacidades de integración con herramientas de terceros.

Analizando esta información y aplicando los criterios de valoración, se puede presentar la sinopsis y la valoración cuantitativa del área económica, de ambas herramientas en la siguiente tabla.

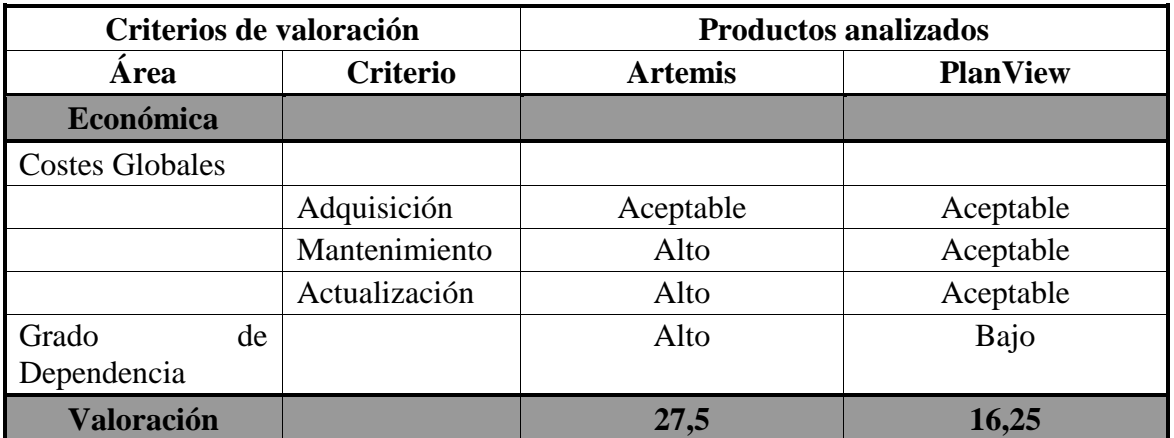

*Fig 7.* **Estudio de Mercado. Valoración cualitativa del Área Económica.**

<span id="page-29-0"></span>(1) El producto con coste menor obtendrá una valoración alta

(2) El producto con grado de dependencia menor, obtendrá una valoración alta

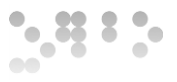

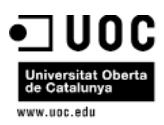

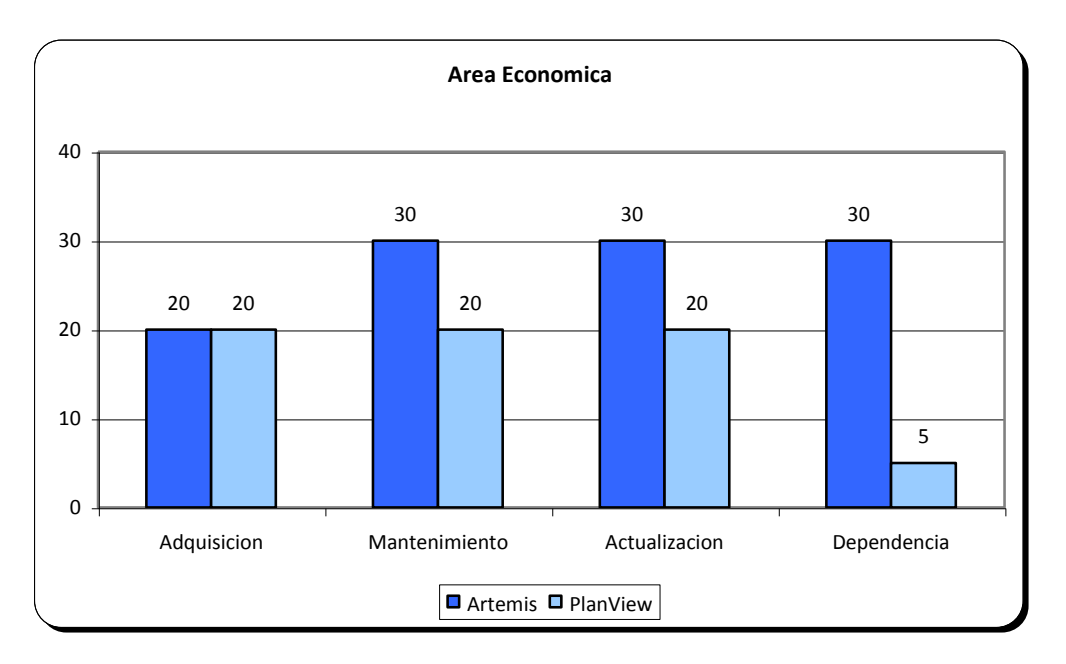

*Fig 8.* **Estudio de Mercado. Gráfica del Área Económica.**

#### <span id="page-30-1"></span><span id="page-30-0"></span>6.1.1.3 Área del Fabricante

En este apartado se analizan los principales aspectos a considerar dentro del Área de Fabricante o Suministrador:

- Experiencia: Ambas empresas se caracterizan por disponer de una gran experiencia en soluciones de gestión de proyectos. Sin embargo Artemis cuenta con una experiencia de más de 30 años, mientras que PlanView lleva en el mercado desde 1989.
- Cobertura: Por el nivel de distribución y cantidad de empresas asociadas, distribuidores autorizados, Partners, etc… Artemis ofrece una cobertura muy superior a la de PlanView.
- Servicios de Valor Añadido: La gama de servicios de valor añadido que puede acompañar a un producto cubre un amplio espectro (Consulting, Formación, etc). En este sentido, el grado de servicio que disfruta Artemis es, también, superior al que disfruta PlanView.

Analizando esta información y aplicando los criterios de valoración, se puede presentar la sinopsis y la valoración cuantitativa del área de fabricante, de ambas herramientas en la siguiente tabla.

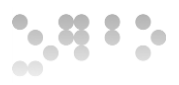

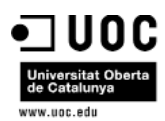

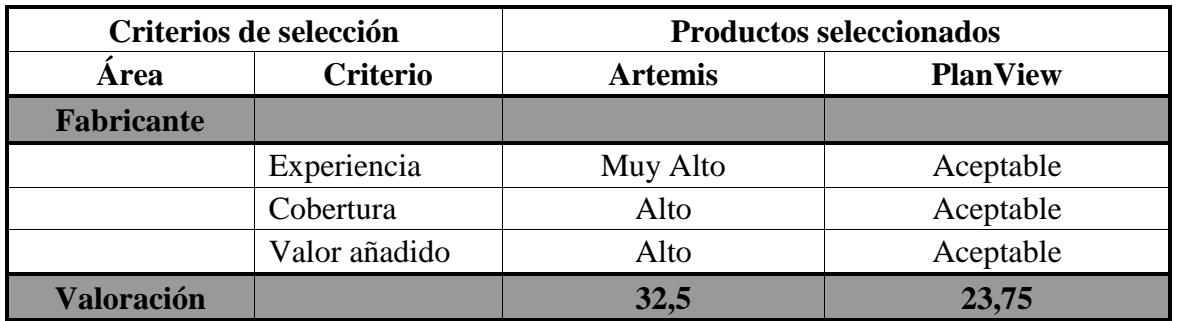

*Fig 9.* **Estudio de Mercado. Valoración cualitativa del Área Fabricante.**

### <span id="page-31-1"></span><span id="page-31-0"></span>6.1.1.4 Área de Mercado

En la tabla siguiente se analizan los aspectos a considerar dentro del Área Mercado, estudiando la presencia en el Mercado Internacional y en el Mercado Nacional.

Hay que destacar, que en el mercado nacional, Artemis tiene clientes en todos los sectores y dentro del Sector Público tiene como principales referencias:

- Tesorería General de la Seguridad Social: Artemis es la solución de gestión de portfolios y proyectos para un colectivo cercano a los 2000 usuarios.
- Gerencia de Informática de la Seguridad Social: Artemis es la herramienta para la Planificación y Control de los proyectos informáticos gestionados por más de 600 usuarios.
- Instituto Nacional de la Seguridad Social: Al igual que en la Tesorería y en la Gerencia de Informática, Artemis se utiliza ampliamente para la planificación y gestión de portfolios y proyectos, siendo una fuente fundamental en la producción de la información de gestión.
- Red.es: Artemis está operativo en la Oficina Técnica de Proyectos de Valor Añadido, del Ministerio de Industria y Comercio.

Mientras que PlanView tiene escasa presencia en el mercado nacional.

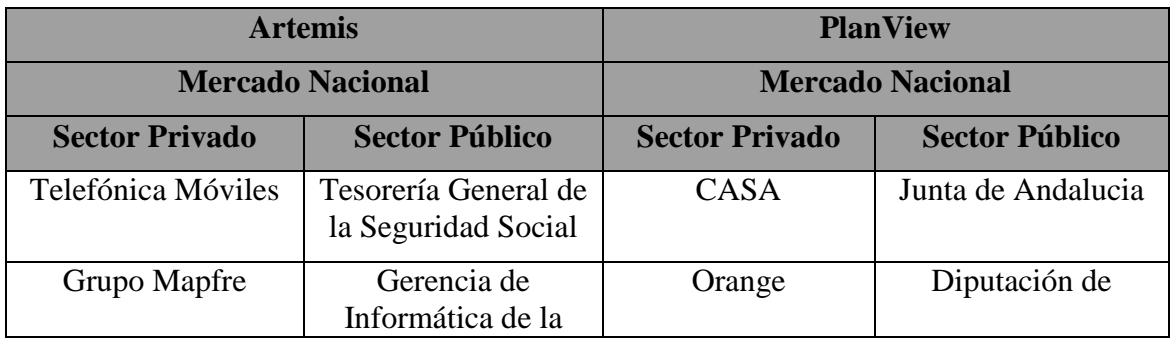

*Óscar Rodríguez Gracia* 

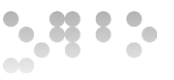

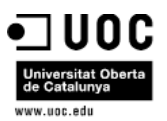

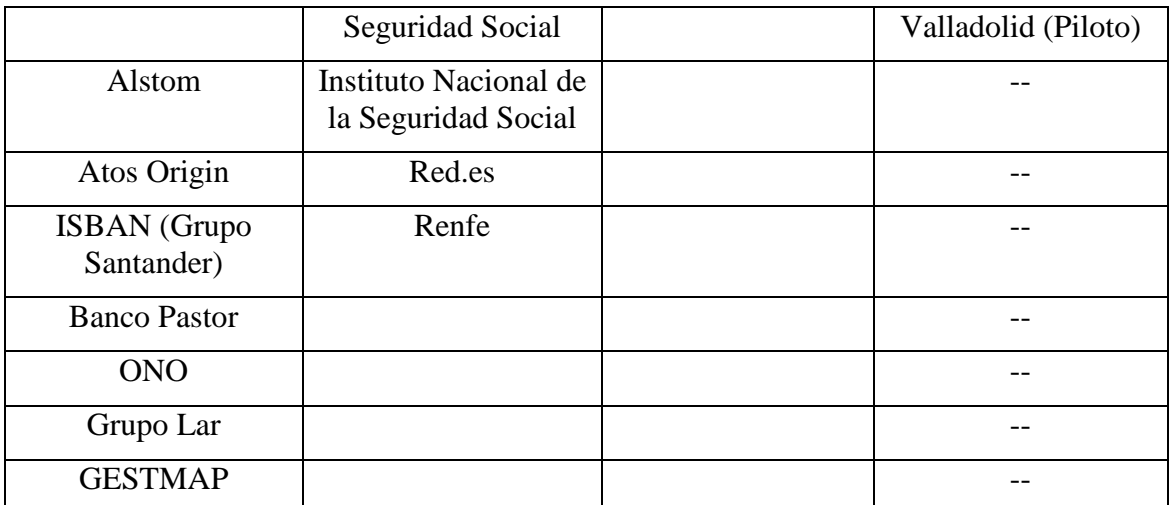

Aplicando los criterios de valoración, se puede presentar la sinopsis y la valoración cuantitativa del área mercado, de ambas herramientas en la siguiente tabla.

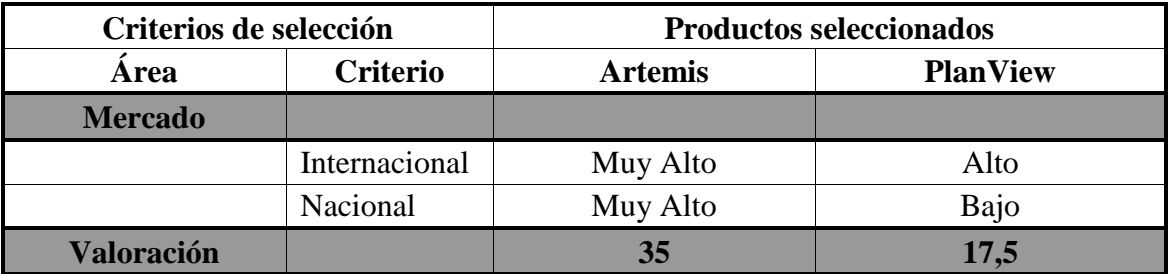

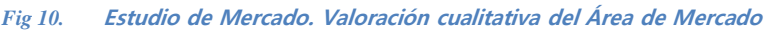

<span id="page-32-0"></span>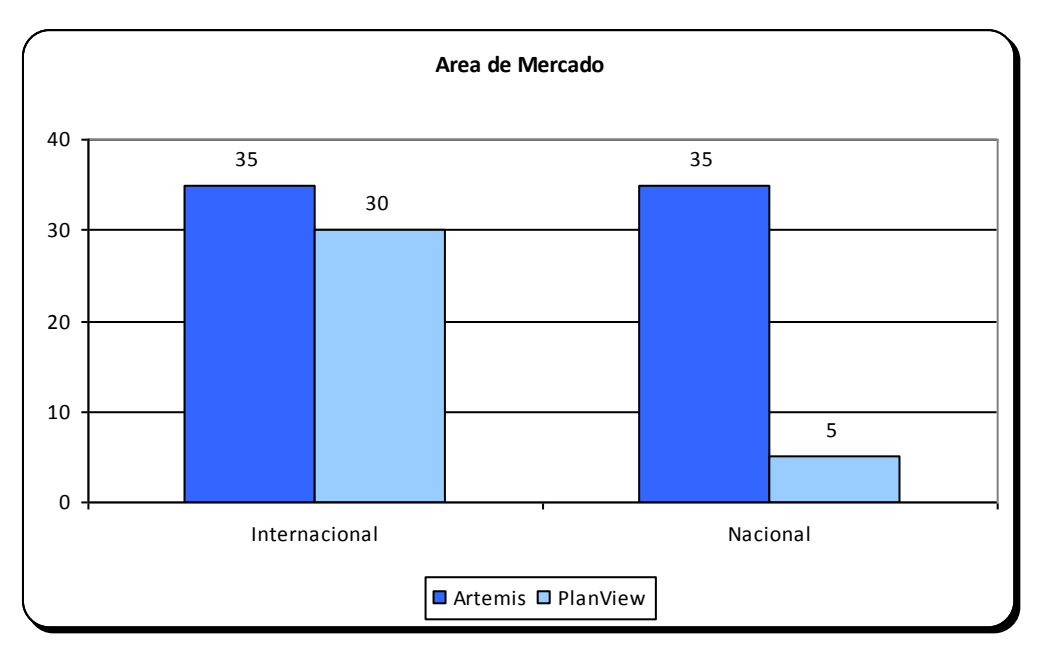

#### <span id="page-32-1"></span>*Fig 11.* **<sup>G</sup>ráfica del Área de Mercado.**

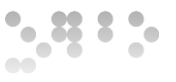

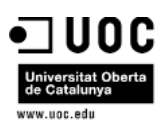

### <span id="page-33-0"></span>6.1.1.5 Área Técnica

#### *6.1.1.5.1 Criterios generales*

En este apartado se analizan los siguientes criterios generales del Área Técnica: estabilidad, madurez, escalabilidad, multiplataforma, seguridad y especificación de Software Abierto del producto evaluado.

- Estabilidad: Ambos productos disfrutan del mismo grado de estabilidad, avalada por el prestigio de la firma, permaneciendo bastante estables en el mercado.
- Artemis disfruta de una gran madurez en el entorno de gestión de proyectos y alta escalabilidad, seguridad y multiplataforma frente a PlanView.
- Especificación de Software Abierto: Artemis se caracteriza por tener un carácter propietario, si bien, proporciona variedad de interfaces que favorecen su integración con productos de terceros.

Aplicando los criterios de valoración, se puede presentar la sinopsis y la valoración cuantitativa del área técnica de criterios generales, de ambas herramientas en la siguiente tabla.

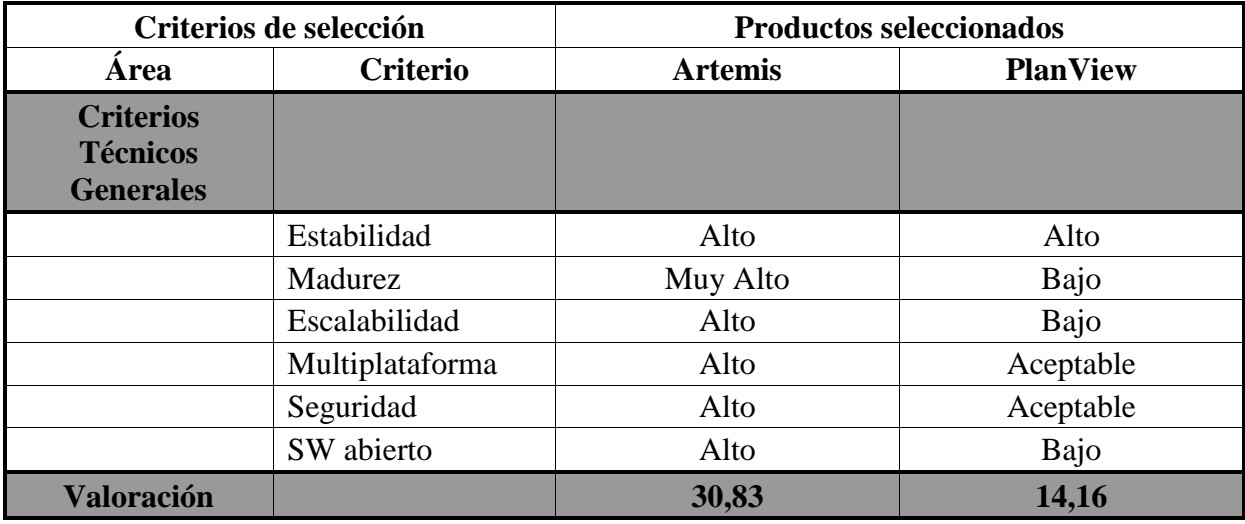

<span id="page-33-1"></span>*Fig 12.* **Valoración cualitativa Criterios Generales del Área Técnica.**

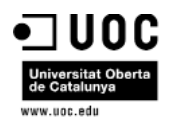

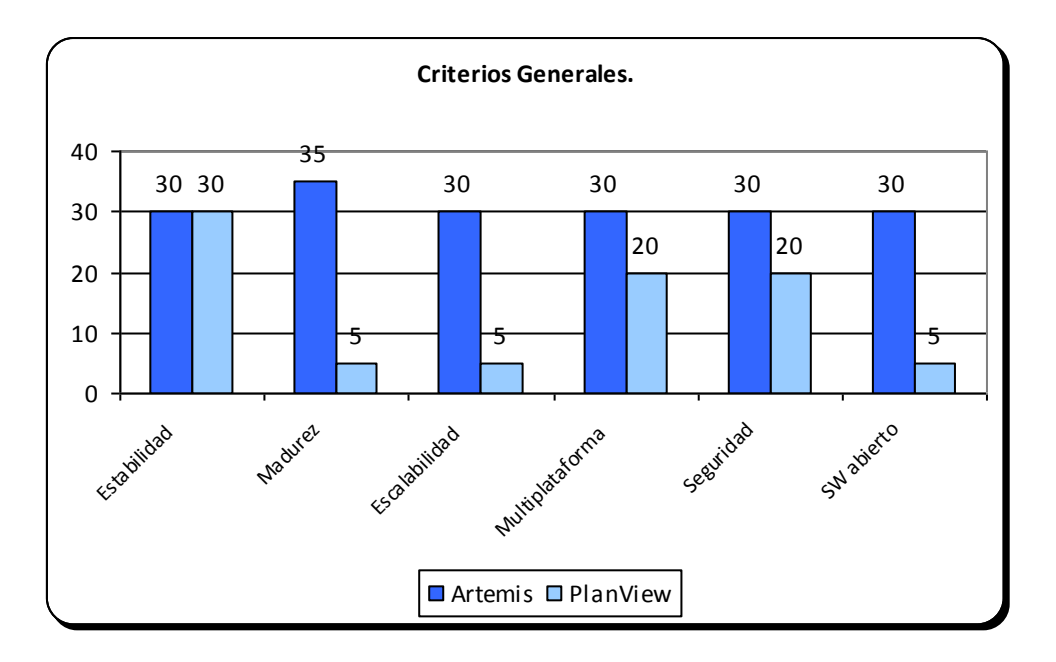

*Fig 13.* **Gráfica del Área de Técnica. Criterios Generales.**

### <span id="page-34-0"></span>*6.1.1.5.2 Criterios específicos*

Aplicando los criterios de valoración, se puede presentar la sinopsis y la valoración cuantitativa del área técnica de criterios específicos, de ambas herramientas en la siguiente tabla.

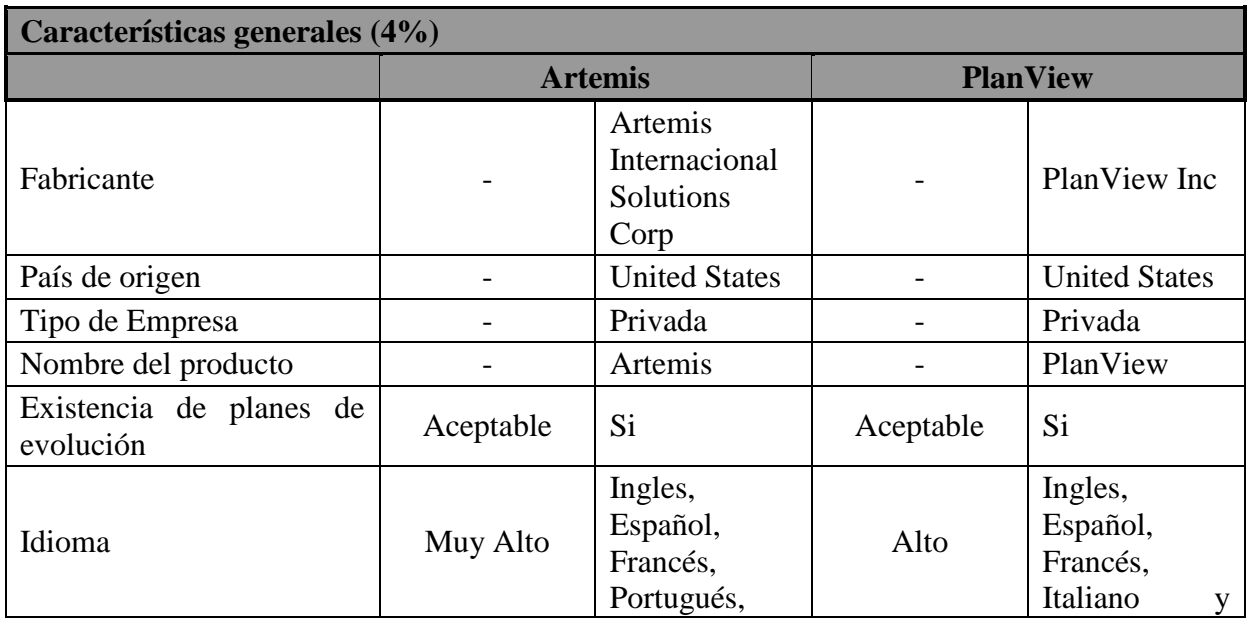

35 de 88

 $\frac{1}{2}$ ,  $\frac{13}{2}$   $\frac{1}{2}$ .

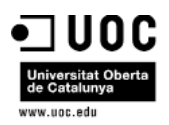

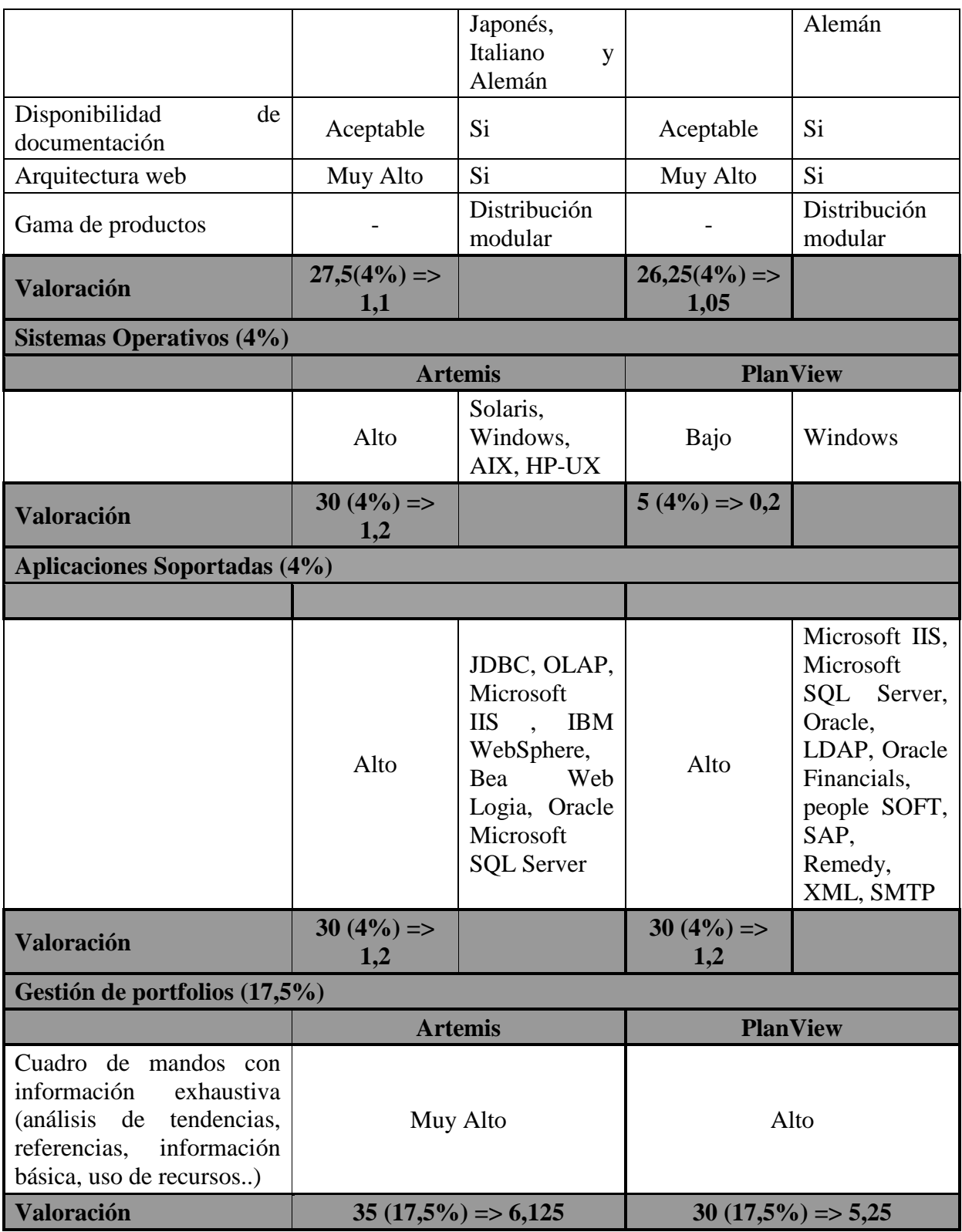
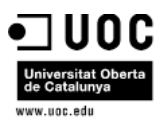

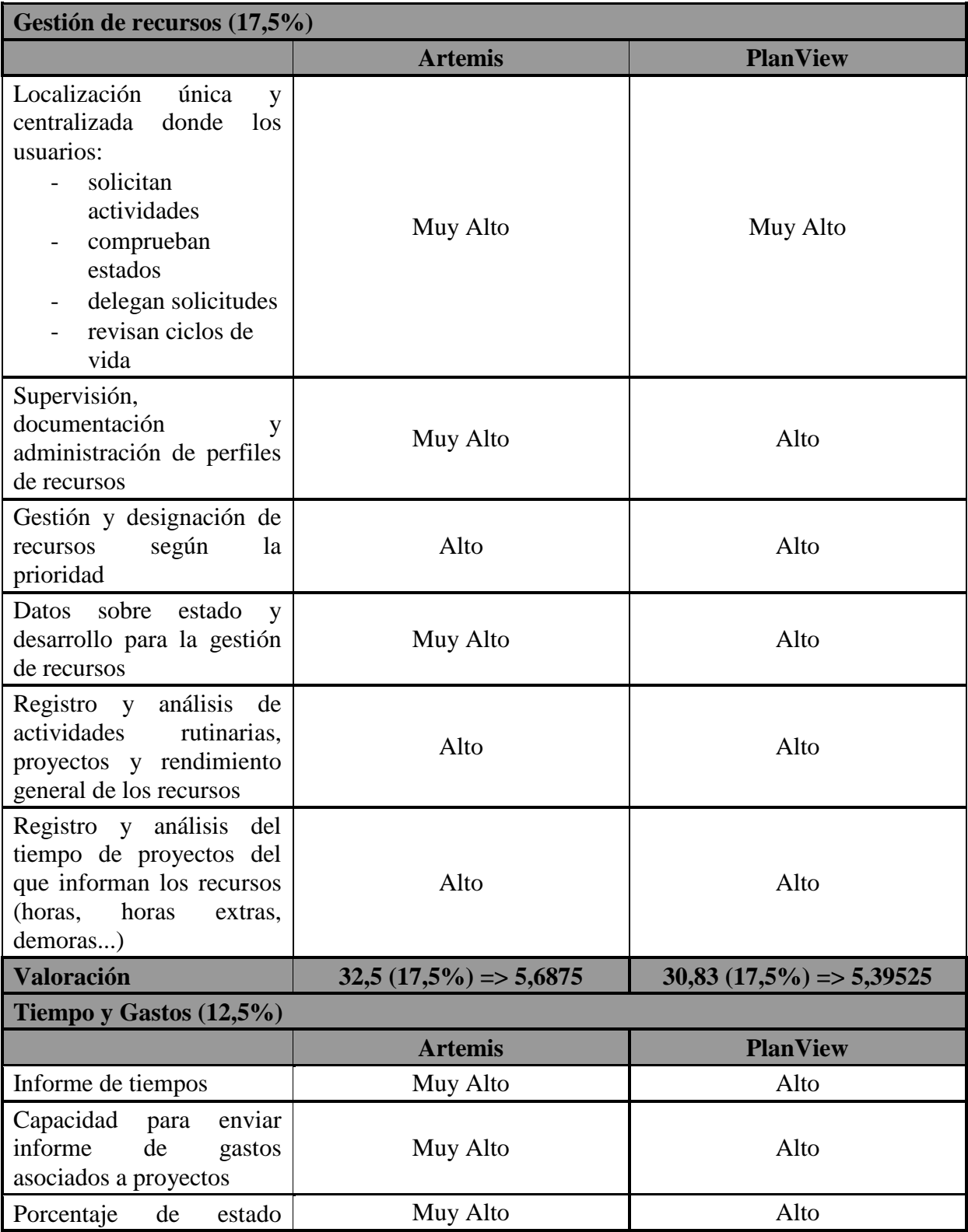

*Óscar Rodríguez Gracia* 

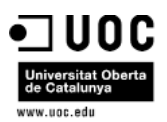

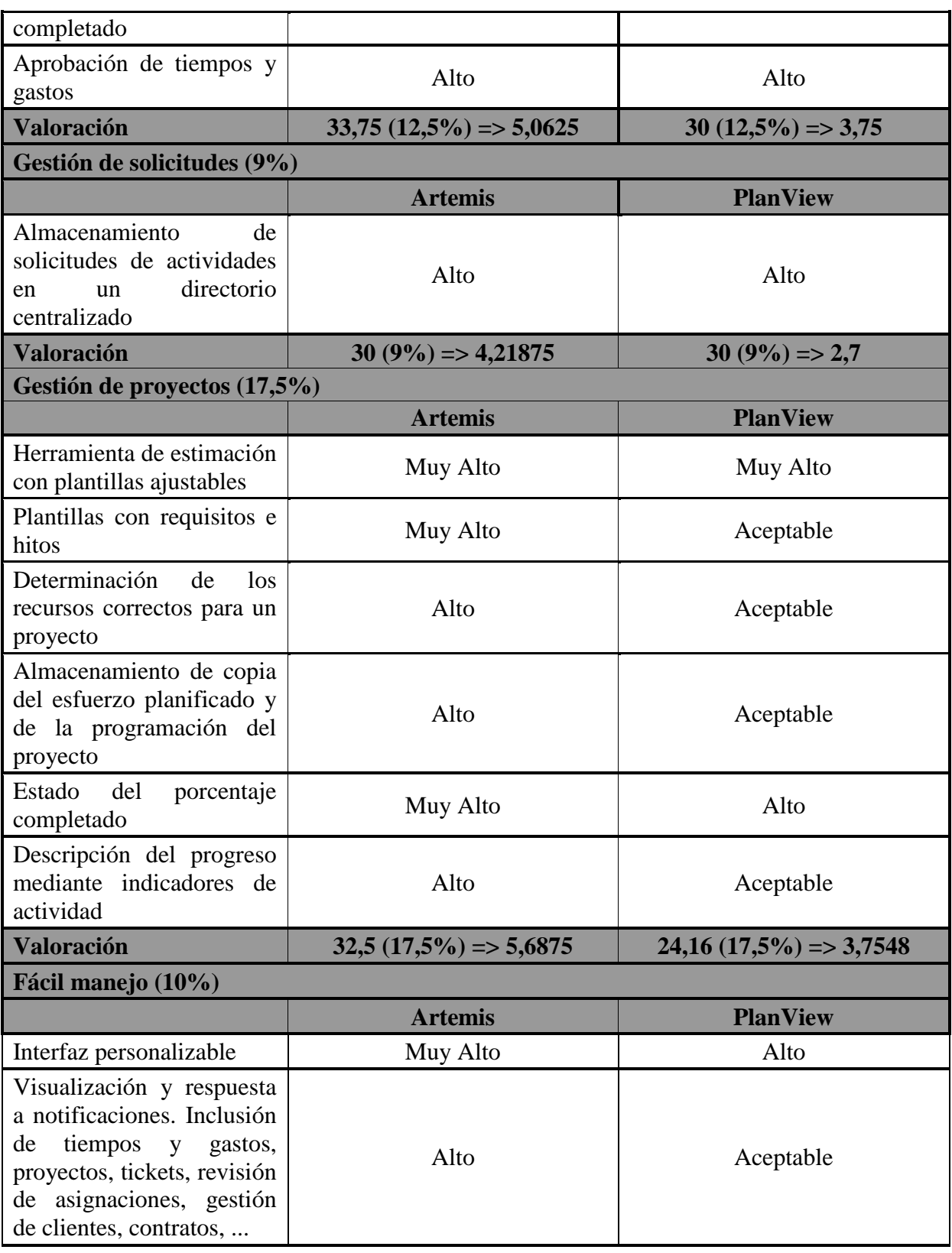

 $\frac{1}{\sqrt{2}}\frac{1}{2}\frac{1}{2}\frac{1}{2}$ 

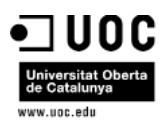

| Administración<br>del<br>contenido asociado<br>a<br>proyectos,<br>recursos,<br>cambios, riesgos. | Alto                       | Alto                       |
|--------------------------------------------------------------------------------------------------|----------------------------|----------------------------|
| Conocimiento con un solo<br>vistazo de a situación y el<br>estado del portfolio.                 | Muy Alto                   | Alto                       |
| Medición de situación y<br>rendimiento de portfolios                                             | Alto                       | Aceptable                  |
| <b>Valoración</b>                                                                                | $32(10\%) \Rightarrow 3,2$ | $26(10\%) \Rightarrow 2,6$ |
| Valor añadido $(4\%)$                                                                            |                            |                            |
|                                                                                                  | <b>Artemis</b>             | <b>PlanView</b>            |
| Integración con Microsoft<br>Project                                                             | Alto                       | Alto                       |
| Valoración                                                                                       | $30(4\%) \Rightarrow 1,2$  | $30(4\%) \Rightarrow 1,2$  |
| <b>Valoración Total</b>                                                                          | 34,7                       | 27,1                       |

*Fig 14.* **Estudio de Mercado. Valoración cualitativa Criterios Específicos del Área Técnica.**

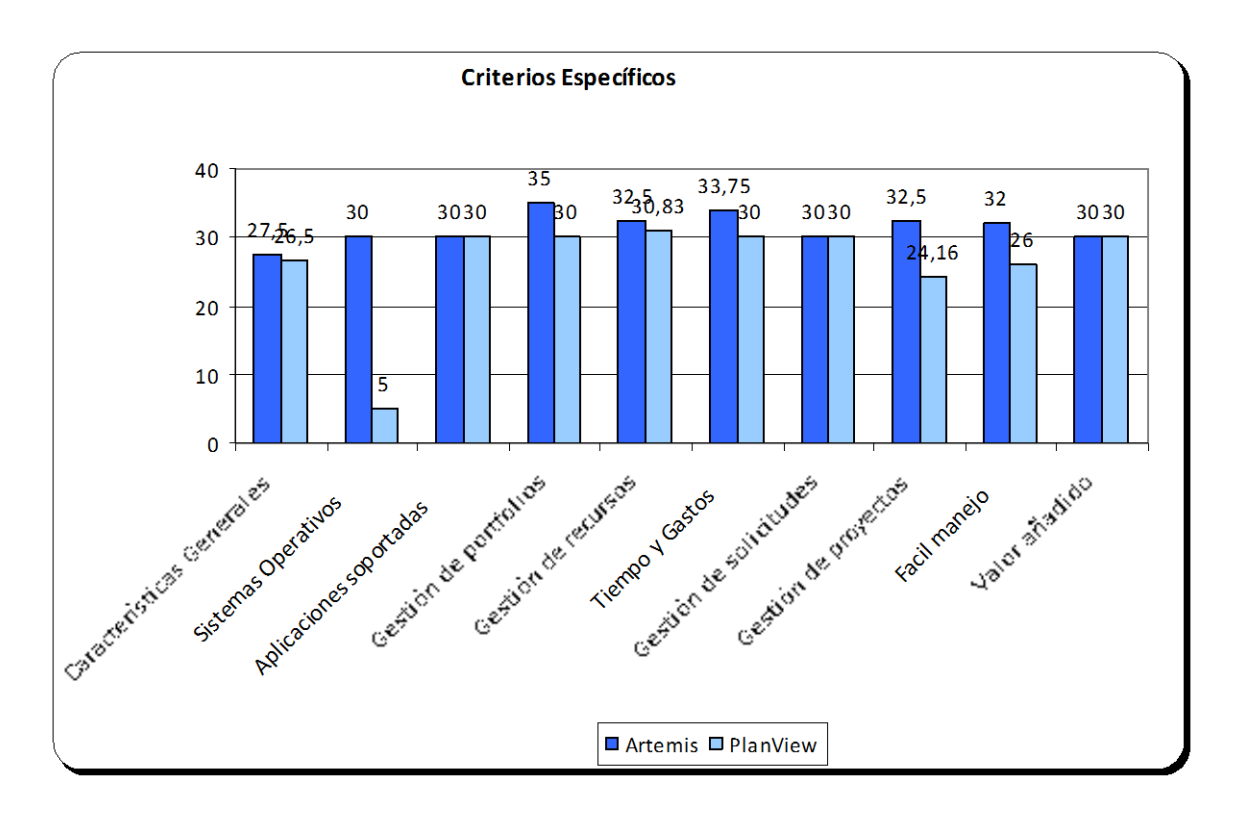

#### *Fig 15.* **Gráfica del Área de Técnica. Criterios Específicos.**

*Óscar Rodríguez Gracia* 

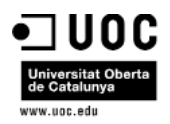

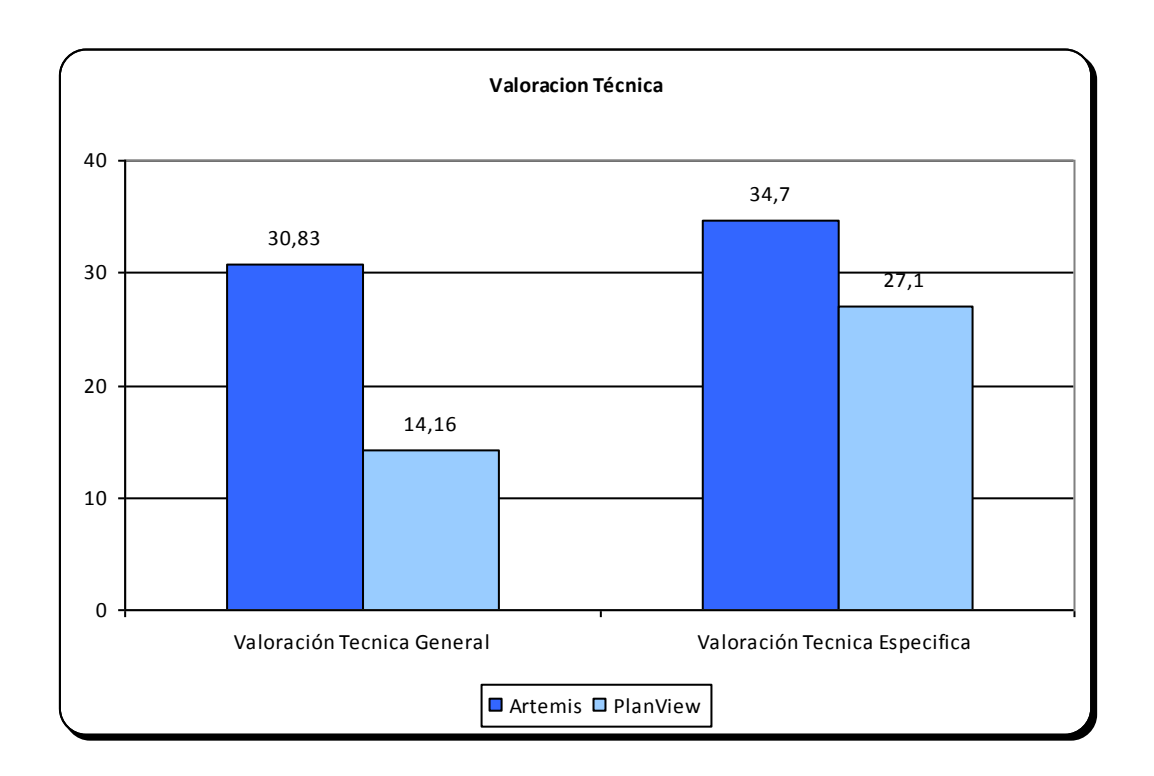

#### 6.1.1.6 Conclusiones

Como conclusión al estudio realizado, se detecta que la solución que mejor cubre todos los requisitos necesarios para la Getión de Programas / Proyectos públicos es *Artemis*.

#### **Principales Ventajas de Artemis:**

- Desde hace más años, Artemis viene liderando la Gestión de Proyectos en Organismos Publicos.
- Debido a la diversidad de módulos que ofrece, Artemis proporciona soluciones a toda la diversidad de Organismos Publicos, teniendo muy buenas referencias de Artemis en el mercado nacional, tanto en el sector público como en el sector privado.
- Artemis ofrece una solución completa para todas las necesidades de la Gestión de Proyectos.
- Artemis ofrece asistencia nacional y asistencia técnica 24 horas al día, contando en España con una oficina de representación con más de 30 personas especializadas para dar soporte a sus usuarios.

#### **Principales Desventajas de Artemis:**

 Coste Muy elevado lo que origina un calado muy bajo en Organismos Públicos municipales donde el presupuesto para TI es muy bajo.

*Óscar Rodríguez Gracia* 

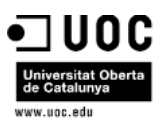

- Coste de consultoría añadido al coste software, ya que la parametrización y adaptación inicial de la herramienta requiere de un elevado conocimiento del modelo de datos y de la capa web de la misma.
- No tiene ninguna integración realizada con redes sociales, lo cual provocaría una adaptación al software nativo que aumentaría más el coste del producto.

Por otro lado, no existe en el mercado ninguna herramienta Open Source que cubra todas las necesidades de gestión de Cartera de Proyectos, la que cubre más funcionalidades es Dot Project pero a nivel de proyecto individual y no está concebida para la gestión agrupada de proyectos (Programa).

## 6.2 Presupuesto del Proyecto

A continuación se detalla el plan de costes asociado al concepto gastos, en lo que respecta tanto a nivel inicial, como al desarrollo del proyecto y a la difusión del mismo.

Para la definición del plan de promoción y la definición de la estrategia de posicionamiento se va a contar con un presupuesto inicial de **8.500€,** que se distribuirá de la siguiente forma.

- **1.500 €** a publicitar la aplicación en diferentes periódicos digitales a nivel nacional, y a dar de alta la misma en las redes sociales.
- **1.000 €** a la elaboración de folletos publicitarios y al envío de los mismos a los Organismos Públicos.
- **6.000 €** a la Reserva de salas de Congresos donde poder hacer Demostraciones on-line de la aplicación para multitud de usuarios potenciales

En lo que respecta al desarrollo del proyecto se va a contar con un presupuesto de 40.794  $\epsilon$ , el cual corresponde al siguiente detalle:

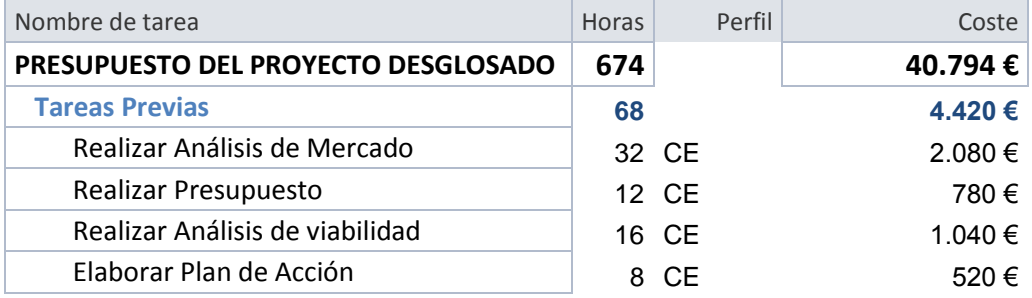

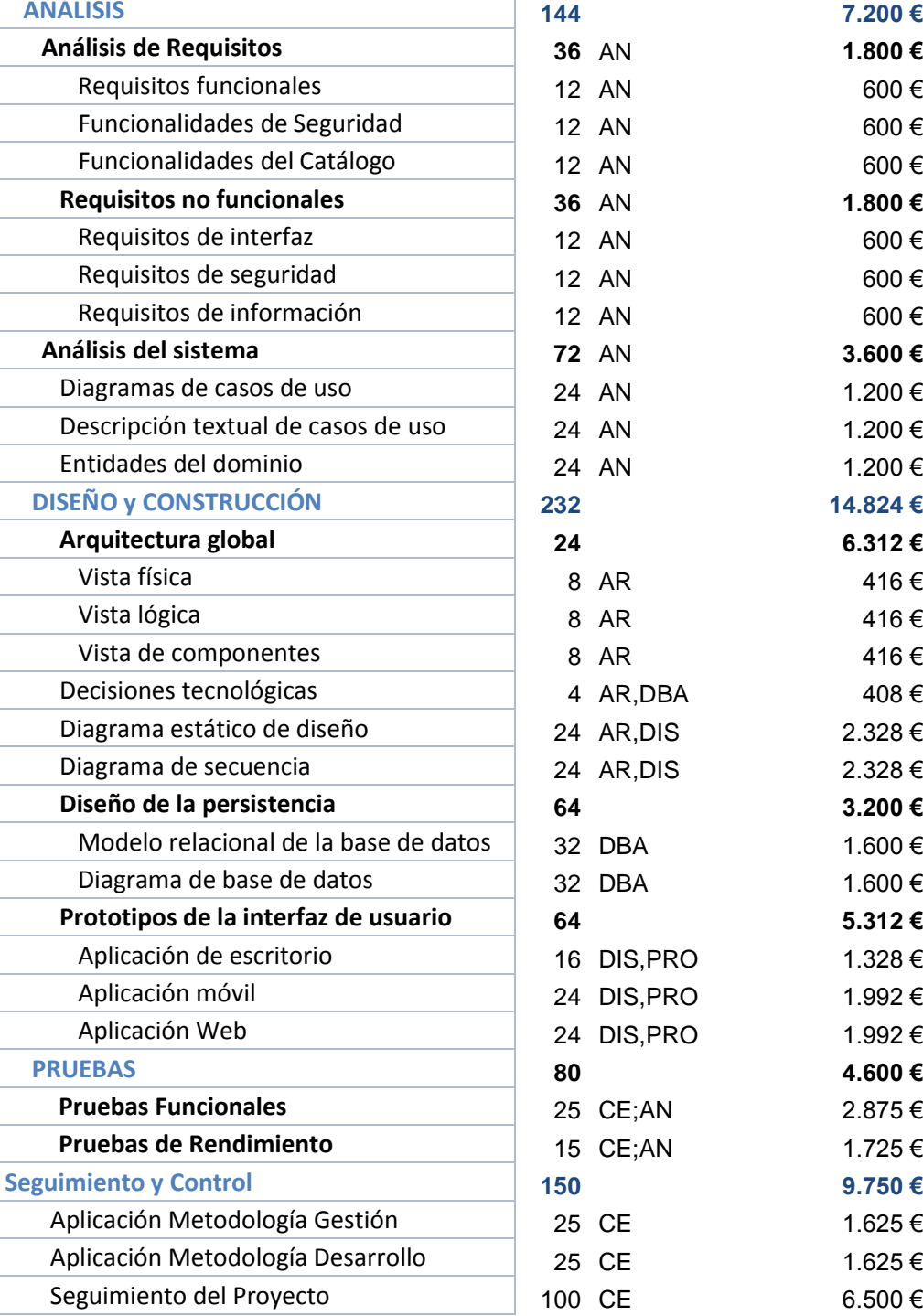

 $33.3$ 

C

42 de 88

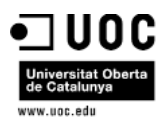

Las tarifas asociadas a cada perfil son las siguientes:

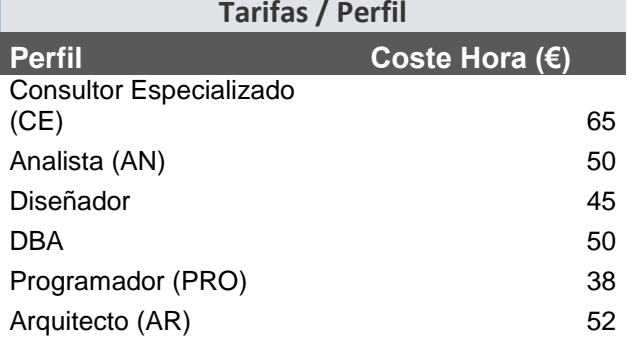

## **Presupuesto Total del Proyecto:**

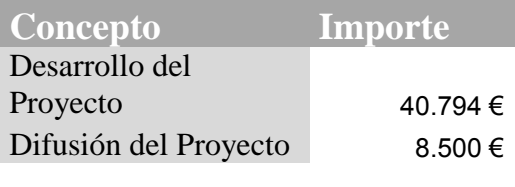

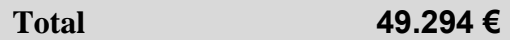

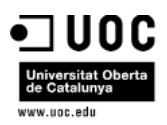

# 7 Análisis de Requisitos

## 7.1 Escenario de partida

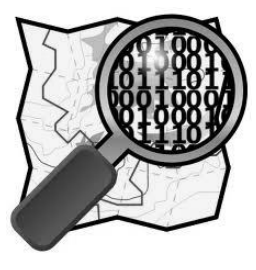

En el escenario actual, los Organismos Públicos necesitan hacer frente, por un lado a la complejidad de gestionar la demanda ciudadana en lo que a transparencia se refiere y por otro lado a fomentar la participación del ciudadano en la toma de decisiones.

Para cubrir esta necesidad, es necesario que los Organismos Públicos cuenten con una aplicación que les facilite al máximo la gestión de la cartera de proyectos. Una aplicación que cubra todo el ciclo de vida de la

cartera de proyectos desde la gestión y priorización de iniciativas hasta su materialización en proyectos y el seguimiento del cumplimiento de calidad de los mismos.

El resultado de una correcta gestión de la Información asociada a la Cartera de Proyectos, permitirá que el Organismo Público cuente con un cuadro de mando que facilitará por un lado la toma de decisiones al empleado público y por otro lado el seguimiento fácil por parte del ciudadano de toda la actividad asociada a dicho Organismo.

La mayoría de los Organismos Públicos cuentan con un perfil social, pero en la mayoría de los casos no se consigue la interactividad y cercanía deseada con el ciudadano. Es necesario que con la implantación de la aplicación, se facilite la tarea de interactuación con el ciudadano y este gane poco a poco confianza en el sistema.

## 7.2 Requisitos funcionales

Los requisitos funcionales han quedado agrupados en los siguientes apartados:

### 7.2.1 Participación Ciudadana

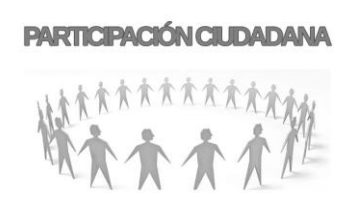

La aplicación deberá contar con un vínculo al perfil social del Organismo Público en Facebook, a través del cual los empleados públicos del Organismo Público en cuestión puedan difundir las actuaciones a los ciudadanos y por otro lado, será a través de la red social donde los ciudadanos definan las iniciativas e indiquen si son partidarios de las mismas o no. El sistema deberá tener un control de acceso que garantice que la

consulta de iniciativas es pública y lo puede ver todo el que acceda, pero que la creación de las mismas solo podrá ser un ciudadano empadronado en el municipio en cuestión.

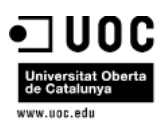

## 7.2.2 Gestión de Iniciativas

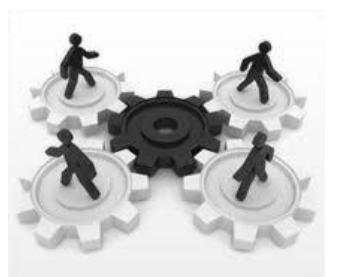

El objetivo de Gestión de Iniciativas es el de optimizar el uso de los recursos económicos y humanos del organismo público.

La Gestión de iniciativas facilitará:

- **Identificar** los recursos humanos y económicos necesarios para optimizar el valor del servicio al ciudadano.
- **Mejorar** en la toma de decisiones e incrementar el valor

para el ciudadano de las inversiones realizadas por el Organismo Público.

- **Evaluar** inversiones potenciales.
- **Establecer** un marco de relaciones y responsabilidades entre el Organismo y los Proveedores facilite la consecución de los objetivos.

En resumen la gestión de Iniciativas es clave en la transparencia en la gestión del organismo e influirá de manera clara en el valor añadido que aporta el Organismo en cuestión a los Ciudadanos.

## 7.2.3 Gestión de Cartera de Proyectos

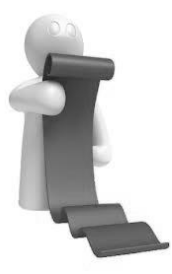

La cartera de proyectos será el reflejo de los proyectos resultantes por un lado de la iniciativa ciudadana y por otro lado de los proyectos de mantenimiento "obligatorios" del Organismo Público (Seguridad, Limpieza, Alumbrado,etc. ).

La Gestión de Cartera de Proyectos permitirá conocer:

- **Proyectos a ejecutar** considerando el coste y la capacidad de gestión del organismo.
- **Efectividad del portafolio** de proyectos del organismo.
- **Inversión equilibrada** por áreas, núcleos de población, barrios, etc…

La Gestión de la Cartera de Proyectos por lo tanto, será clave para una correcta toma de decisiones y conocer al instante los riesgos y beneficios de cada proyecto a nivel individual y el impacto de estos a nivel global.

Para cubrir todo lo mencionado anteriormente, la Gestión de Cartera de Proyectos deberá permitir:

- **Establecer reglas** en relación con la **estrategia** definida en el Organismo
- **Priorizar** proyectos en base a las reglas establecidas
- **Gestionar Recursos Humanos y Económicos**
- **Gestionar Riesgos**

45 de 88

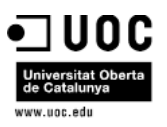

- **Gestión de alertas** preventiva que facilite la identificación de proyectos que es posible que incumplan el compromiso de Plazos o Económico
- **Gestión de Proveedores** que facilite el seguimiento de los mismos en lo que a ejecución de proyectos se refiere
- **Reclasificación, Cancelación y Parada** de Proyectos
- **Notificaciones automáticas** que faciliten la comunicación entre el Responsable del Proyecto por parte del Organismo y el Responsable de Proyecto por parte del Proveedor.

## 7.2.4 Cuadro de mando

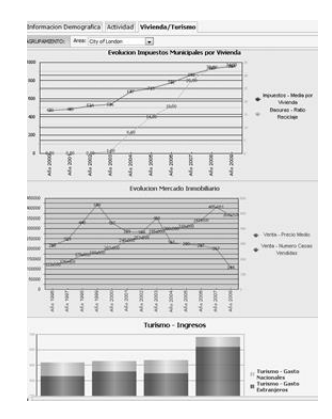

La aplicación deberá contar con un potente sistema de Cuadro de Mando en tiempo real, disponible para la Gestión de Iniciativas y de Cartera de Proyectos. El Cuadro de Mando deberá posibilitar la opción de personalización por el usuario.

El Cuadro de Mando facilitará a la Dirección del Organismo Público el seguimiento ágil de los proyectos tanto a nivel presupuestario como a otros niveles, de forma que será la herramienta que permitirá unir la Cartera de Proyectos a la efectividad de los mismos y así poder medir entre otras variables:

- **Satisfacción del ciudadano**
- **Creatividad e innovación** por parte del empleado público del Organismo.
- **Proyección social** de cada proyecto, así como el impacto ambiental.

Para facilitar el uso del cuadro de mando, deberá estar desglosado en los siguientes apartados:

#### 7.2.4.1 Visión del Ciudadano

Analiza los segmentos de población, y volumen de ciudadanos que se verán afectados por los diferentes proyectos. Las preferencias de los ciudadanos en relación con las variables de presupuesto, calidad e imagen. Los indicadores seleccionados determinaran el grado de cumplimiento de las iniciativas.

#### 7.2.4.2 Visión de la Gestión Interna:

Permitirá realizar un seguimiento de los factores internos de gestión considerados como más críticos. Debe facilitar la posibilidad de realizar un análisis de la capacidad de innovación del Organismo Público partiendo de las iniciativas realizadas por los ciudadanos.

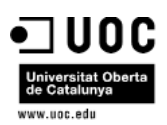

## 7.3 Requisitos no funcionales

## 7.3.1 Requisitos de Aplicación

- La interfaz de usuario debe cumplir el estándar de accesibilidad nivel AA del W3C
- La aplicación debe ser escalable tanto a nivel del volumen de información como de usuarios.
- Una interfaz diseñada para funcionar en dispositivos móviles Smartphone, IPAD, Tablet, etc..
- Se tiene que considerar que la tipología de usuarios que accederán a la aplicación es muy diferente, por lo que la aplicación deberá contar con una interfaz muy sencilla que minimice al máximo el esfuerzo de aprendizaje y no provoque un rechazo.
- Disponer de utilidades de gestión de log de errores que faciliten posteriormente el seguimiento de la traza de los mismos. La gestión de los log se realizará teniendo en cuenta las consideraciones de privacidad de la información.

## 7.3.2 Requisitos de seguridad

- Acceso a aplicación se realizara a través de DNIe, por lo que se tendrán que seguir todos los protocolos asociados al mismo (certificado en vigor, etc..)
- Se deberá contar con aspectos que garanticen que Información debe ser encriptada.
- Contar con mecanismos que garanticen la autenticidad de la información proporcionada por el Organismo Público como su propietario, ya que en caso contrario, se podría crear un fuerte impacto negativo para el Organismo, Ciudadanos, Empleados Públicos y Proveedores.

## 7.4 Usuarios a considerar

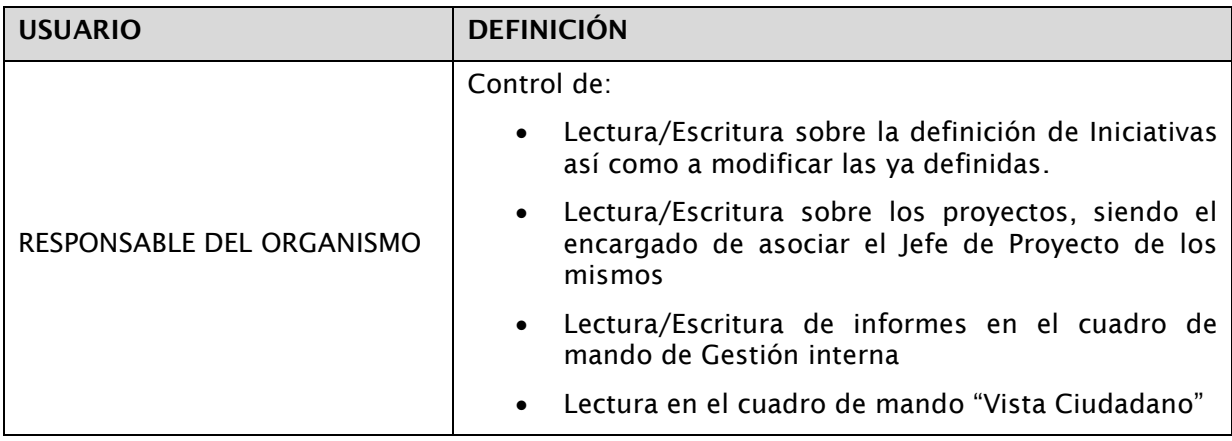

A continuación se detalla el principal grupo de usuarios a tener en cuenta para la aplicación:

*Óscar Rodríguez Gracia* 

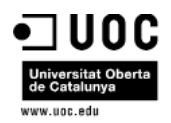

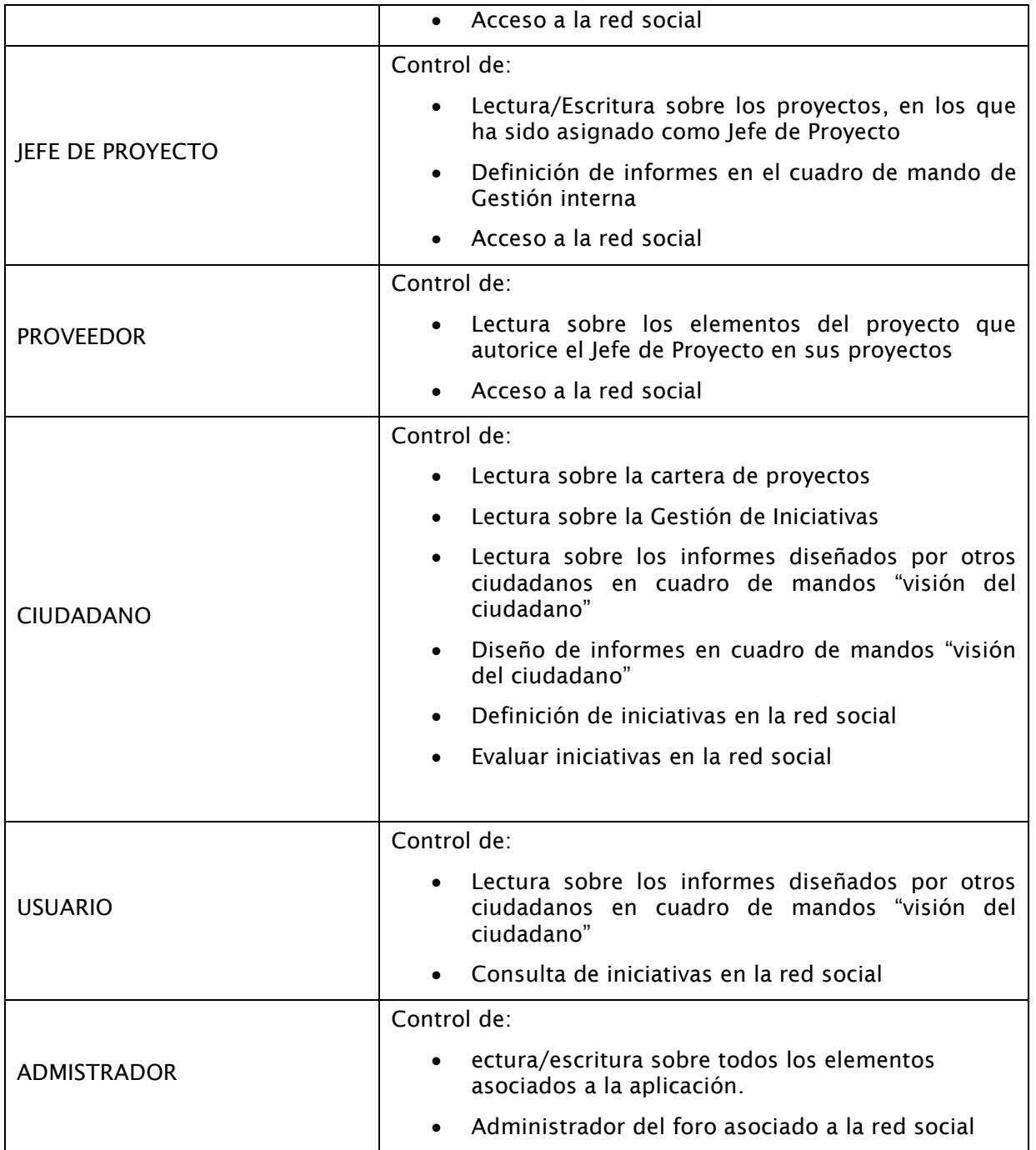

*Óscar Rodríguez Gracia* 

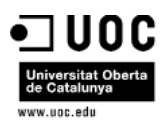

## 8 Análisis del sistema

En este apartado, mediante la aplicación de casos de uso se concretaran los requisitos detallados en el apartado anterior. Se realizará la definición gráfica de cada caso y la explicación textual de cada uno de los mismos.

## 8.1 Diagramas de casos de uso

Se definen los siguientes apartados para la definición de los casos de uso asociados a los mismos.

#### 8.1.1 Casos de Uso Control de Accesos de Usuarios

- Control de Inicio de Sesión
- Control de Fin de Sesión

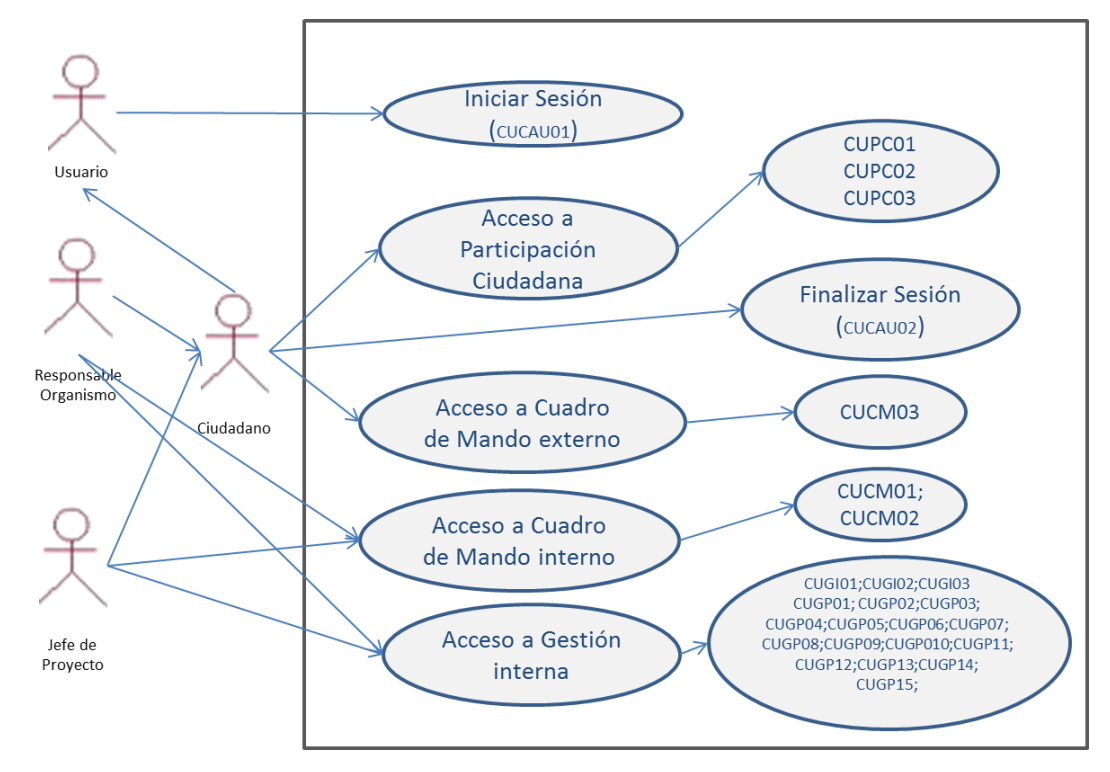

*Fig 16.* **Diagramas Casos de Uso Control de Acceso de Usuarios**

*Óscar Rodríguez Gracia* 

 $-333$  $\sim$ 

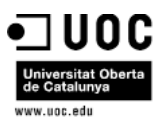

## 8.1.2 Casos de Uso Participación Ciudadana

Creación de iniciativas en la red social asociada al Organismo Público en cuestión:

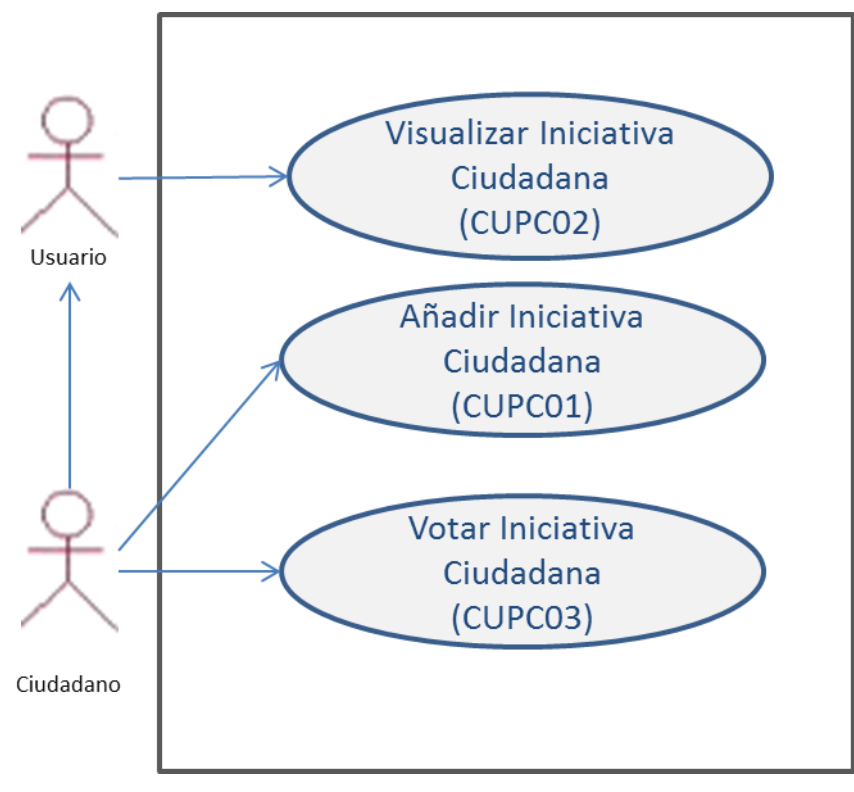

*Fig 17.* **Diagrama Casos de Uso Participación Ciudadana**

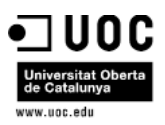

## 8.1.3 Casos de Uso Gestión de Iniciativas

En la Gestión de Iniciativas se detectan los siguientes apartados:

 Creación y Mantenimiento de Iniciativas en el apartado de gestión interna del Organismo Público

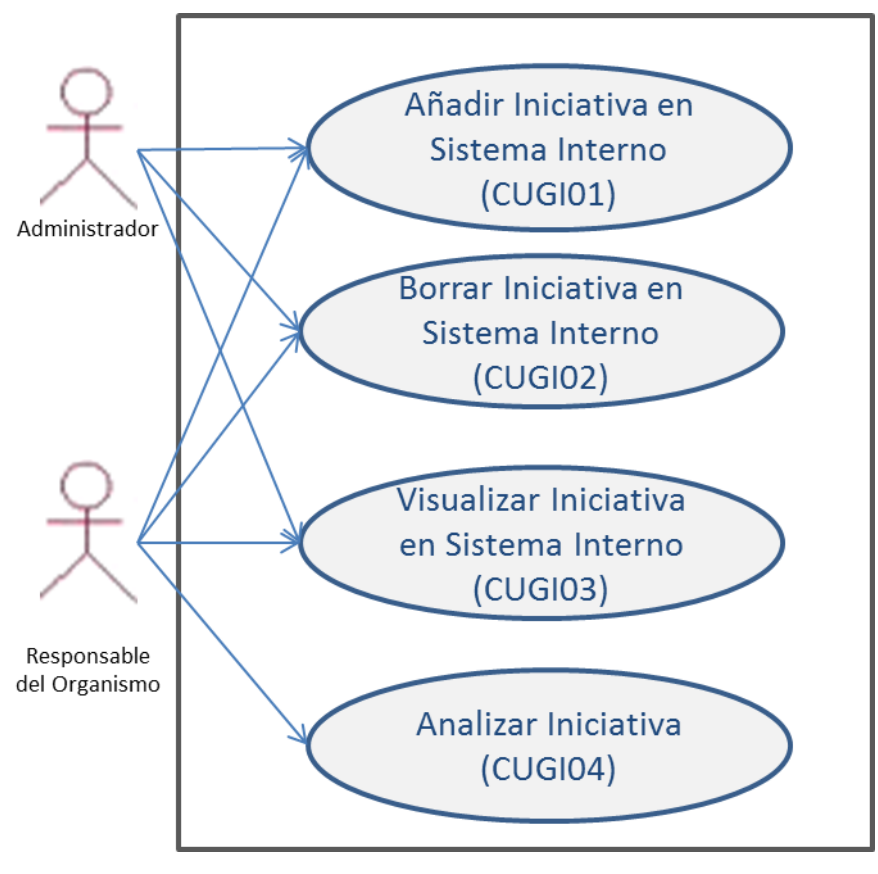

*Fig 18.* **Diagrama Casos de Uso Gestión de Iniciativas**

51 de 88

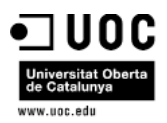

## 8.1.4 Casos de Uso Gestión de Cartera de Proyectos

En la Gestión de Cartera de Proyectos se detectan los siguientes apartados:

**Gestión Proyecto**

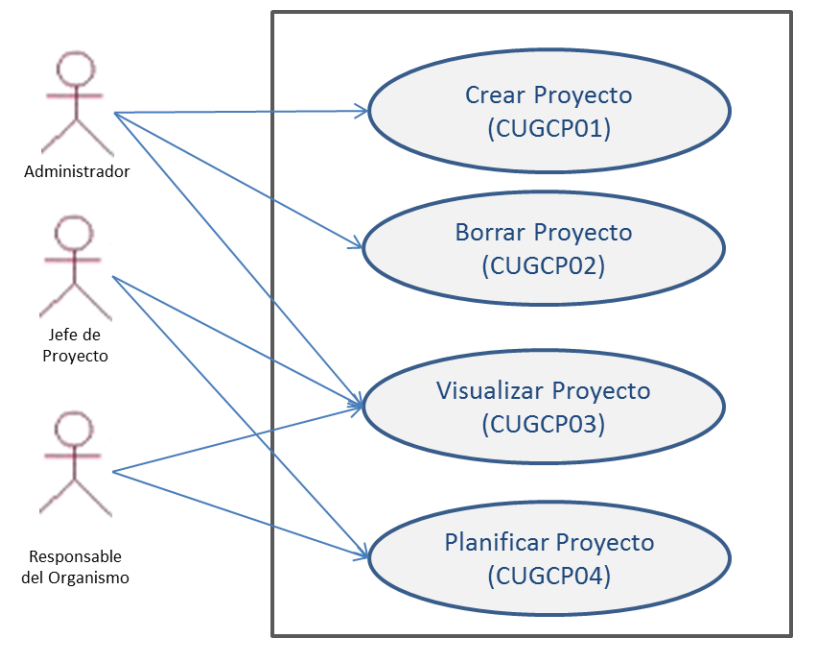

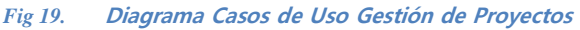

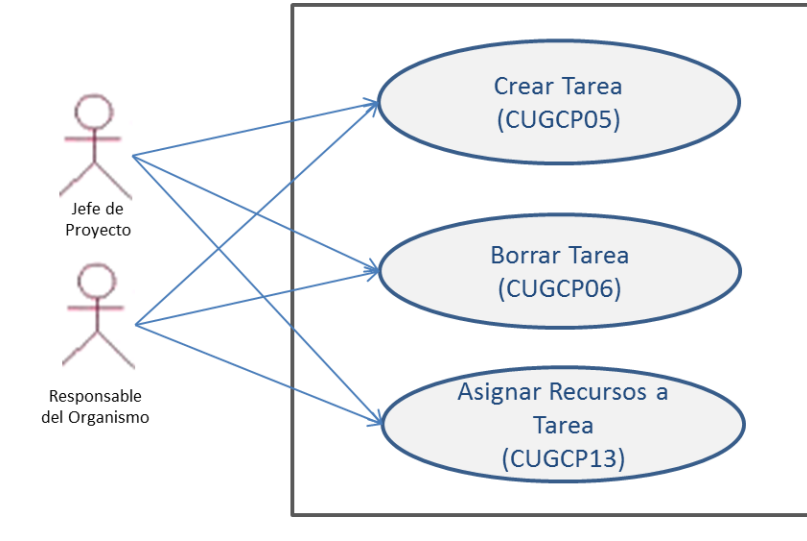

*Fig 20.* **Diagrama Casos de Uso Gestión de Tareas**

*Óscar Rodríguez Gracia* 

52 de 88

**Gestión de Tareas**

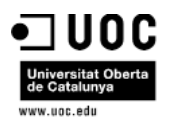

#### **•** Gestión Riesgos

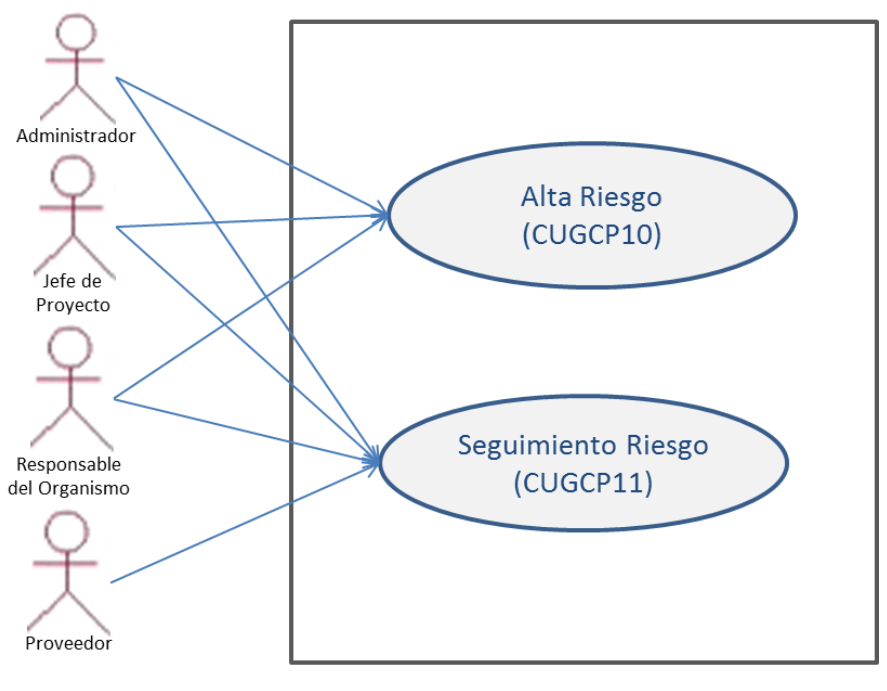

#### *Fig 21.* **Diagrama Casos de Uso Gestión de Riesgos**

#### **Gestión Recursos**

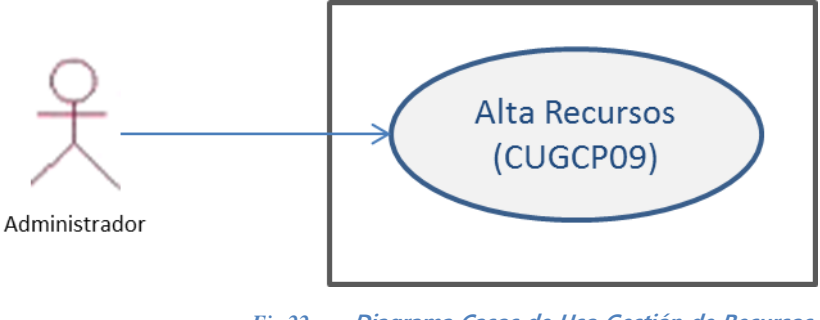

*Fig 22.* **Diagrama Casos de Uso Gestión de Recursos**

53 de 88

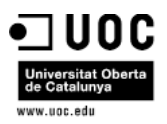

## **Seguimiento del Proyecto**

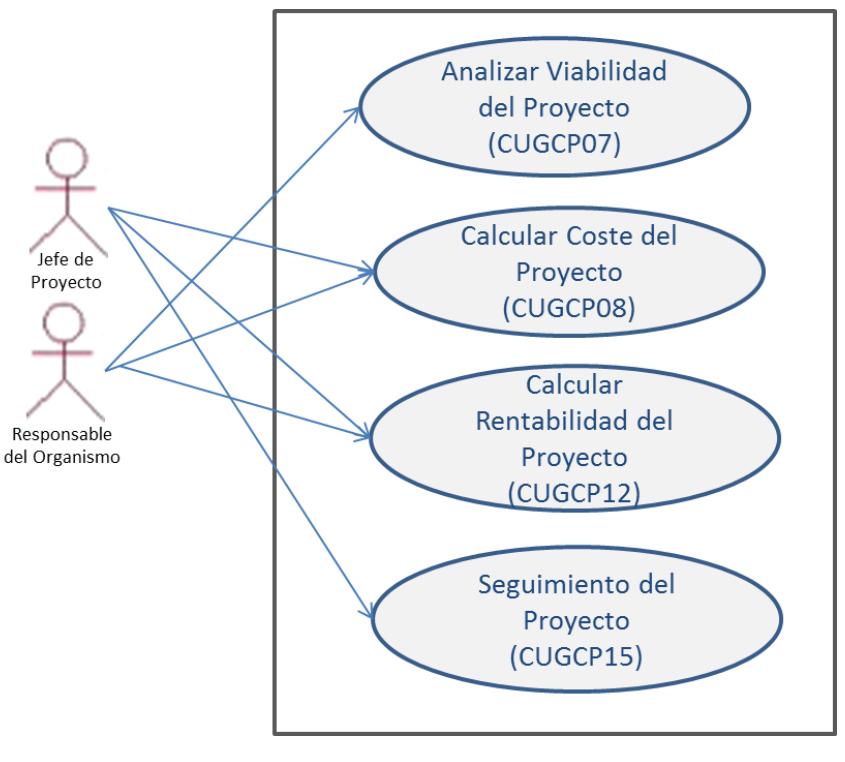

*Fig 23.* **Diagrama Casos de Uso Seguimiento del Proyecto**

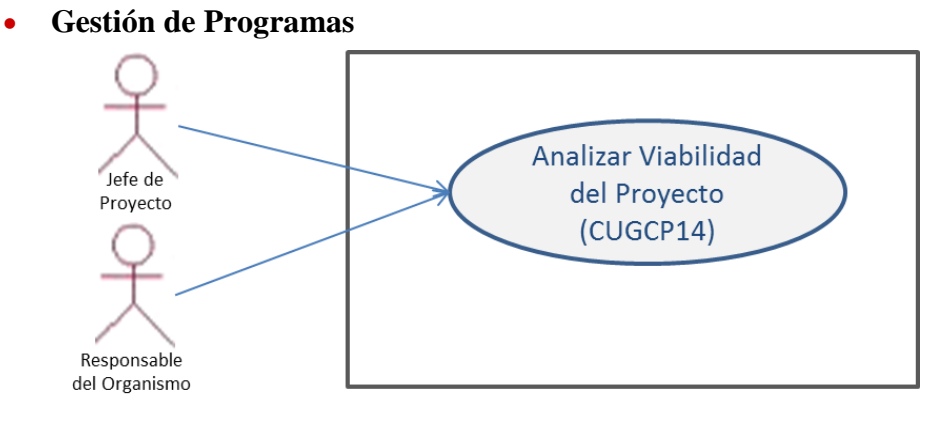

*Fig 24.* **Diagrama Casos de Uso Gestión de Programas**

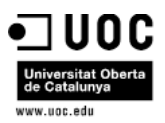

## 8.1.5 Casos de Uso Cuadros de Mando

En la parte asociadas a Cuadros de Mando se detectan los siguientes apartados:

- Definición estrategia
- Seguimiento de estrategia seleccionada
- Visualizar Resultados de Estrategia

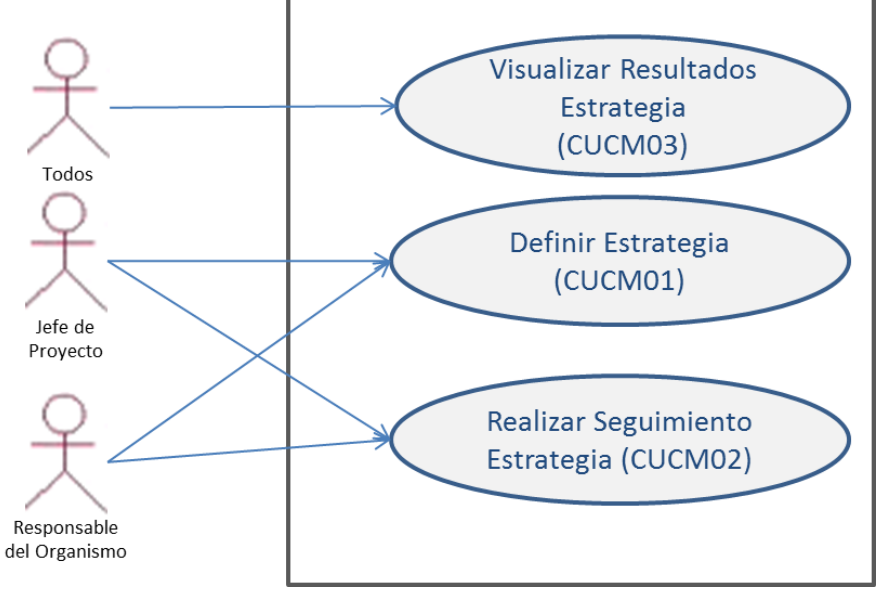

*Fig 25.* **Diagrama Casos de Uso Cuadro de Mando**

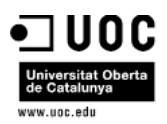

## 8.2 Descripción textual de casos de uso

## 8.2.1 Casos de Uso Control de Accesos de Usuarios

En el Control de Acceso de Usuarios se detectan los siguientes apartados:

- Control de Inicio de Sesión
- Control de Fin de Sesión

#### *CUCAU01*

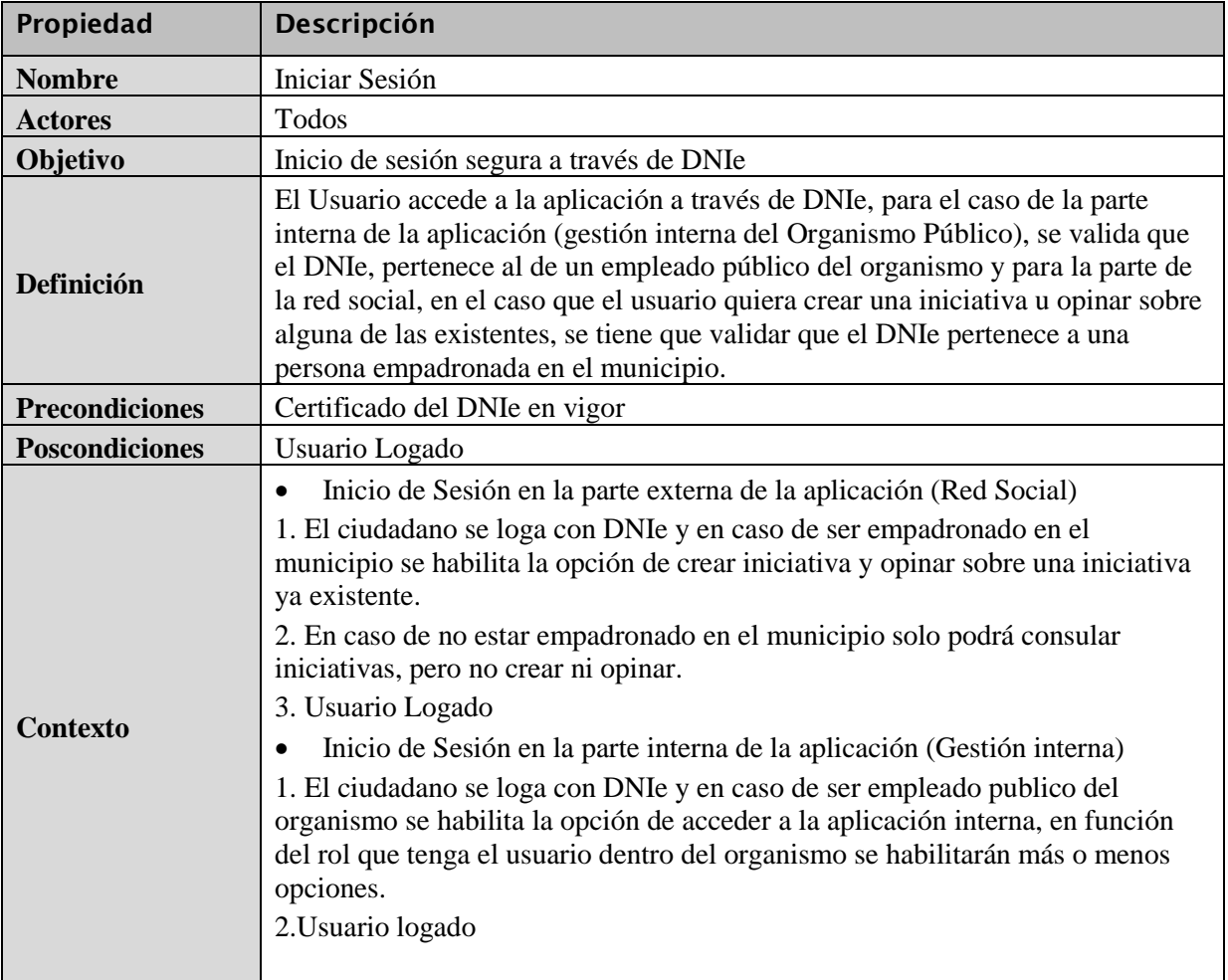

#### *CUCAU02*

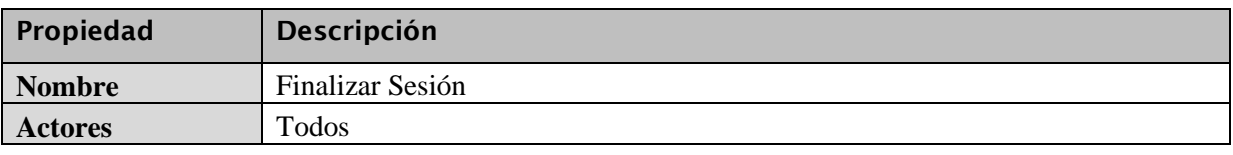

*Óscar Rodríguez Gracia* 

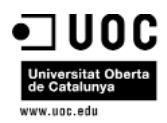

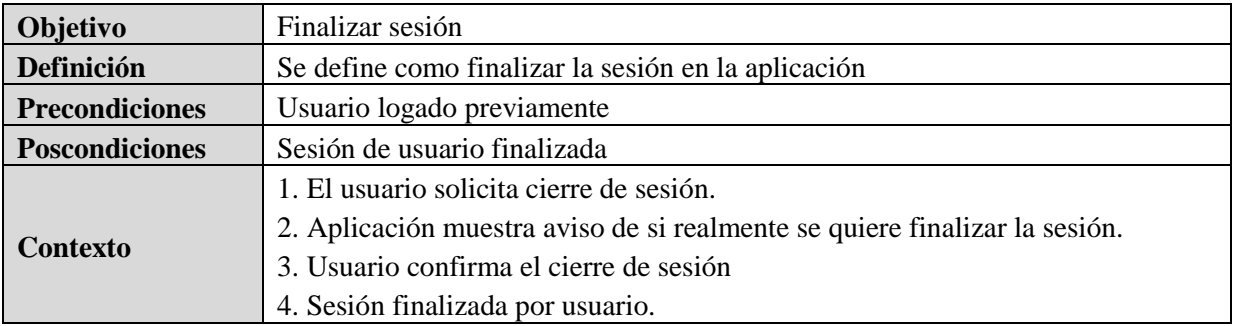

## 8.2.2 Casos de Uso Participación Ciudadana

En la Participación Ciudadana se detectan los siguientes apartados:

Creación de iniciativas en la red social asociada al Organismo Público en cuestión:

#### *CUPC01*

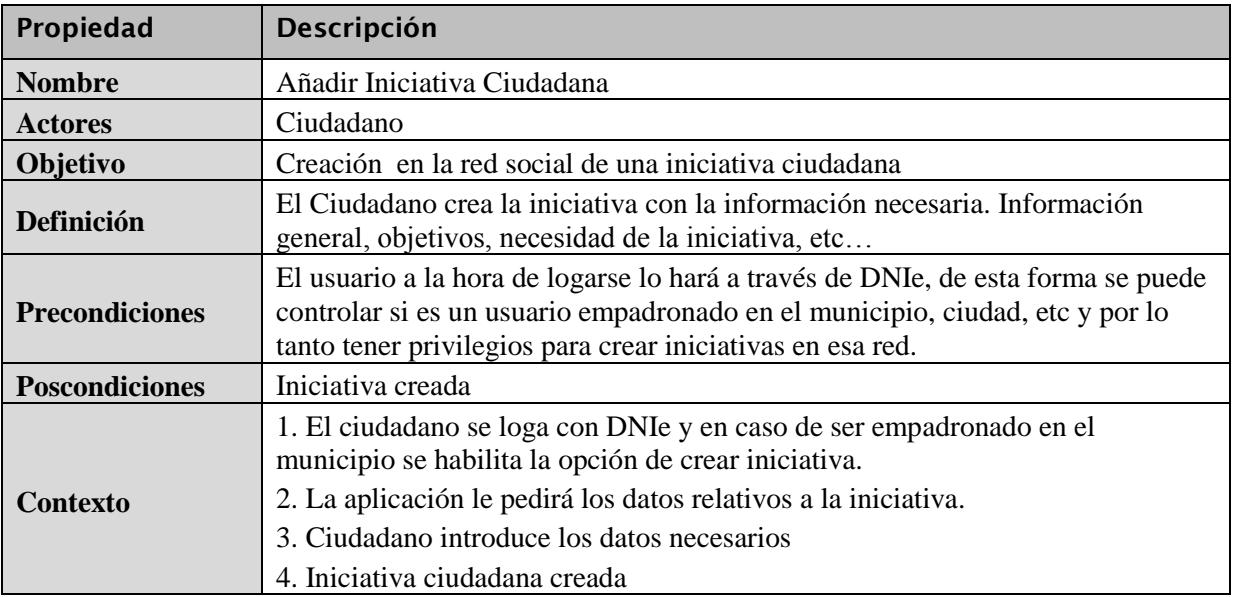

### *CUPC02*

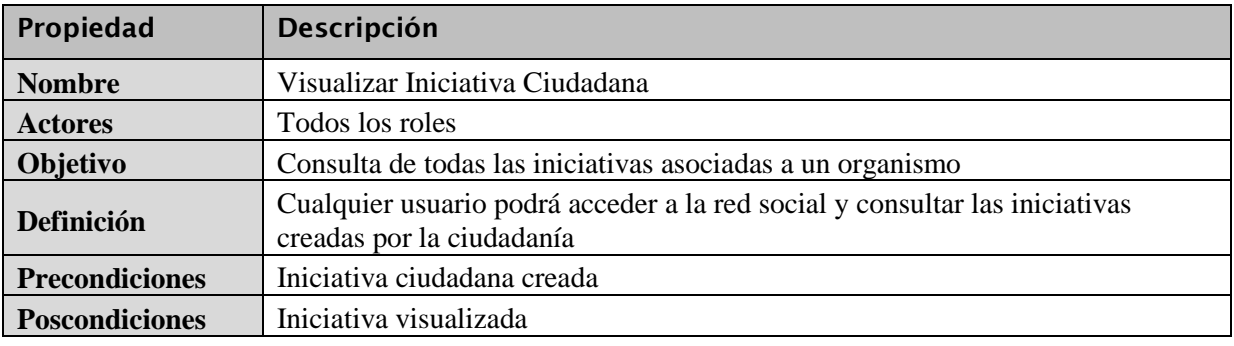

*Óscar Rodríguez Gracia* 

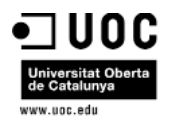

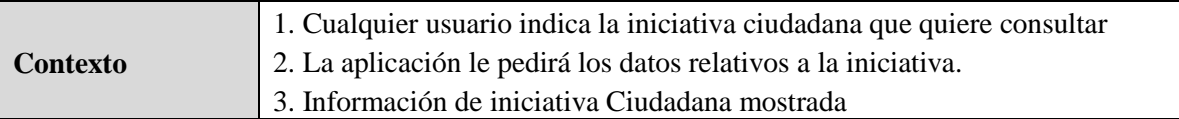

#### *CUPC03*

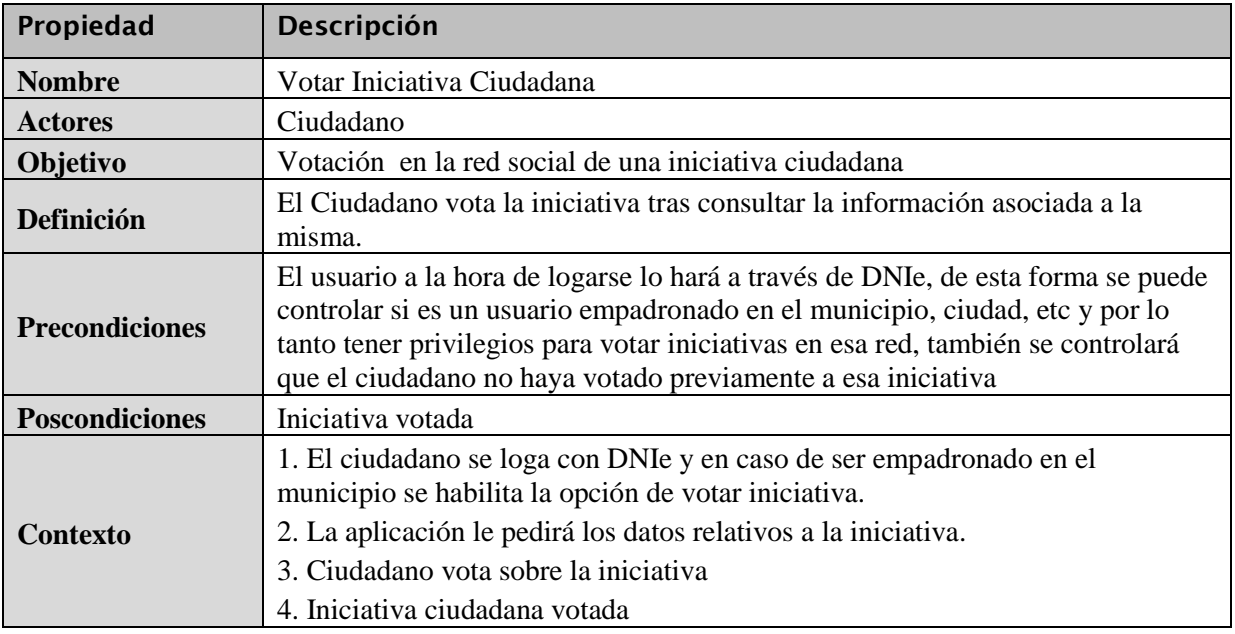

### 8.2.3 Casos de Uso Gestión de Iniciativas

En la Gestión de Iniciativas se detectan los siguientes apartados:

 Creación y Mantenimiento de Iniciativas en el apartado de gestión interna del Organismo Público

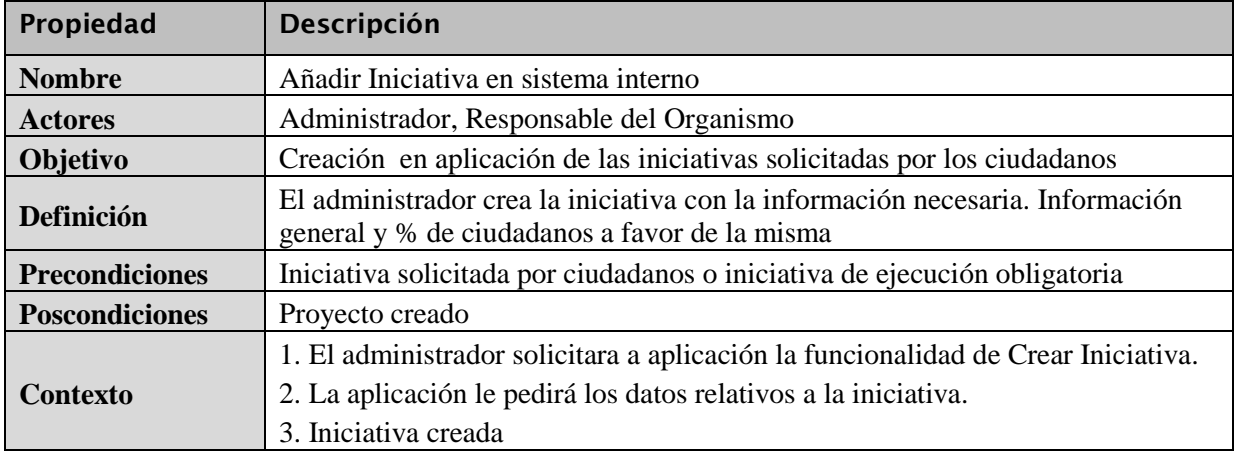

#### *CUGI01*

*Óscar Rodríguez Gracia* 

 $\frac{1}{2}$ ,  $\frac{13}{2}$   $\frac{1}{2}$ .

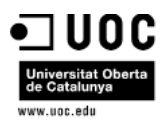

## *CUGI02*

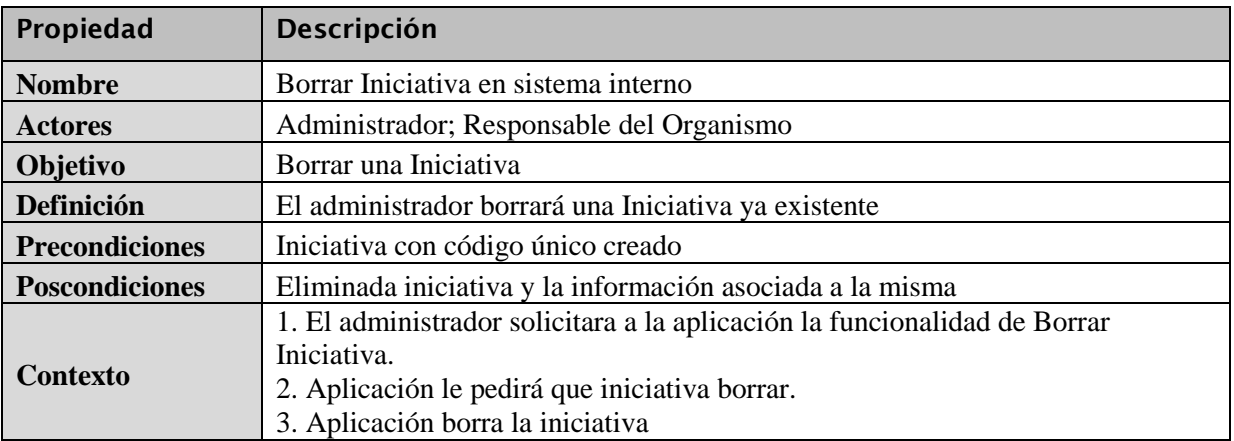

### *CUGI03*

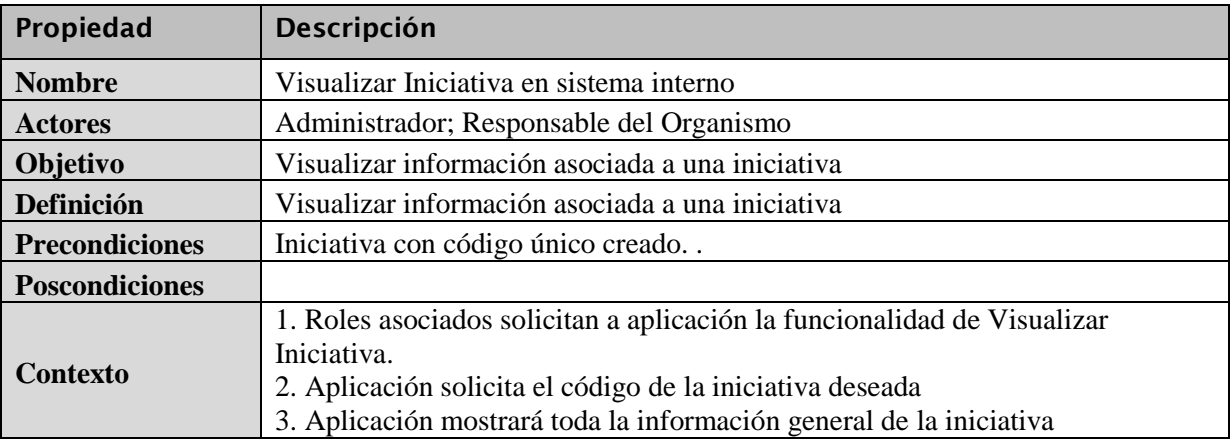

## *CUGI04*

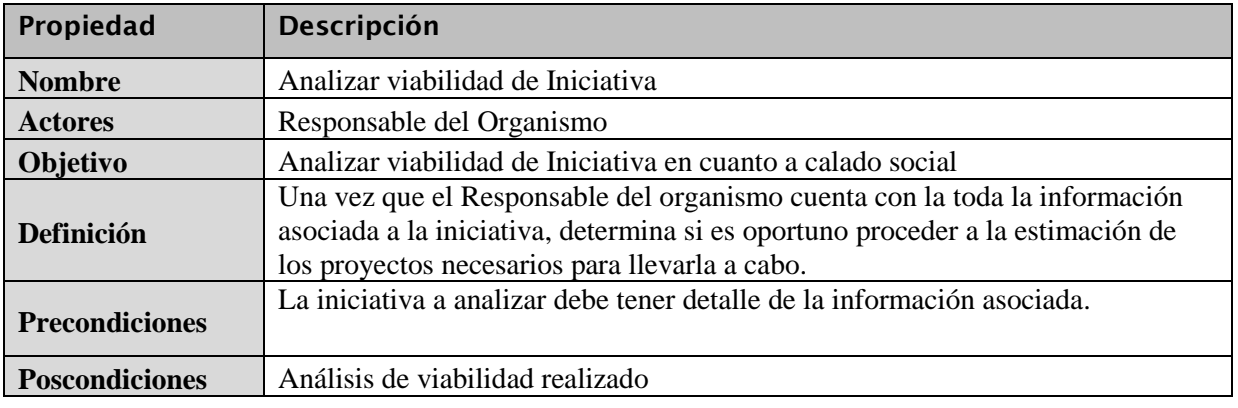

*Óscar Rodríguez Gracia* 

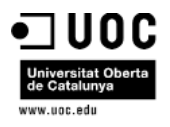

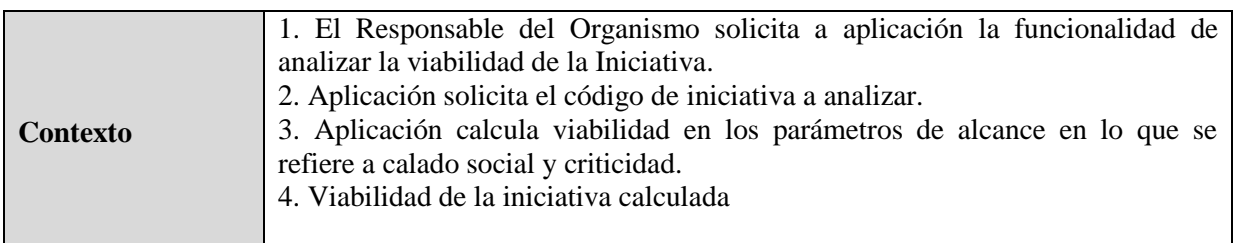

## 8.2.4 Casos de Uso Gestión de Cartera de Proyectos

En la Gestión de Cartera de Proyectos se detectan los siguientes apartados:

- **•** Gestión Proyecto
- Gestión Riesgos
- Gestión de Tareas
- Gestión Recursos
- Seguimiento del Proyecto
- Gestión de Programas

#### *CUGCP01*

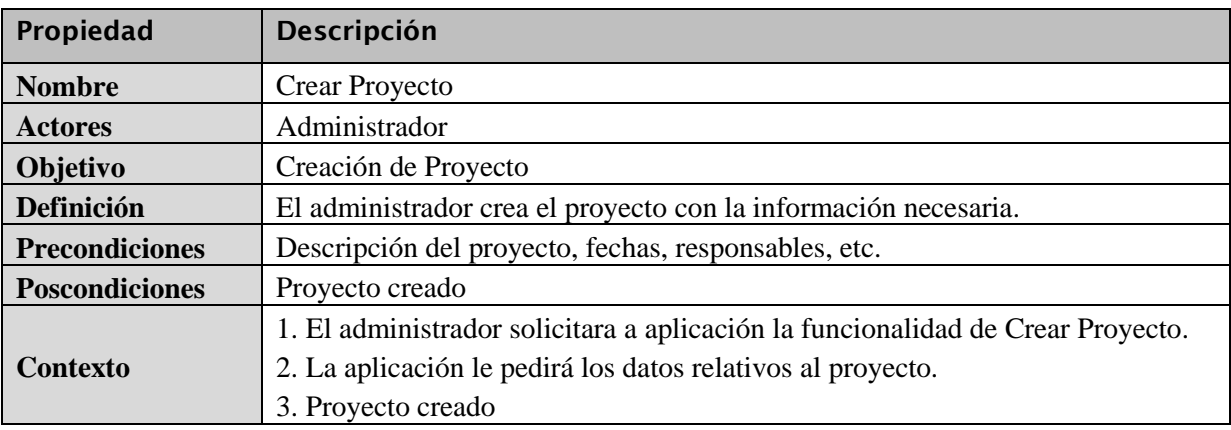

#### *CUGCP02*

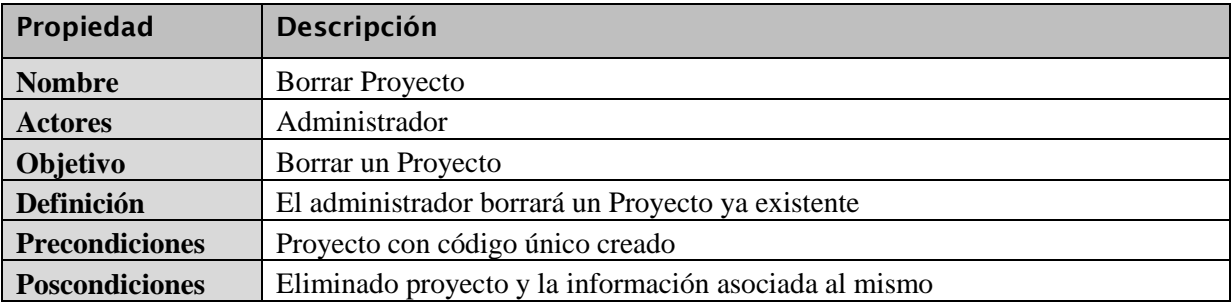

*Óscar Rodríguez Gracia* 

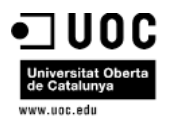

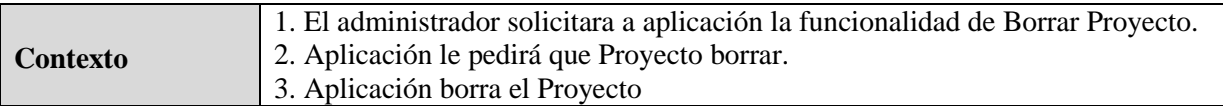

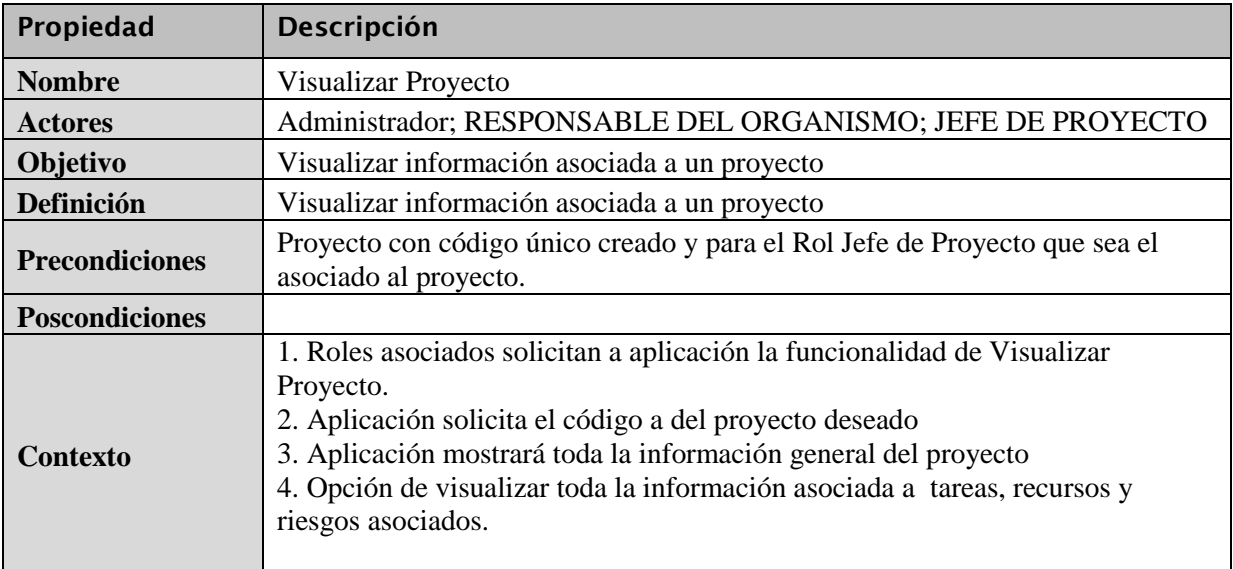

## *CUGCP04*

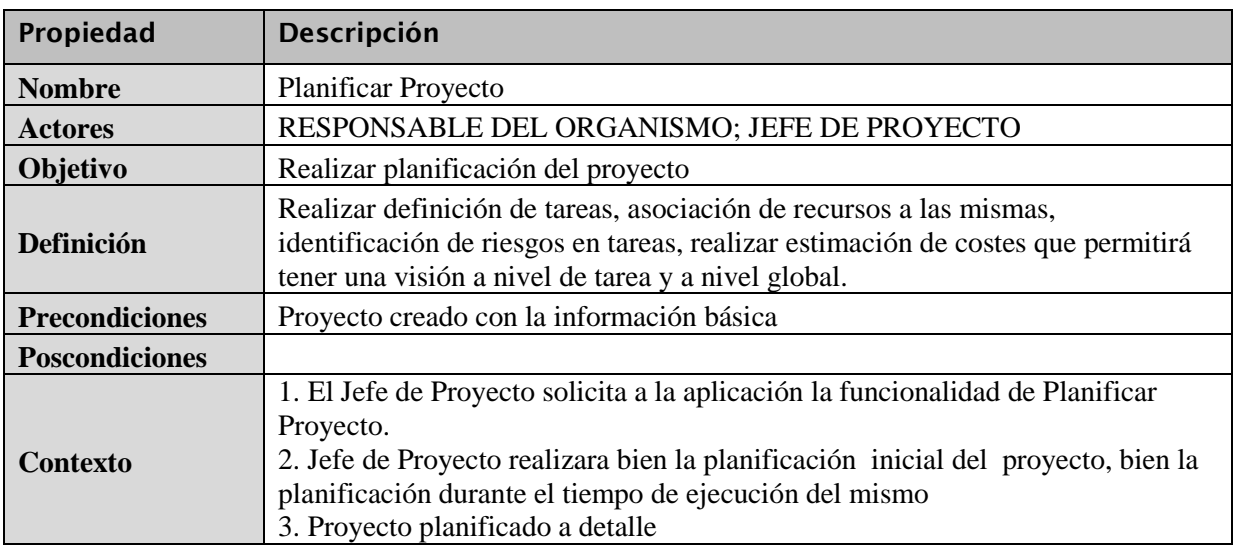

#### *CUGCP05*

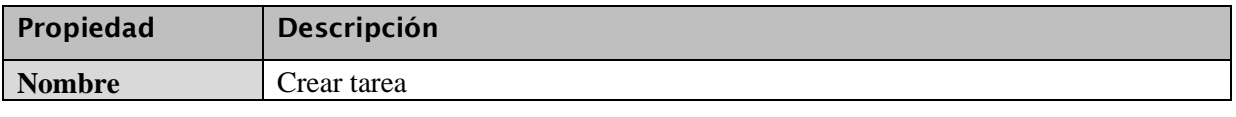

*Óscar Rodríguez Gracia* 

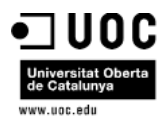

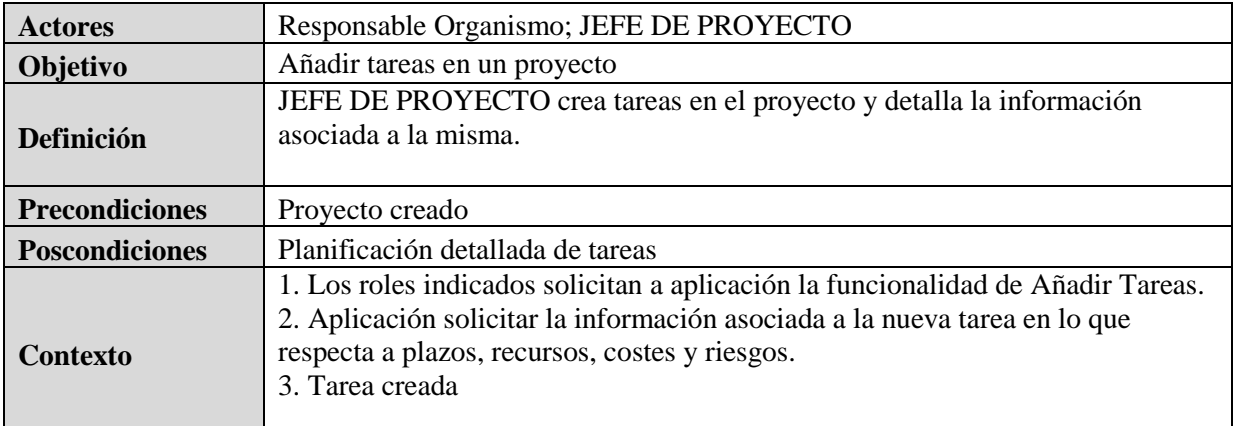

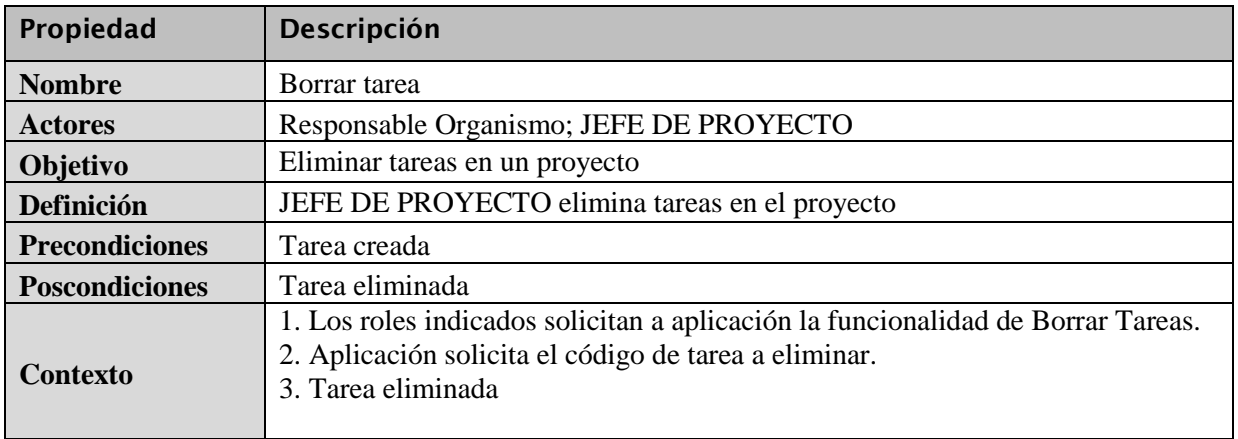

## *CUGCP07*

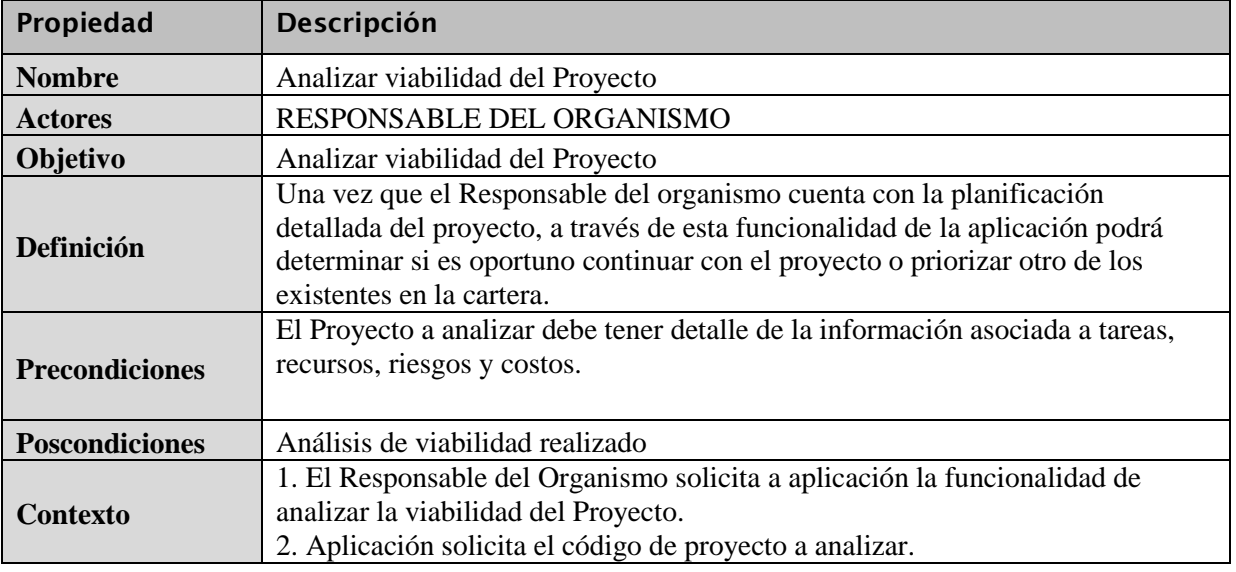

*Óscar Rodríguez Gracia* 

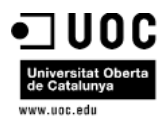

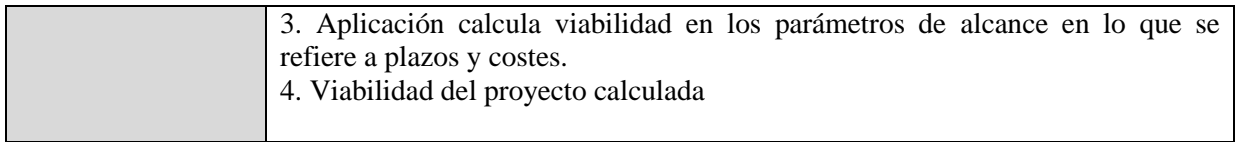

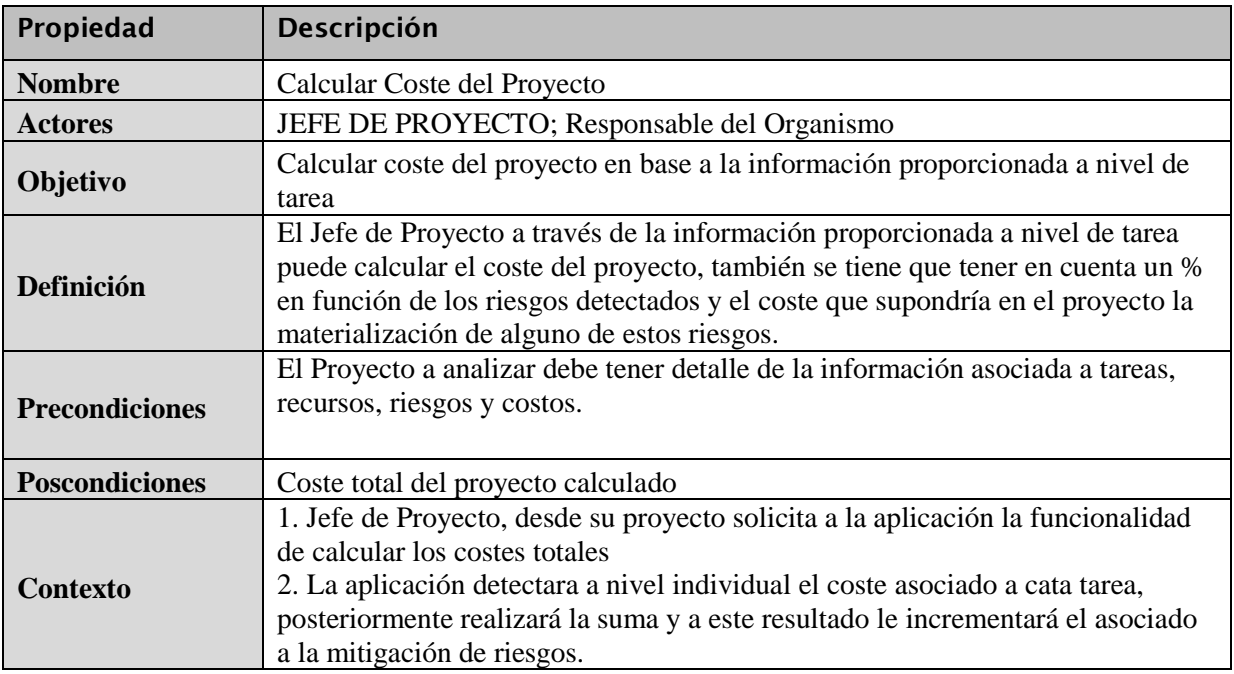

## *CUGCP09*

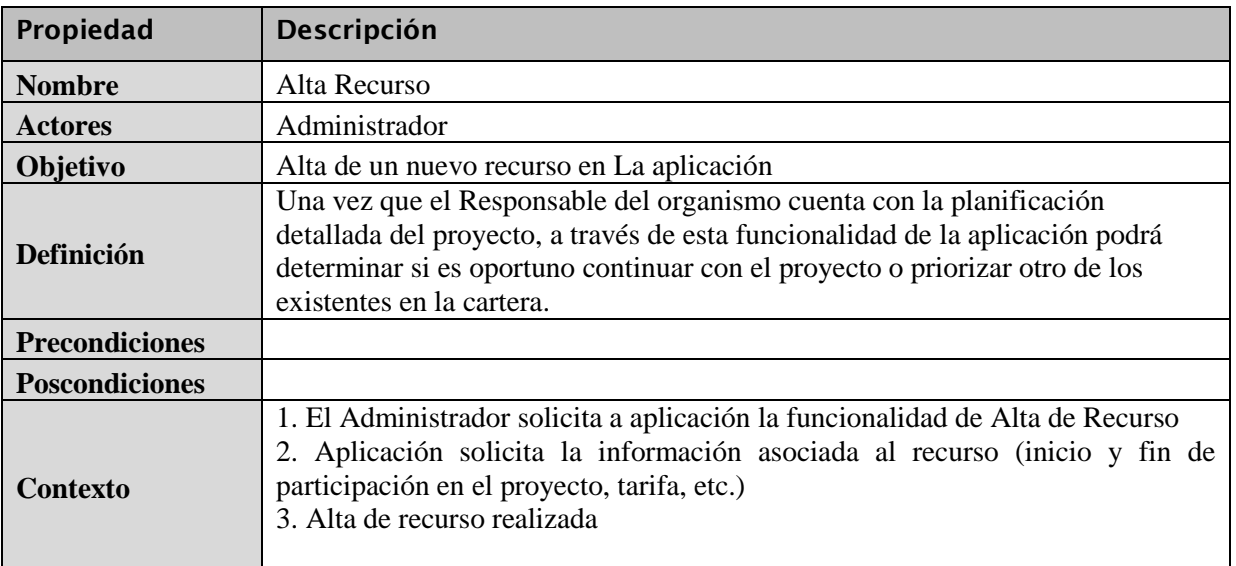

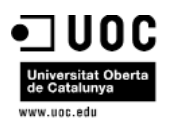

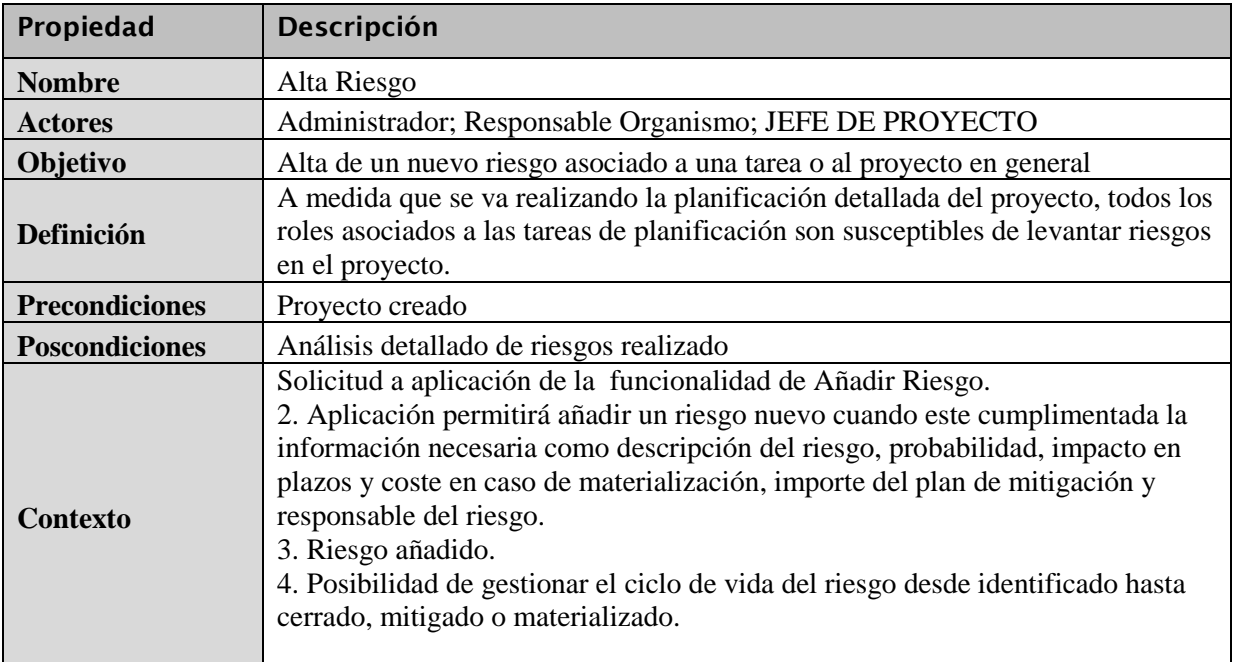

#### *CUGCP11*

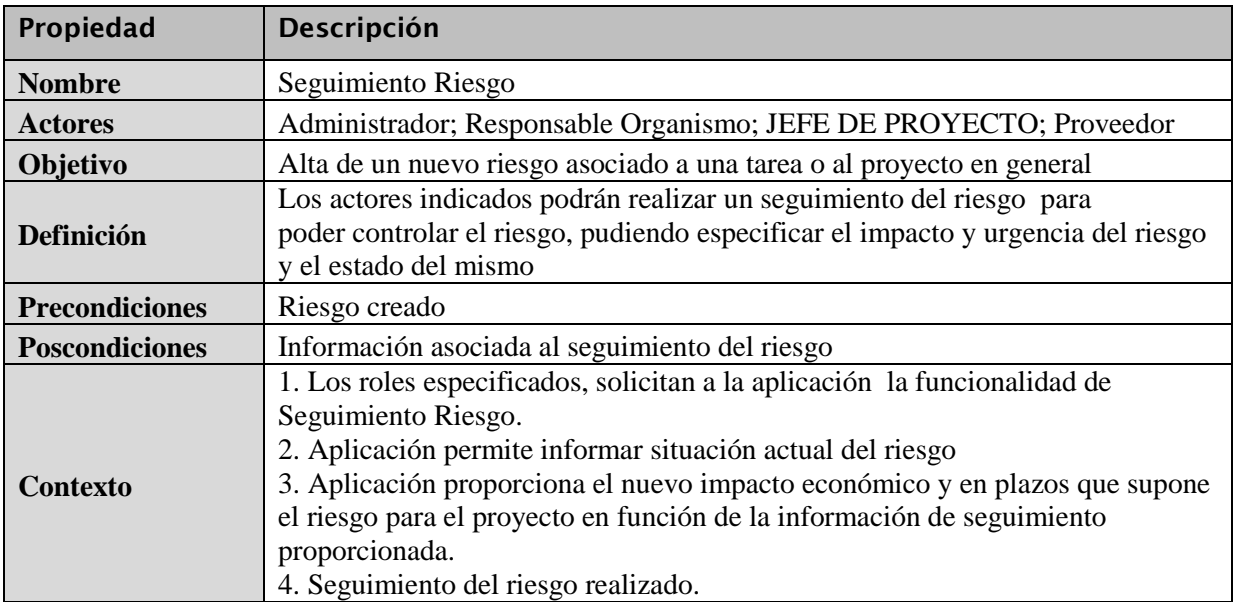

*Óscar Rodríguez Gracia* 

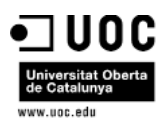

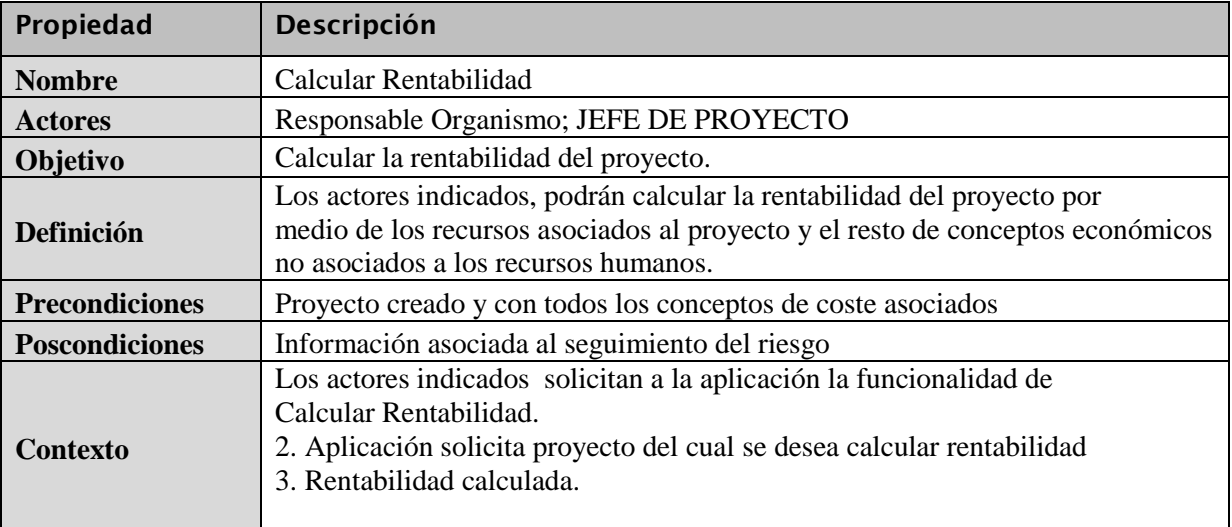

## *CUGCP13*

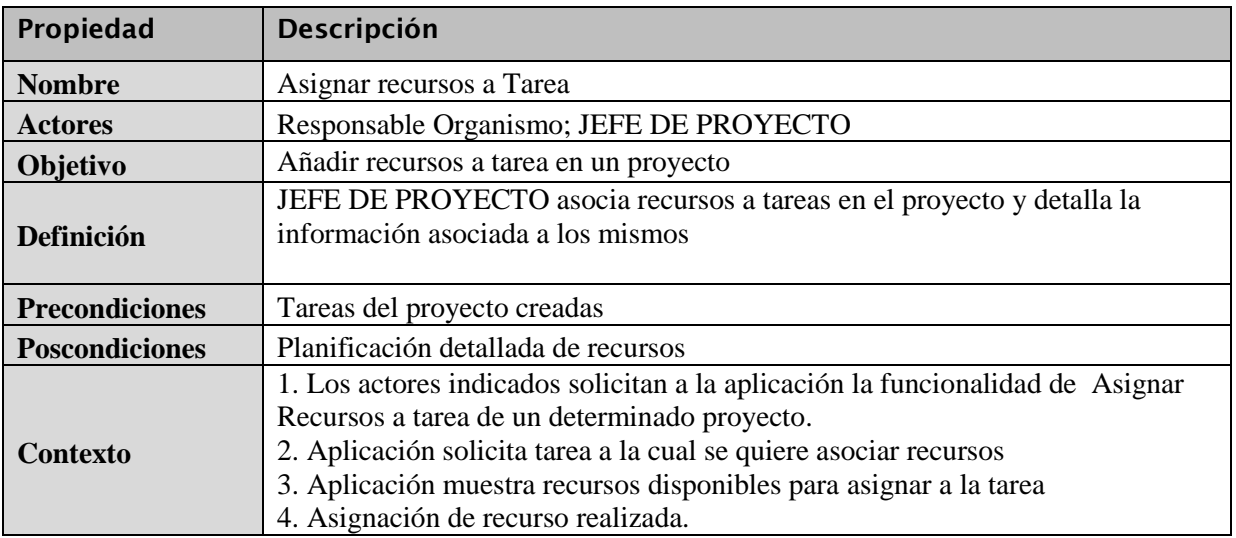

## *CUGCP14*

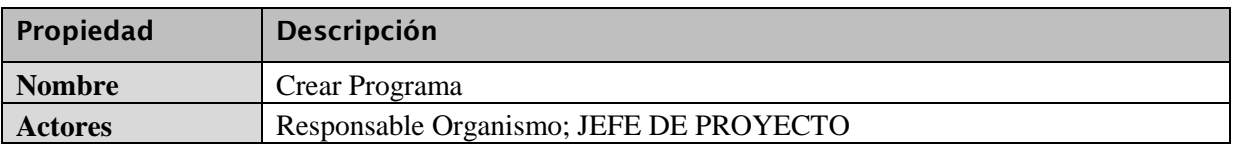

*Óscar Rodríguez Gracia* 

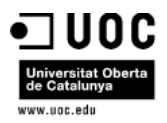

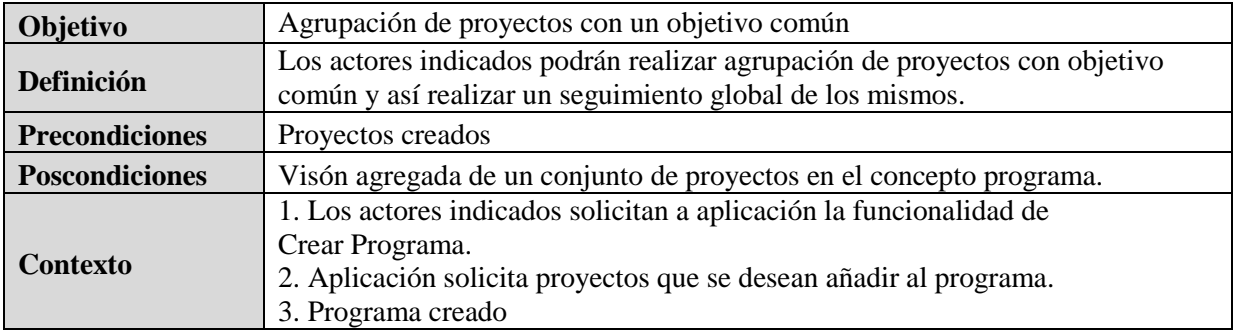

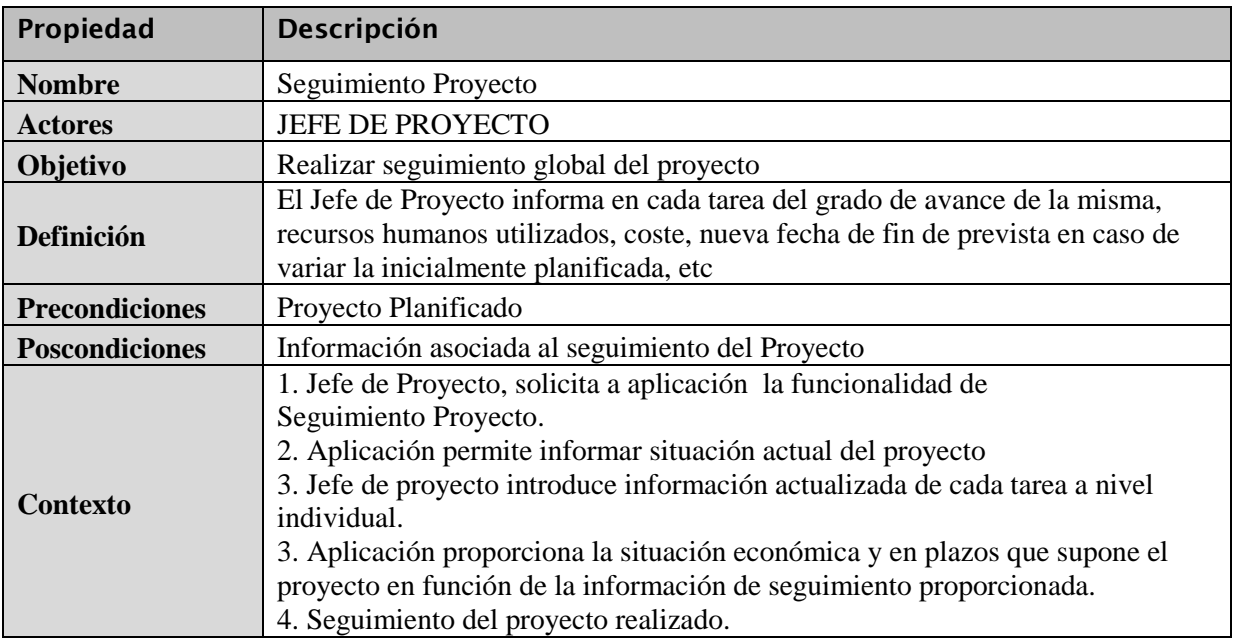

## 8.2.5 Casos de Uso Cuadro de Mando

En la parte asociadas a Cuadros de Mando se detectan los siguientes apartados:

- Definición estrategia
- Seguimiento de estrategia seleccionada
- Visualizar Resultados de Estrategia

#### *CUCM01*

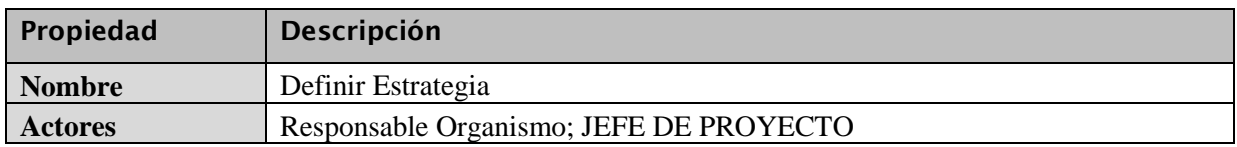

*Óscar Rodríguez Gracia* 

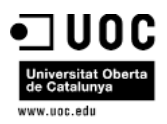

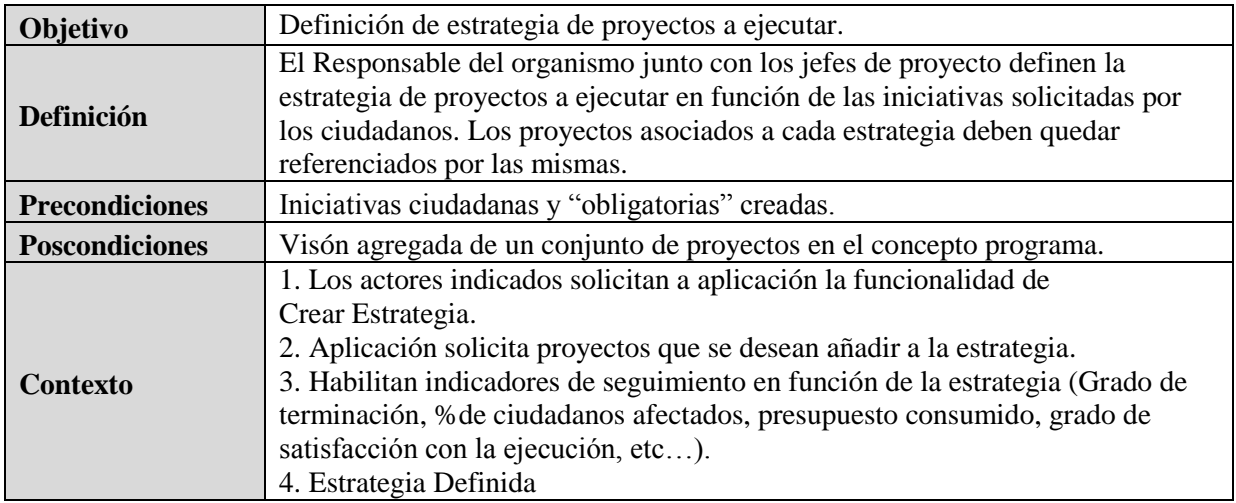

### *CUCM02*

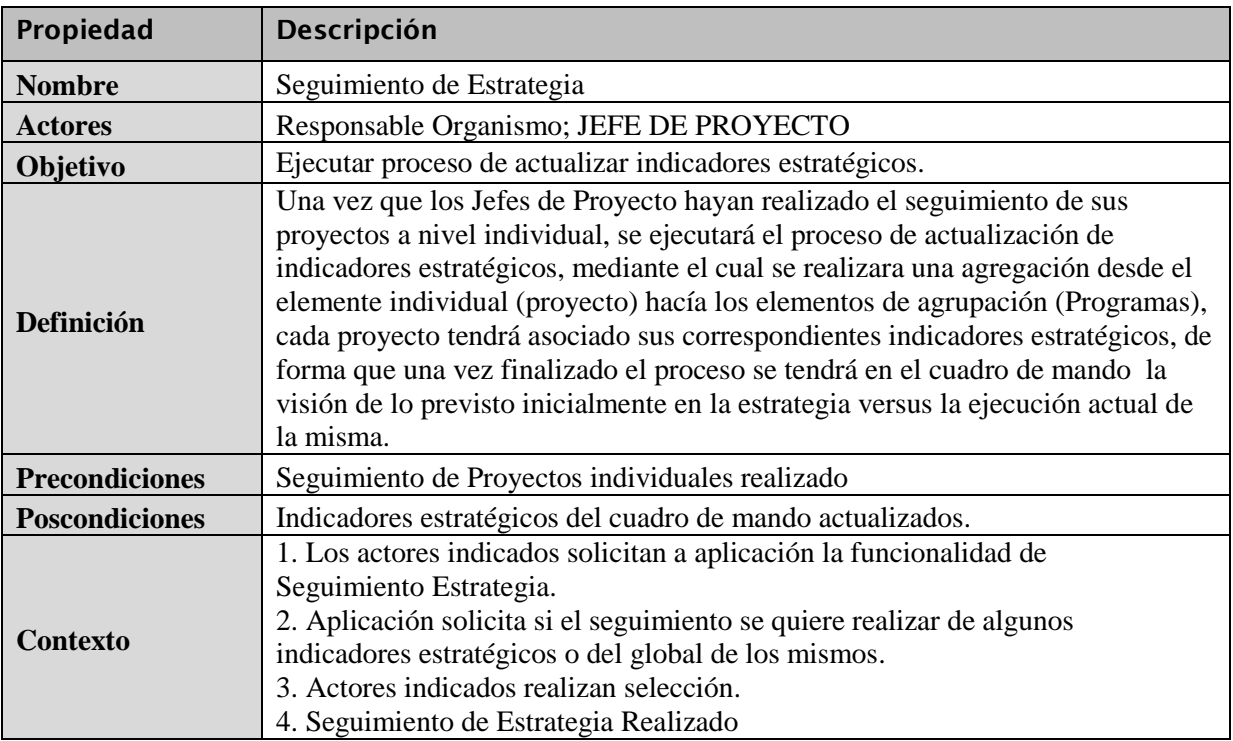

#### *CUCM03*

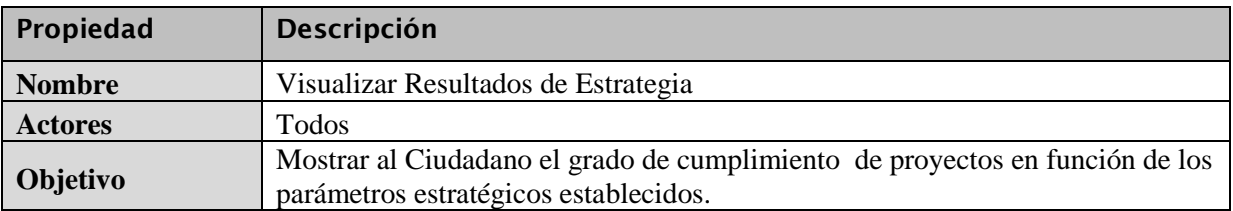

*Óscar Rodríguez Gracia* 

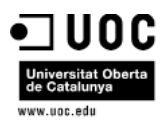

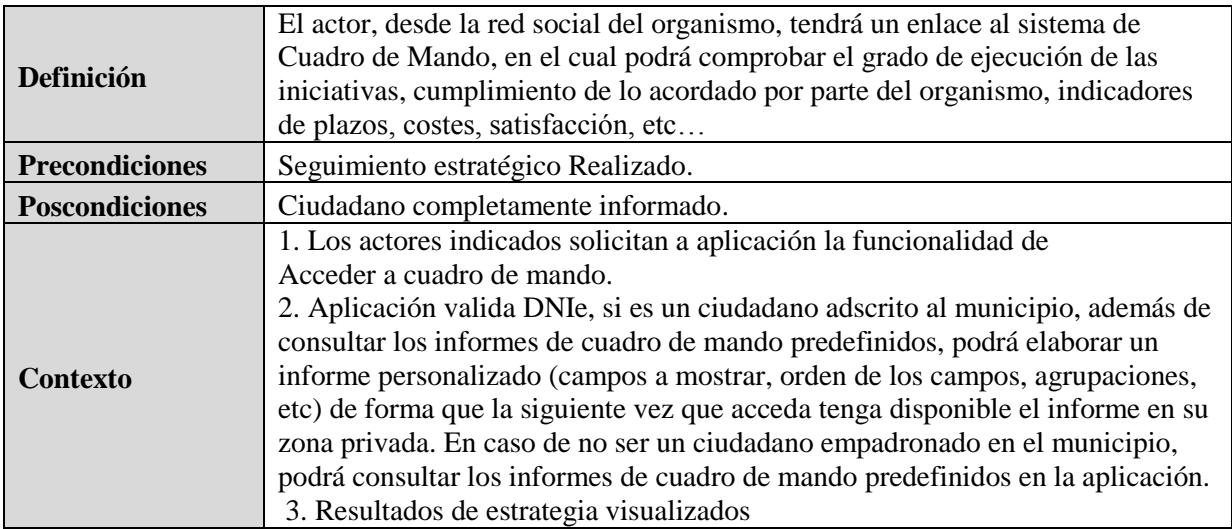

*Óscar Rodríguez Gracia* 

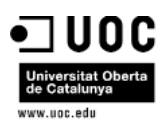

## 9 Diseño del sistema

## 9.1 Arquitectura

La fase de diseño de arquitectura del sistema se podría dividir en dos bloques, por un lado el bloque asociado a toda la gestión interna y de consulta de iniciativas, cartera de proyectos, etc y por otro lado todo la asociada a reporte. A continuación se detalla cada una de las mismas:

## 9.1.1 Área Interna y de Consulta:

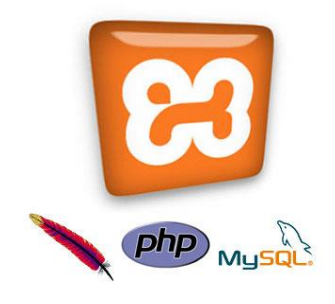

Para el diseño y construcción de la aplicación se ha utilizado la plataforma **XAMPP**, es un software que permite instalar de manera fácil un **servidor WEB (APACHE),** Plataforma y Lenguaje de Programación Web Dinámica por Excelencia **PHP**, y un motor de Base de datos **[MySQL](http://www.mysql.com/)**.

Su nombre proviene de, **X** (para cualquier sistema operativo), **A** (Apache), **M** (MySQL), **P** (PHP) y **P** (Perl). XAMPP es independiente de plataforma y tiene licencia GNU GPL. Existen

versiones para Linux , Windows, MacOS X y Solaris.

La aplicación está escrita principalmente en 3 lenguajes:

PHP, HTML Y XML. Los lenguajes PHP y HTML son utilizados para la creación del sitio web, mientras que XML es utilizado para todo el apartado asociado a reporte, ya que se va a utilizar un motor de gráficos flash que será alimentado desde xml.

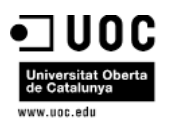

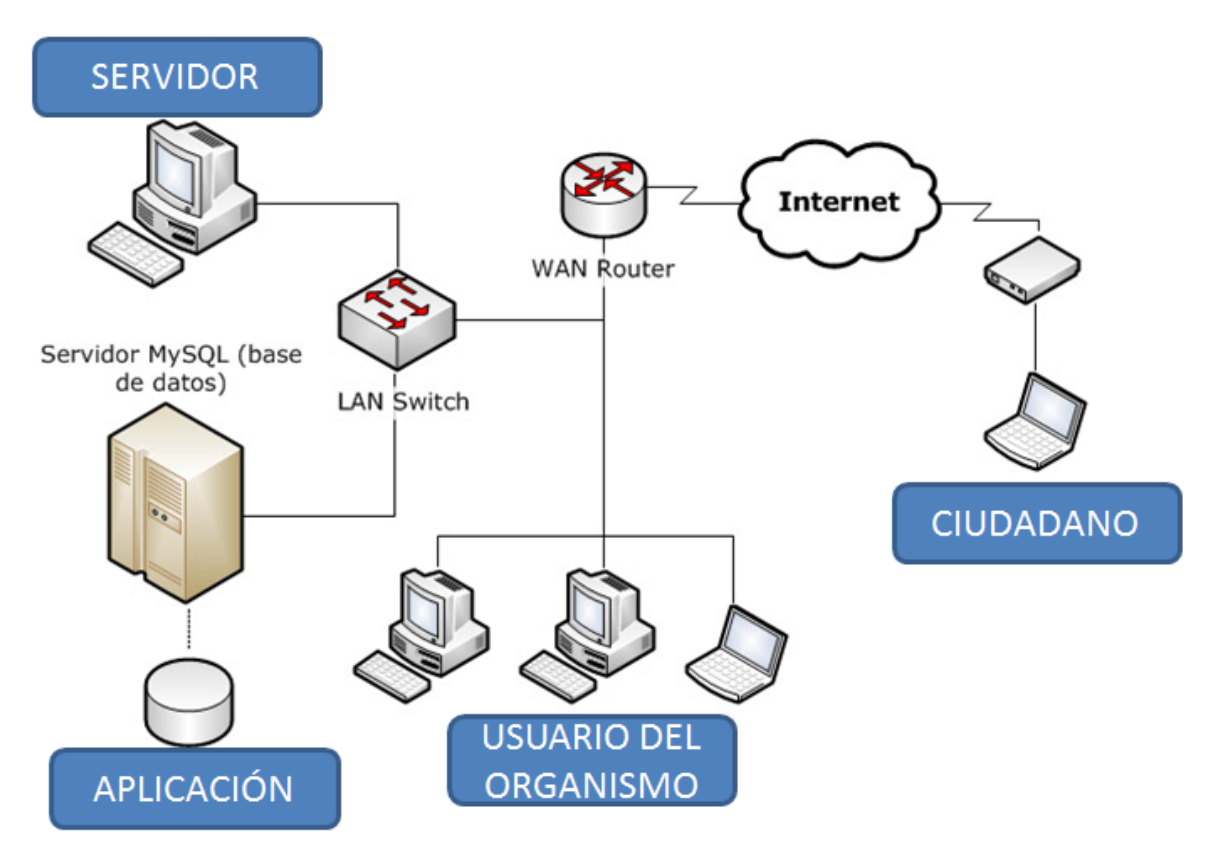

*Fig 26.* **Arquitectura Área Interna y de Consutla**

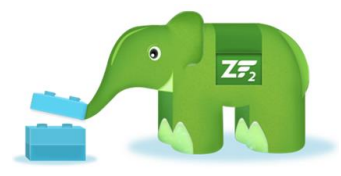

Para la fase de desarrollo se utiliza un **Framework**. Un framework en el desarrollo de software, es una estructura de soporte definida, mediante la cual otro proyecto de software puede ser organizado y desarrollado. Típicamente, puede incluir soporte de programas, bibliotecas y un lenguaje interpretado entre otros software para

ayudar a desarrollar y unir los diferentes componentes de un proyecto.

El framework utilizado ha sido *Zend Frameworks* y su elección viene motivada (además de lo detallado en el párrafo anterior) por la facilidad de uso y la simplicidad de instalación.

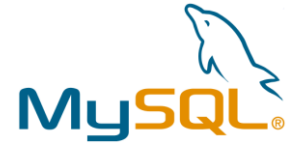

**MySQL** Es un sistema de administración de bases de datos. MySQL es un sistema de administración relacional de bases de datos. Una base de datos relacional archiva datos en tablas separadas en vez de colocar todos los datos en un gran archivo. Esto permite velocidad y

flexibilidad. Las tablas están conectadas por relaciones definidas que hacen posible combinar datos de diferentes tablas sobre pedido.

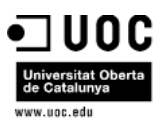

MySQL es software de fuente abierta. De forma que es posible modificarlo. Cualquier persona puede bajar el código fuente de MySQL y usarlo sin pagar. Cualquier interesado puede estudiar el código fuente y ajustarlo a sus necesidades. MySQL usa el GPL (GNU General Public License) para definir qué puede hacer y qué no puede hacer con el software en diferentes situaciones.

Las siguientes características de MySQL son las siguientes:

- Permite escoger entre múltiples [motores de almacenamiento](http://es.wikipedia.org/wiki/Motores_de_almacenamiento) para cada tabla.
- Agrupación de transacciones, reuniendo múltiples transacciones de varias conexiones para incrementar el número de [transacciones](http://es.wikipedia.org/wiki/Transacci%C3%B3n) por segundo.

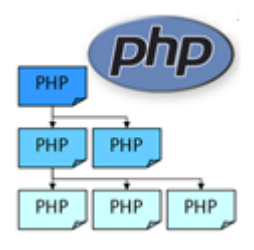

**PHP** es un lenguaje de programación interpretado, diseñado originalmente para la creación de páginas web dinámicas. Es usado principalmente en interpretación del lado del servidor (server-side scripting). También puede ser utilizado desde una interfaz de línea de comandos o en la creación de otros tipos de programas incluyendo aplicaciones con interfaz gráfica usando las bibliotecas Qt o GTK+.

## 9.1.2 Área de Reporte

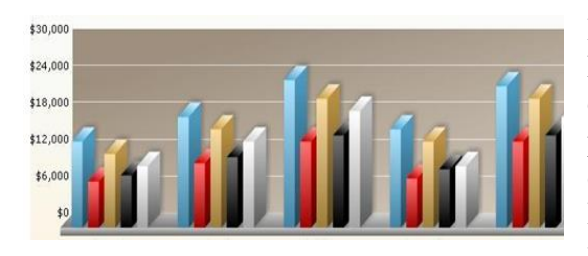

Para todo el área de Reporte se va a utilizar FusionCharts Free. FusionCharts Free es un componente de gráficos flash que es utilizado para representar la información gráfica basada en datos y animados para el sitio web del Organismo Público. FusionCharts es una solución multinavegador y multi-plataforma que se adapta

perfectamente a la arquitectura utilizada PHP+MySQl + XML.

A través de FusionChart se generan páginas HTML que ofrecen gráficos de Flash interactivos y de gran alcance. La selección de Fusion Chrats viene motivada además de por ser una solución Free, por ser una solución que al usuario no necesita saber nada acerca de Flash, solo es necesario el conocimiento para generar los ficheros xml de los cuales se alimenta cada gráfico.

#### **Otros condicionantes que han motivado la elección de Fusion Charts:**

• Instalación sencilla.

71 de 88

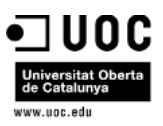

• Versátil y flexible: ofreciendo opciones de diferentes tipos de gráficos, subtítulos, colores, tamaños, etc.

• Gráficos ejecutados de forma dinámica.

• Ninguna necesidad de un Active-X o de un componente externo. Incluso en servidores que no tienen los componentes instalados o no permiten la instalación de nuevos componentes. Lo único que hay que hacer es subir los archivos SWF al servidor y configurar los ficheros de datos en XML.

• Los gráficos hechos por los controles o los componentes de Active-X son archivos estáticos con formato GIF o JPEG. Los hechos por **FusionCharts** son gráficos animados que se ajustan a unos requisitos particulares y pueden ser modificados y recargados de nuevo fácilmente.

• Reduce la carga en el servidor, ya que el proceso de trabajo se realiza en el cliente.

• El componente puede también trabajar en un servidor estático (donde los archivos de texto o los archivos de XML que contienen datos se pueden poner al día con cierta frecuencia).

• Amplia Galeria de Gráficos:

2D/3D Column Charts

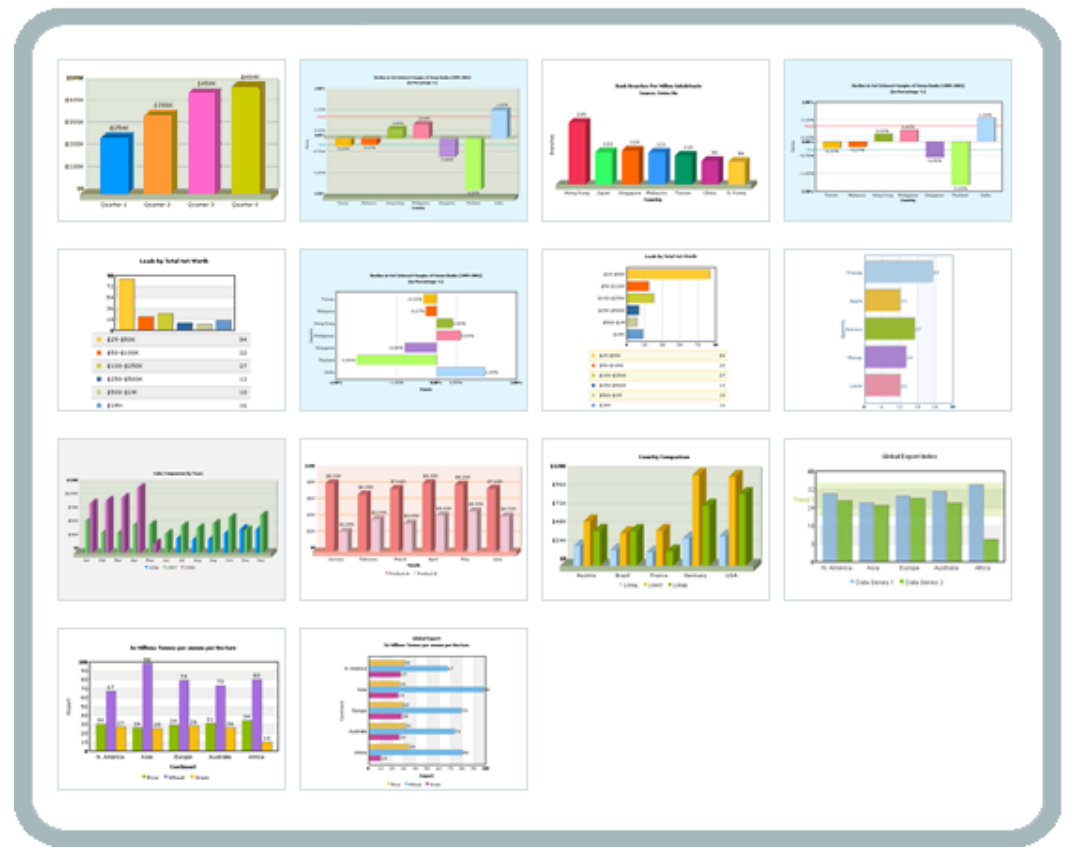

72 de 88
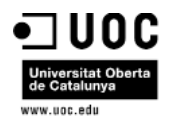

### Area Charts

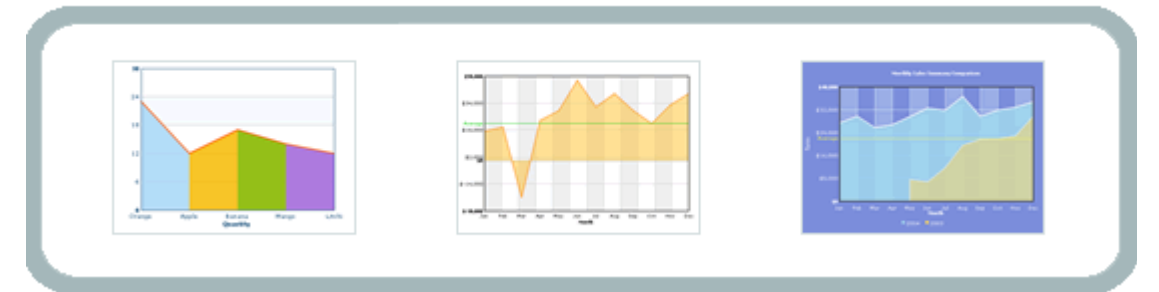

### **Scatter (XY Plot) and Bubble Charts**

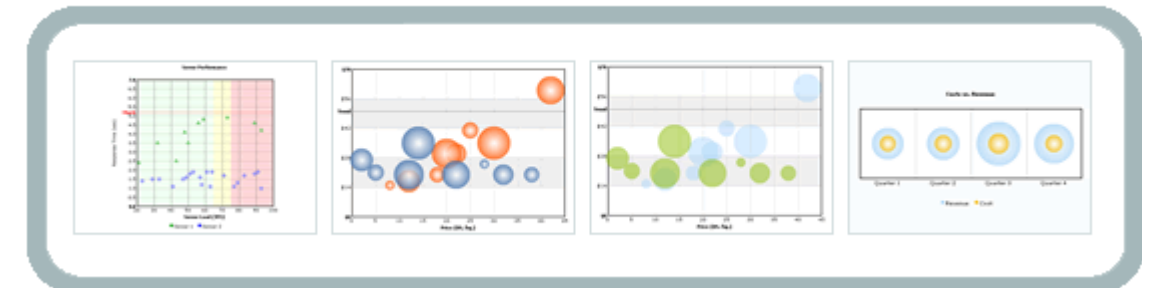

### **Line Charts**

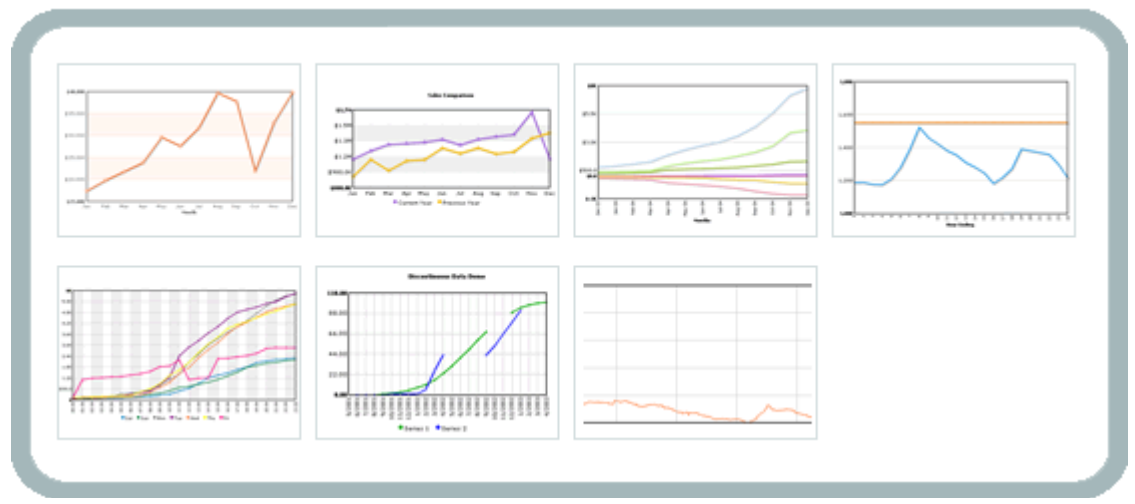

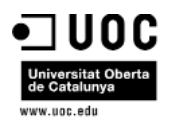

### 3D/2D Pie and Doughnut Charts

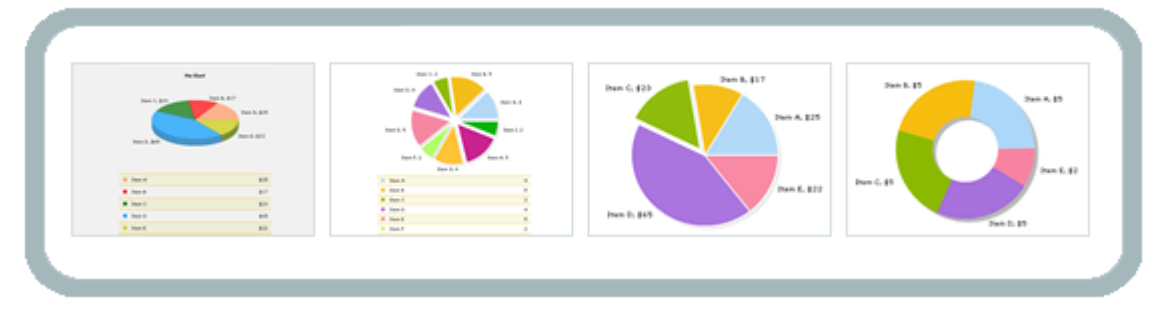

### Multi-series Stacked Column Combination Charts

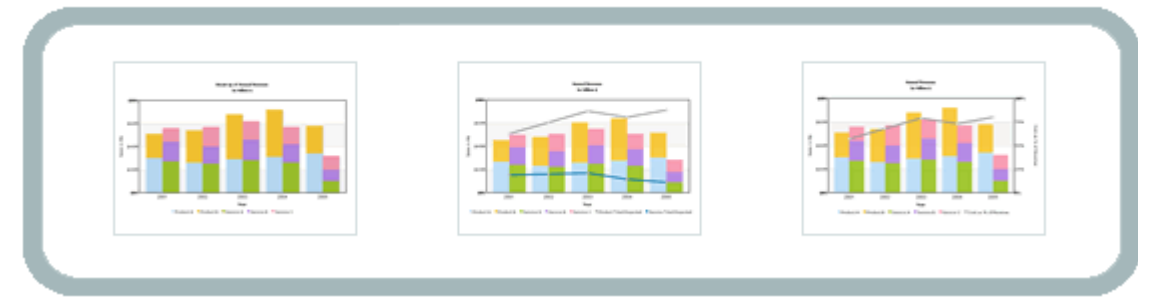

### **Combination Charts**

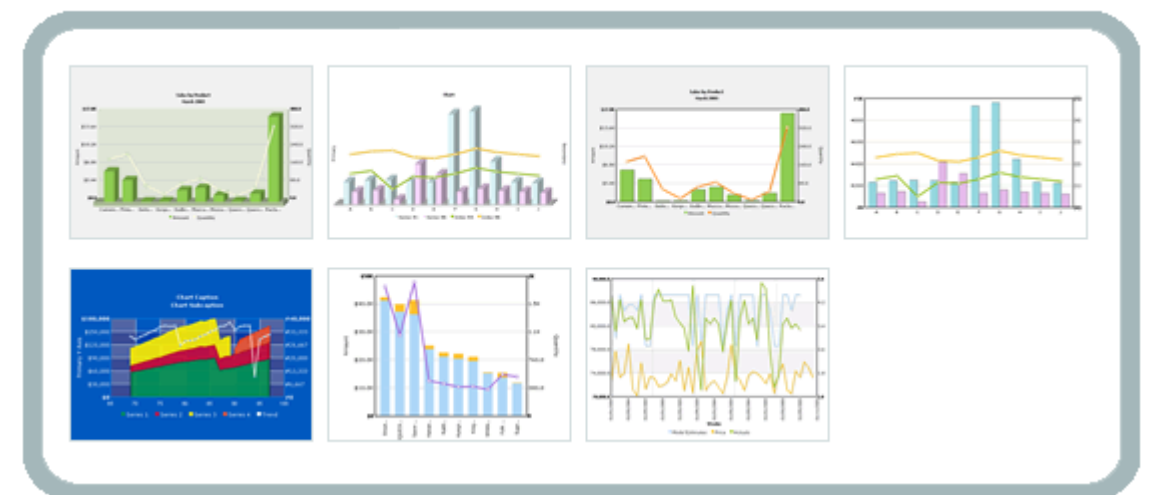

### **Radar Charts**

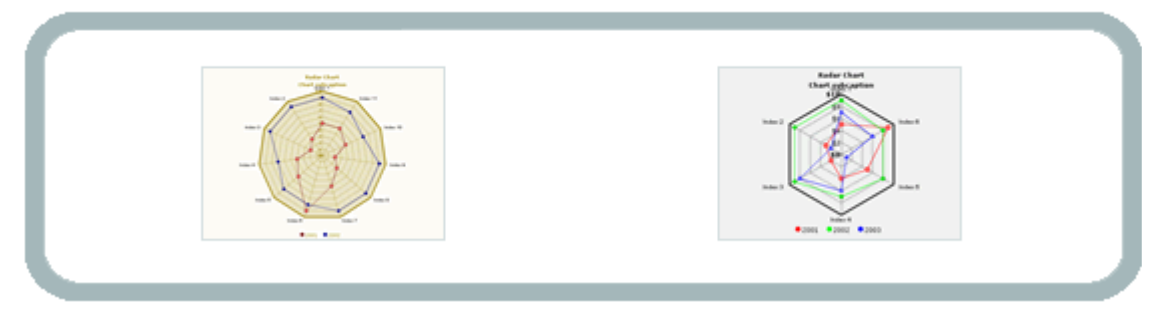

*Óscar Rodríguez Gracia* 

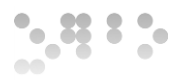

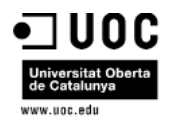

### **Stacked Charts**

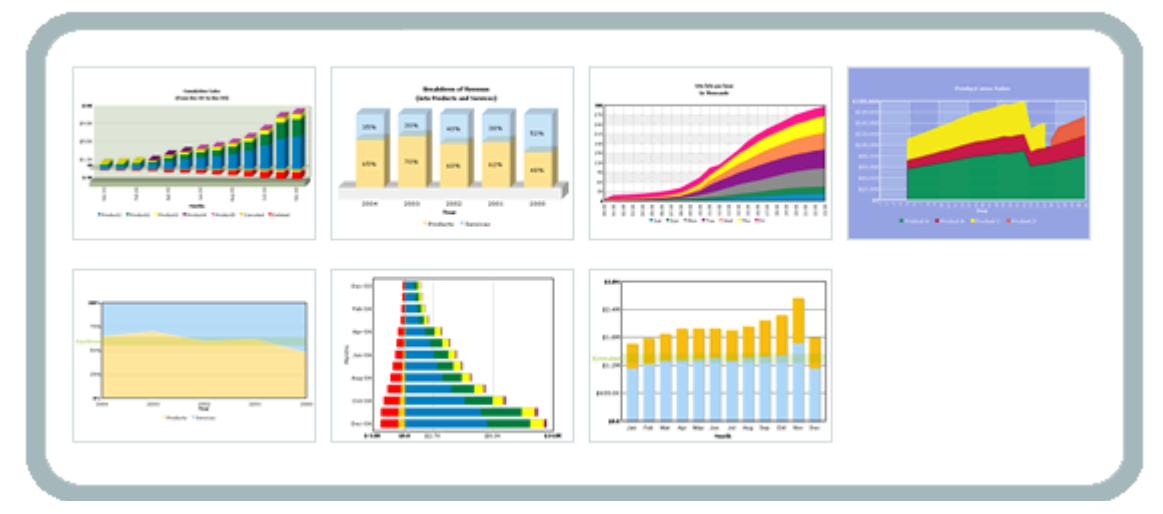

### **Mapas**

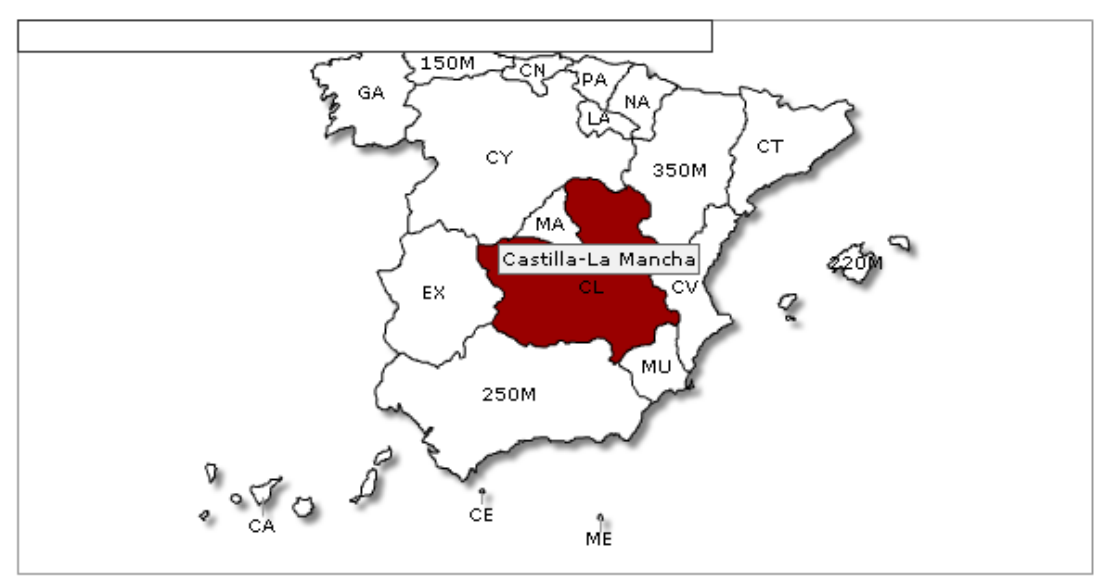

*Fig 27.* **Ejemplos Posibilidades herramienta Cuadro de Mando**

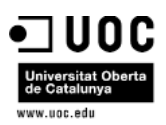

## 9.2 Diagrama de Clases

Las entidades principales son:

- **Iniciativa:** Entidad que representa las peticiones realizadas por los ciudadanos y el nivel de seguimiento que tiene cada una de las mismas.
- **Area y Departamento:** Entidades que recogen la estructura organizativa asociada al Organismo y el presupuesto asociado para el año en curso.
- **Proyecto:** Entidad que define el proyecto en lo que se refiere a plazos, costes e iniciativa ciudadana a la que da respuesta. A su vez el proyecto tendrá asociado una serie de tareas en las cuales se detallará el contenido del proyecto y por otro lado, tendrá asociado una serie de riesgos que pueden impactar en la duración y en el coste del proyecto.
- **Usuario:** Entidad que identifica y describe de manera univoca un recurso, cada recursos tendrá asociado un rol y en función del rol tendrá diferentes privilegios sobre el resto de
- **Riesgos:** Entidad que representa la Gestión de riesgos asociados a un proyecto.
- riesgo.
- **Tareas**: Entidad que representa las tareas en que se descompone un proyecto, son actividades que una vez relacionadas contendrán el detalle del proyecto.

76 de 88

 $\sim$   $\frac{33}{2}$   $\frac{2}{3}$  .

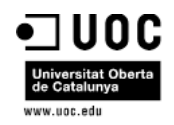

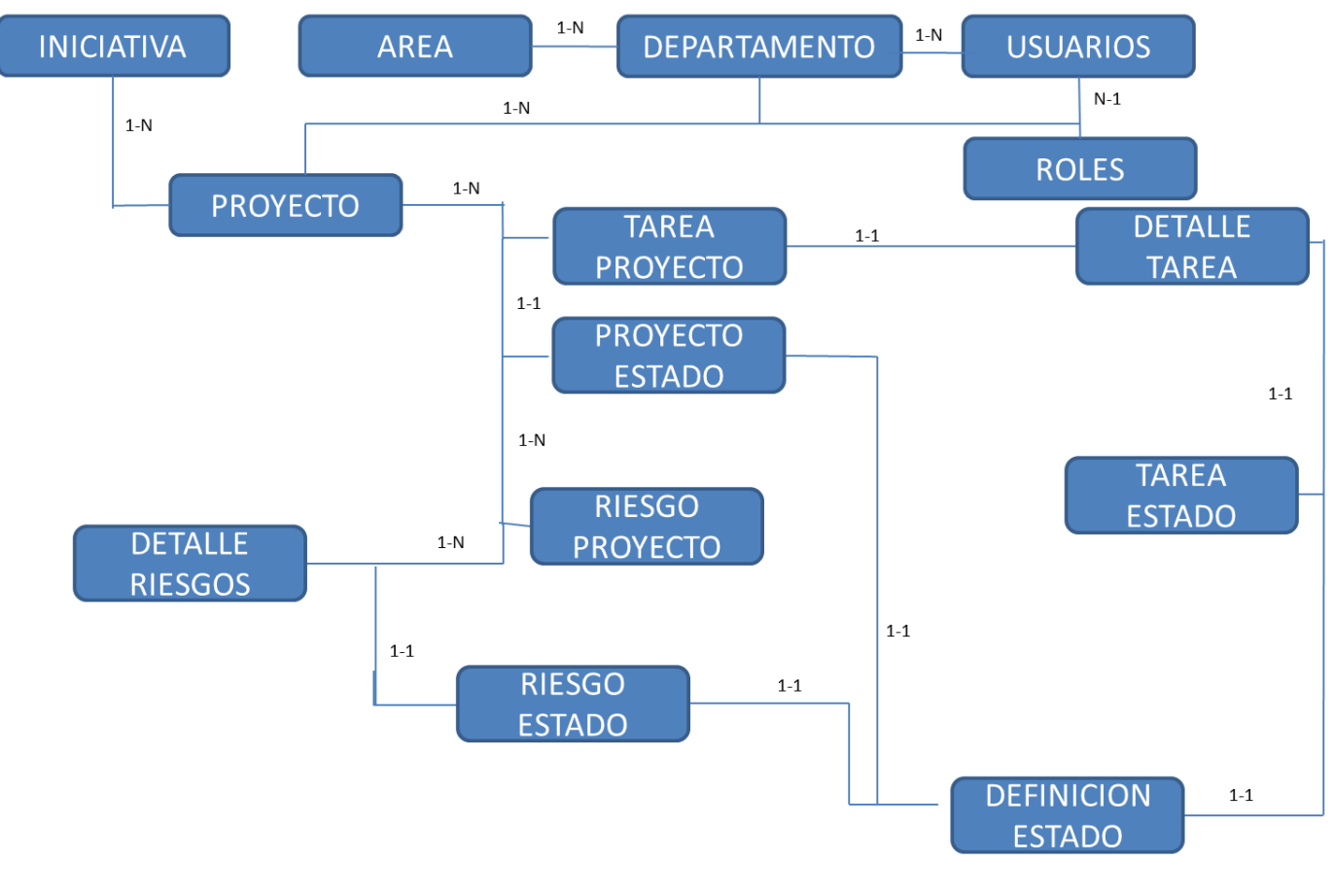

*Fig 28.* **Diagrama de Clases**

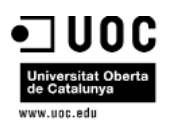

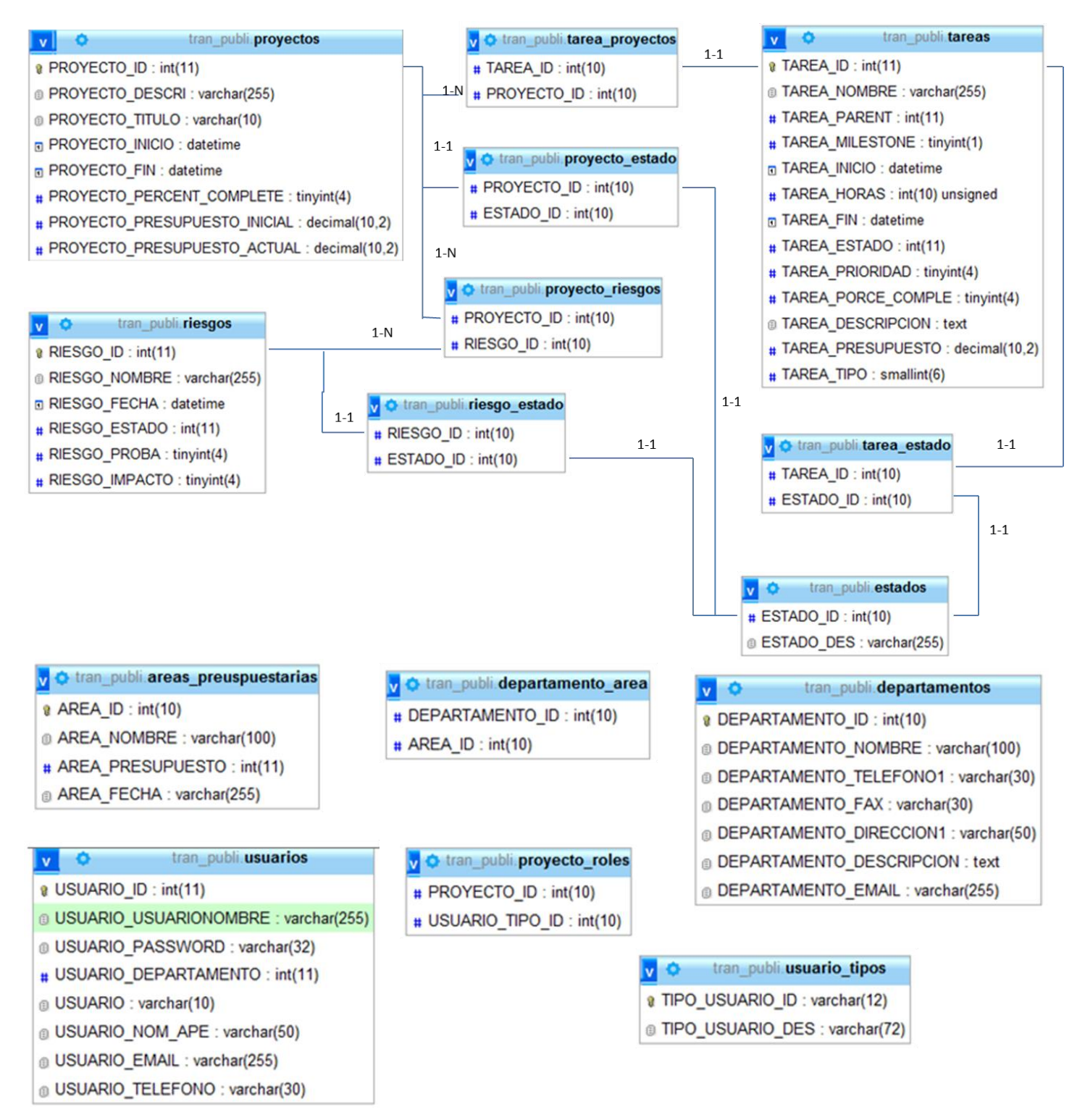

*Fig 29.* **Modelo de datos**

*Óscar Rodríguez Gracia* 

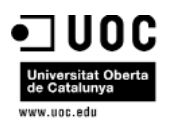

## 9.3 Diagrama de Pantallas

A continuación se detallan los diagramas resultantes de la aplicación:

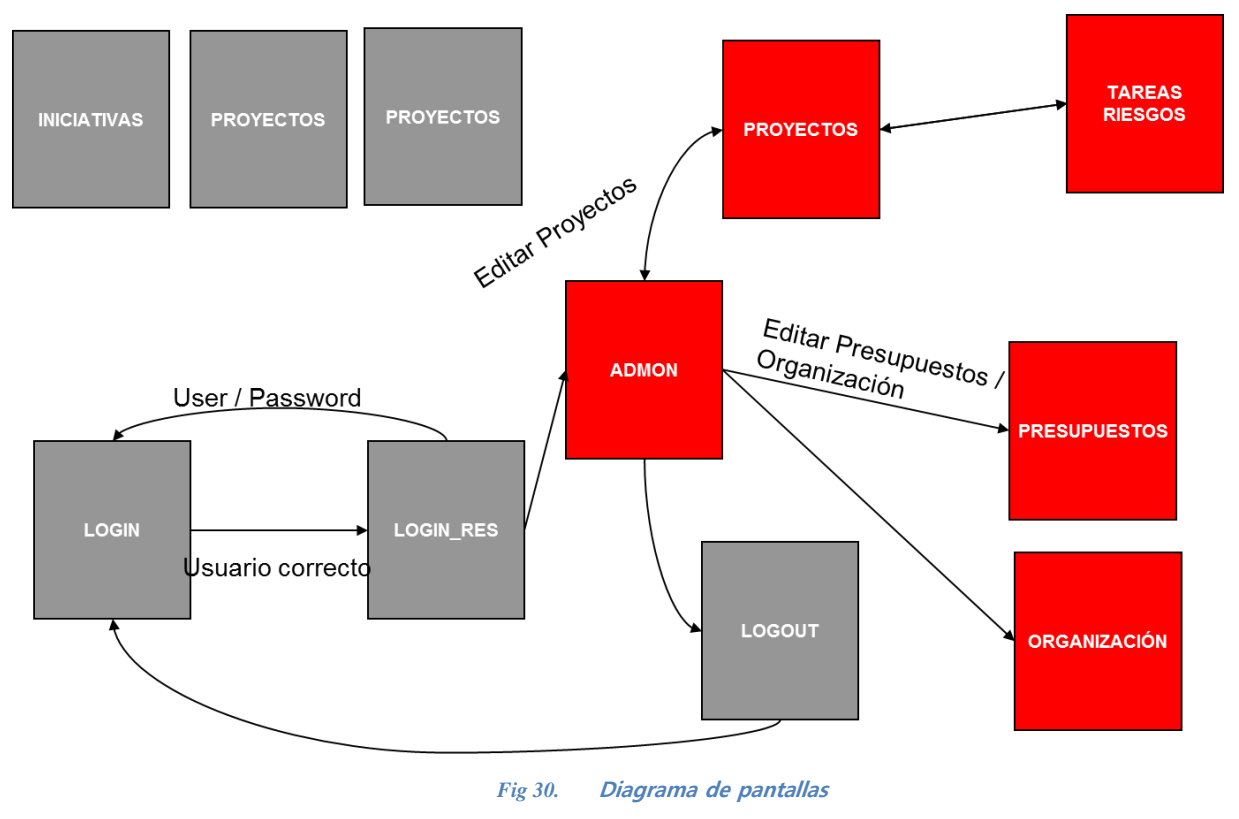

*Las páginas marcadas en rojo son las cuales se precisa validación*

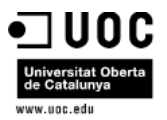

El resultado final de interfaz de usuario es el que se muestra a continuación:

**Página de Inicio:** Página donde se detalla el objetivo de la aplicación. En el frame superior se puede apreciar el menú global de la aplicación, así como dos iconos de enlace, uno a Facebook mediante el cual el ciudadano puede introducir sus iniciativas y otro enlace a Twenti.

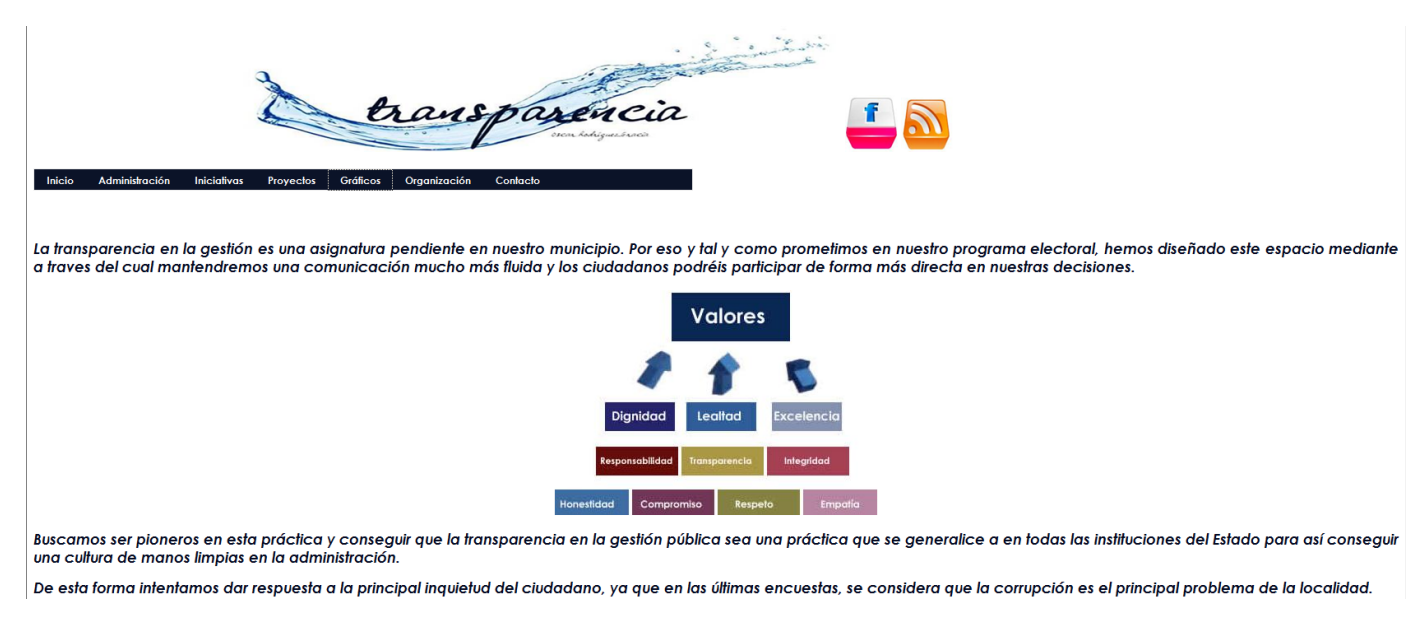

*Fig 31.* **Diagrama página inicio de la aplicación**

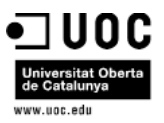

**Iniciativas:** Nos muestra un listado de iniciativas. Esta pantalla no necesita autorización y es totalmente pública.

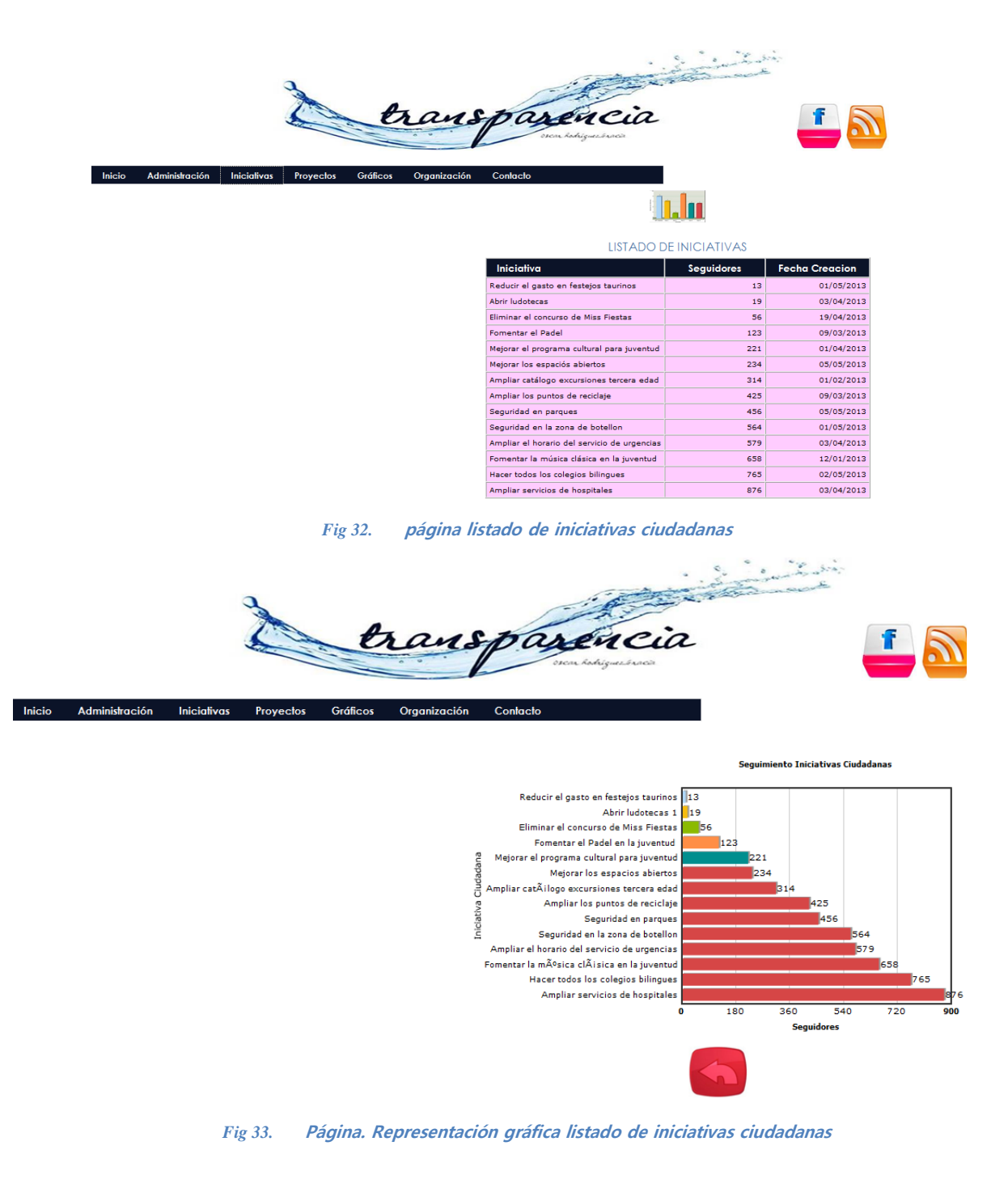

81 de 88

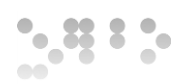

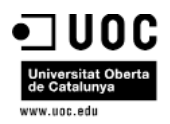

**Login:** Muestra el formulario de login.

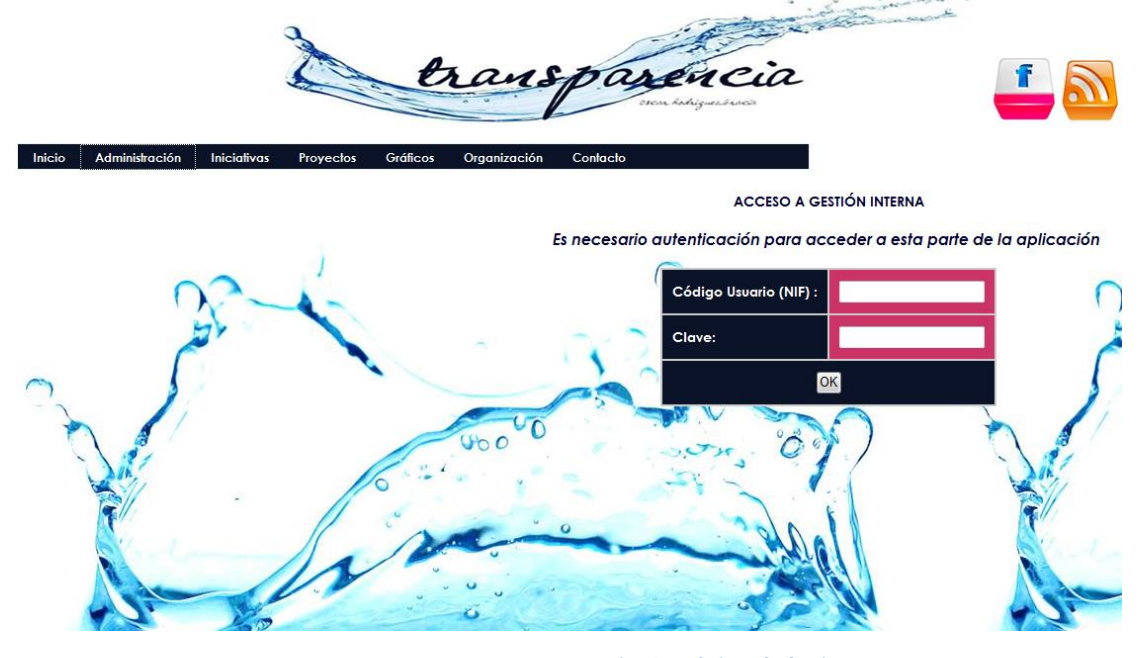

*Fig 34.* **Diseño Página de login**

**Listado proyectos:** Nos muestra un listado con la situación de los proyectos

transparéncia

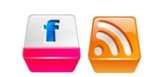

**Carlos** 

Administración Iniciativas Proyectos Gráficos

| <b>DETALLE DE PROYECTOS</b> |                                                                                                    |        |                       |            |          |                                                                  |       |      |            |  |
|-----------------------------|----------------------------------------------------------------------------------------------------|--------|-----------------------|------------|----------|------------------------------------------------------------------|-------|------|------------|--|
| Código                      | Titulo                                                                                                    | Inicio | Fin.                  |            |          | %Realizado   Pto. Inicial €   Pto. Consumido €   Pto. Restante € |       |      |            |  |
|                             | Realizar estudio de viabilidad para la contratación de monitores deportivos.                                                                      |        | 2013-02-15 2013-07-15 | 23         | 23678.00 | 11900.00                                                         | 11778 | 1168 |            |  |
| $\overline{2}$              | Acciones de Difusión de la música clásica en colegios e institutos                                                                                |        | 2013-09-12 2013-12-31 | $\Omega$   | 16000.00 | 0.00                                                             | 16000 |      |            |  |
| в                           | Contratar monitores tiempo libre                                                                                                    |        | 2013-02-08 2013-07-30 | 12         | 9807.00  | 235.00                                                           | 9572  |      | 扉          |  |
| $\overline{4}$              | Organizar talleres de iniciación al teatro                                                                                                    |        | 2013-09-03 2013-12-15 | 10         | 15000.00 | 450.00                                                           | 14550 |      |            |  |
| 5                           | Una veintena de cuadros que narra los hechos y actos mas relevantes de la región.                                                                 |        | 2013-06-30 2013-07-31 | $\Omega$   | 3500.00  | 0.00                                                             | 3500  |      |            |  |
| 6                           | Camino de Santiago Solidario                                                                                                    |        | 2013-08-01 2013-10-31 | $\Omega$   | 4900.00  | 0.00                                                             | 4900  |      | <b>ALC</b> |  |
|                             | Inspeccion tecnica de edificios                                                                                                    |        | 2013-09-02 2013-12-31 | $\Omega$   | 25000.00 | 0.00                                                             | 25000 |      |            |  |
| 8                           | Reforestacion y Educacion Ambiental                                                                                                    |        | 2013-07-16 2013-08-31 |            | 35000.00 | 0.00                                                             | 35000 |      |            |  |
| 9                           | Uso de Recursos Terapeuticos y Metodologías Alternativas para promover el Mejoramiento en el Clima y la Convivencia Escolar 2013-09-09 2013-12-15 |        |                       | $\sqrt{2}$ | 25875.00 | 0.00                                                             | 25875 |      |            |  |
|                             |                                                                                                    |        |                       |            |          |                                                                  |       |      |            |  |

*Fig 35.* **Listado de proyectos**

82 de 88

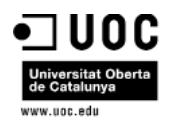

#### DETALLE DE TAREAS DEL PROYECTO

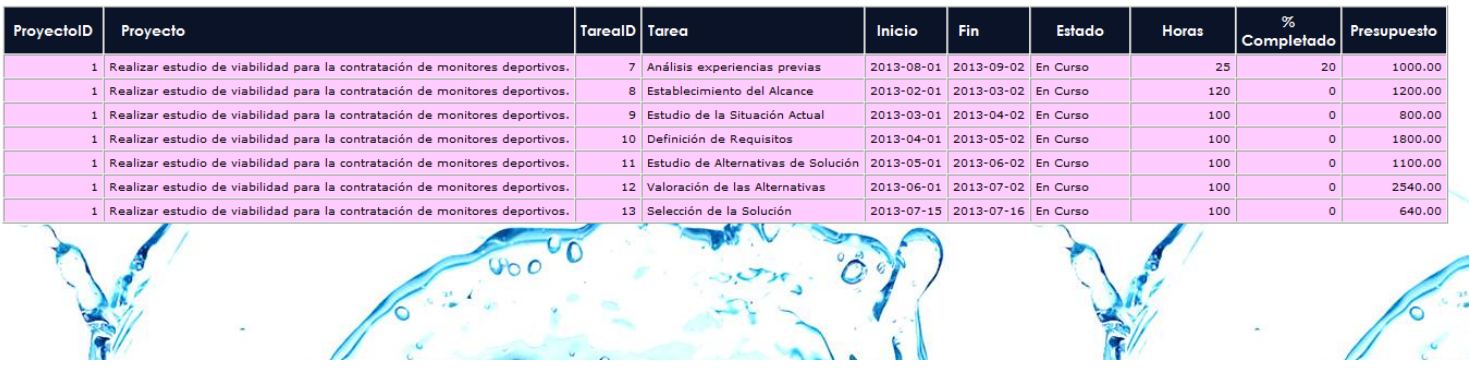

*Fig 36.* **Detalle planificación de tareas del proyecto proyecto**

**Gráficos:** Acceso de Cualquier usuario al área de Gráficos

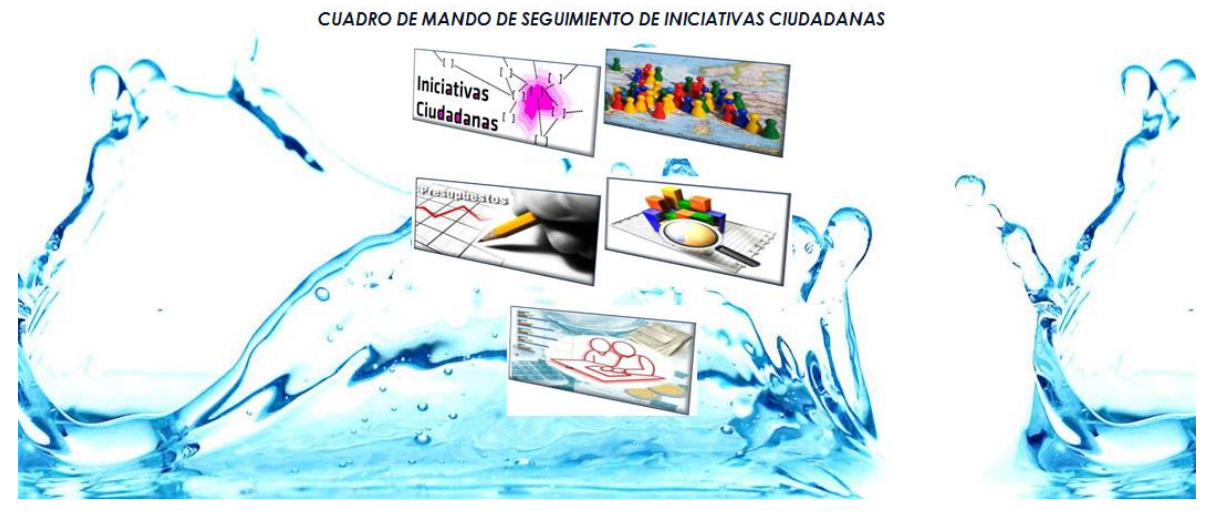

*Fig 37.* **Acceso al Área de Gráficos**

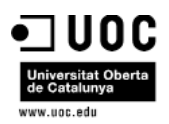

#### % REPARTO DE PREUSPUESTO POR AREAS

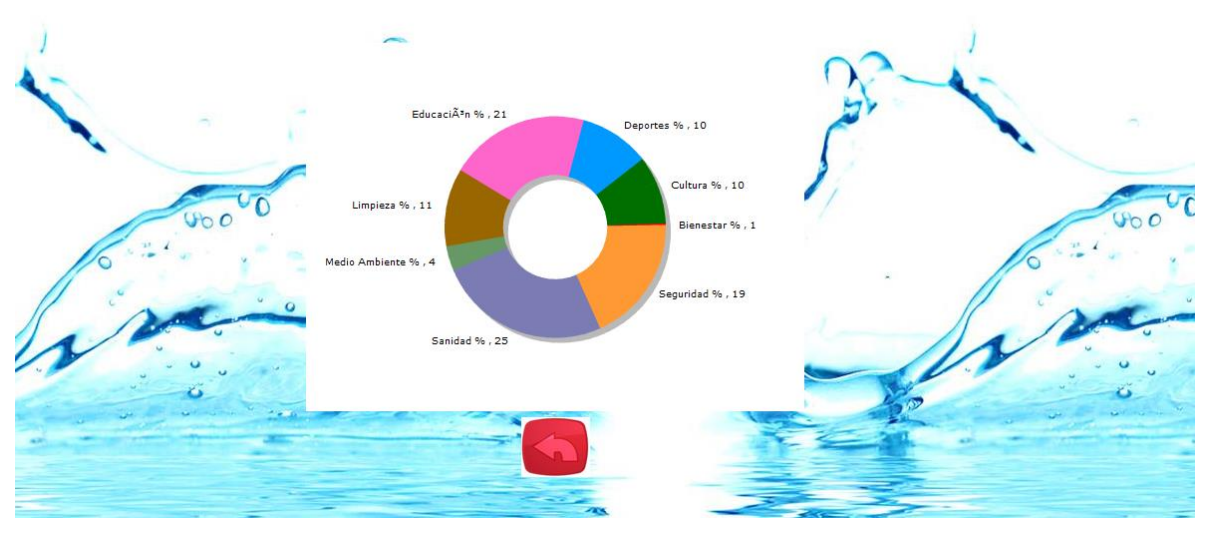

*Fig 38.* **Detalle % Presupuesto Asignado**

### **Organización:** Muestra la estructura organizativa del organismo

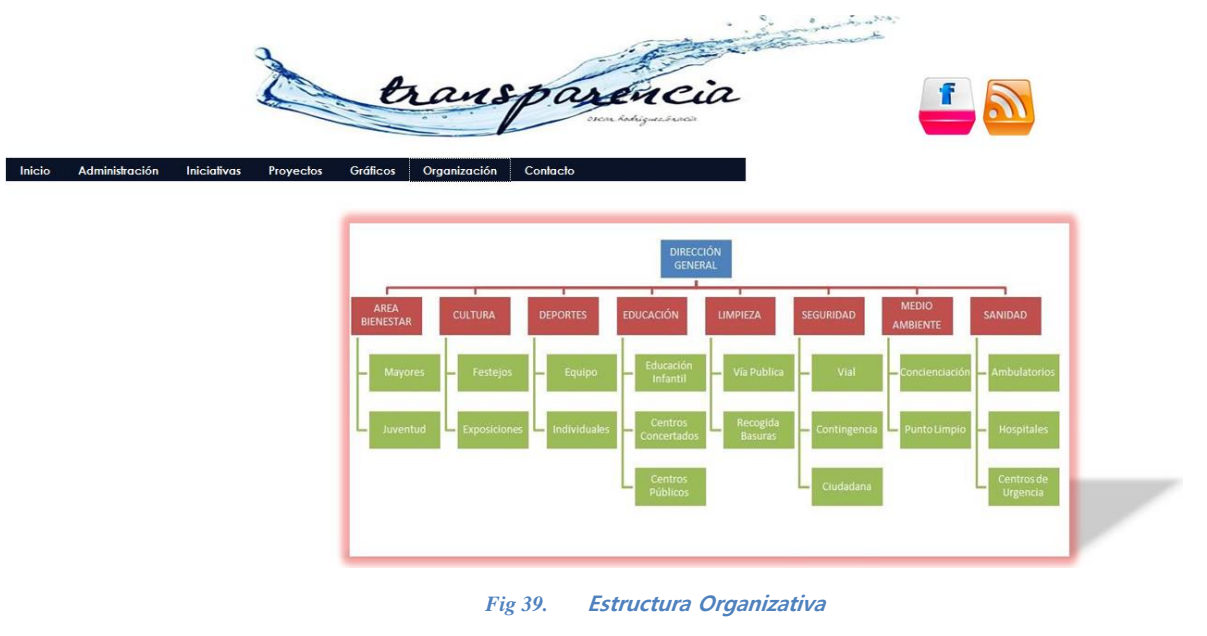

**Contacto:** Muestra la información asociada al organismo en lo que a dirección del mismo se refiere.

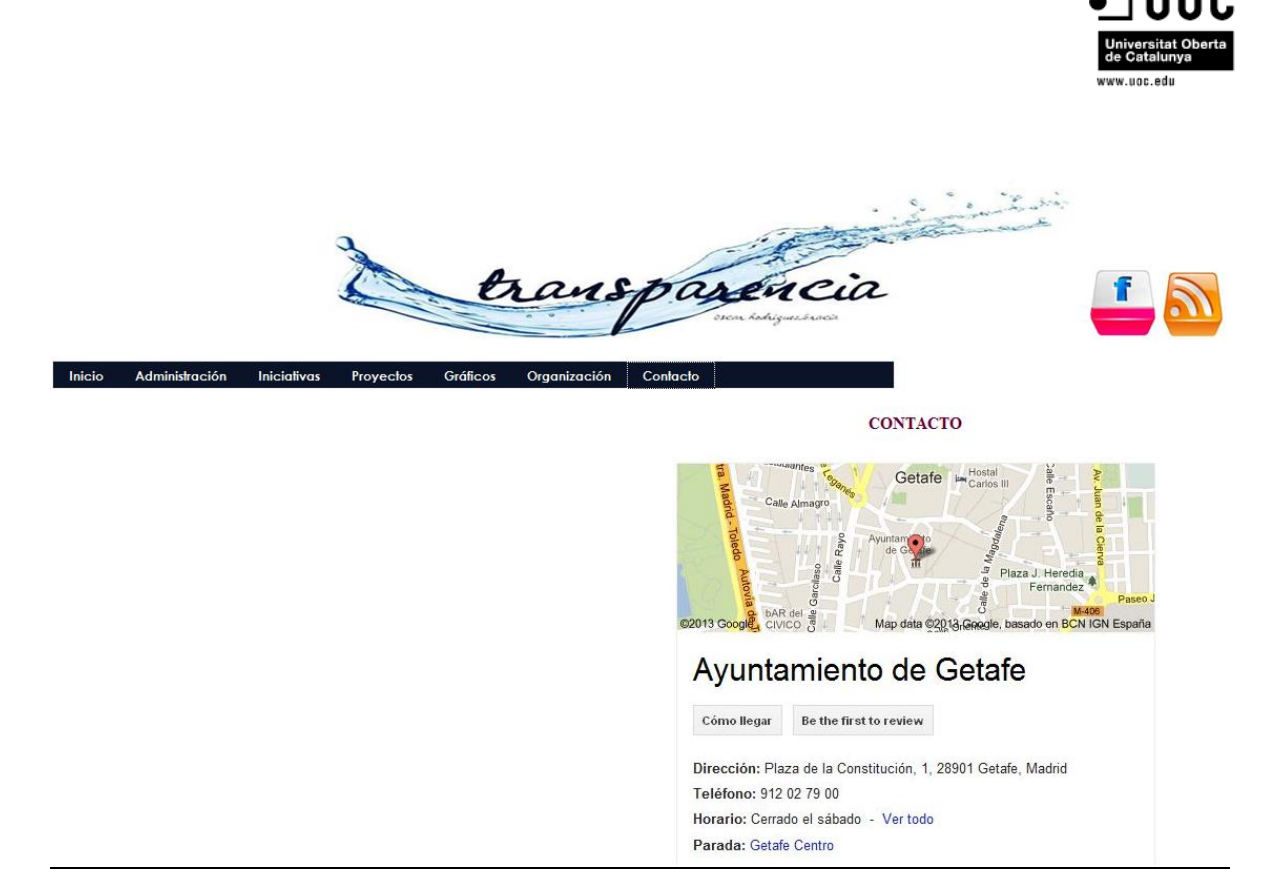

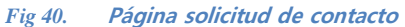

**Administración:** Muestra el área de trabajo del personal interno del organismo. Desde el mismo se realiza el seguimiento de proyectos y de presupuesto. Al igual que el mantenimiento de usuarios.

| transparéncia<br>$\mathbf{v}$<br><b>Administración</b><br><b>Inicialivas</b><br>Organización<br>Contacto<br>Inicio<br><b>Provectos</b><br><b>Gráficos</b><br><b>Proyectos</b><br><b>Usuarios</b> |                                                                                                    |                             |     |                             |                                                                            |       |           |
|----------------------------------------------------------------------------------------------------|----------------------------------------------------------------------------------------------------|-----------------------------|-----|-----------------------------|----------------------------------------------------------------------------|-------|-----------|
| Presupuesto                                                                                                    |                                                                                                    | <b>DETALLE DE PROYECTOS</b> |     |                             |                                                                            |       |           |
|                                                                                                    | Código Titulo                                                                                                    | Inicio                      | Fin | %Realizado                  | Pto. Inicial $\epsilon$ Pto. Consumido $\epsilon$ Pto. Restante $\epsilon$ |       |           |
|                                                                                                    | 1 Realizar estudio de viabilidad para la contratación de monitores deportivos.                                                 | 2013-02-15 2013-07-15       |     | 23<br>23678.00              | 11900.00                                                                   | 11778 | 摨         |
|                                                                                                    | 2 Acciones de Difusión de la música clásica en colegios e institutos                                                           | 2013-09-12 2013-12-31       |     | $\circ$<br>16000.00         | 0.00                                                                       | 16000 | P         |
|                                                                                                    | 3 Contratar monitores tiempo libre                                                                                             | 2013-02-08 2013-07-30       |     | 12 <sub>12</sub><br>9807.00 | 235.00                                                                     | 9572  | 區         |
|                                                                                                    | 4 Organizar talleres de iniciación al teatro                                                                                   | $2013-09-03$ 2013-12-15     |     | 10<br>15000.00              | 450.00                                                                     | 14550 | 區         |
|                                                                                                    | 5 Una veintena de cuadros que narra los hechos y actos mas relevantes de la región.                                            | 2013-06-30 2013-07-31       |     | $\Omega$<br>3500.00         | 0.00                                                                       | 3500  | 區         |
|                                                                                                    | 6 Camino de Santiago Solidario                                                                                                 | 2013-08-01 2013-10-31       |     | 4900.00<br>$\Omega$         | 0.00                                                                       | 4900  | ₽<br>11kg |
|                                                                                                    | 7 Inspeccion tecnica de edificios                                                                                              | 2013-09-02 2013-12-31       |     | $\Omega$<br>25000.00        | 0.00                                                                       | 25000 | 事         |
|                                                                                                    | 8 Reforestacion y Educacion Ambiental                                                                                          | 2013-07-16 2013-08-31       |     | 35000.00<br>$\Omega$        | 0.00                                                                       | 35000 | 霹         |
|                                                                                                    | Uso de Recursos Terapeuticos y Metodologías Alternativas para promover el Mejoramiento en el Clima y la<br>Convivencia Escolar | 2013-09-09 2013-12-15       |     | 25875.00<br>$\Omega$        | 0.00                                                                       | 25875 | 墨         |

*Fig 41.* **Elementos de Administración**

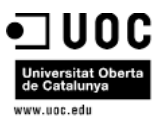

**Alta de Proyecto:** Ejemplo de formulario de alta de nuevo proyecto, formato similar al formulario utilizado para riesgos y tareas.

| Administración<br>Inicio<br><b>Iniciativas</b><br>Gráficos<br>Organización | transparéncia<br>Contacto                |
|----------------------------------------------------------------------------|------------------------------------------|
| Proyectos<br>Proyectos                                                     | Formulario Alta de Proyecto              |
| <b>Usuarios</b><br>Presupuesto                                             | <b>TITULO</b>                            |
|                                                                            | DESCRIPCIÓN:<br>$\mathbbmss{A}$<br>$\pi$ |
|                                                                            | <b>FECHA INICIO</b><br>(AAAA/MM/DD)      |
|                                                                            | <b>FECHA FIN</b><br>(AAAA/MM/DD)         |
|                                                                            | <b>PRESUPUESTO</b><br>€                  |
|                                                                            | Crear Proyecto                           |

*Fig 42.* **Formulario alta de proyecto**

*Óscar Rodríguez Gracia* 

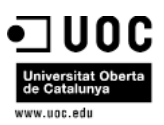

# 10 Implementación

A continuación se detallan los pasos a seguir para realizar la instalación de la aplicación tanto a nivel de base de datos como a nivel de aplicación. El primer paso es descomprimir el fichero TFG\_ORG\_TRANS20.zip, generando entonces una carpeta TFG\_ORG\_TRANS20.

### 10.1 Base de Datos

La creación de la base de datos, se debe realizar desde el comando de MsDos. Para ello se deben seguir los siguientes pasos:

- Desde una sesión MS-DOS se ejecuta el programa mysql.exe.
- Se crea a continuación la base de datos: create database tran\_publi;
- Se selecciona: use tran\_publi:
- Se copia el fichero orodriguezgr.sql (ubicado dentro de la carpeta bd que depende de la carpeta principal TFG\_ORG\_TRANS20) en la misma ruta que el ejecutable mysql.exe
- Se ejecuta al fichero con la instrucción orodriguezgr.sql (en caso de no copiar el archivo en el mismo directorio que mysql.exe, hay que indicar la ruta (el camino completo al directorio del disco donde está guardado el fichero. Por ejemplo: C:\uoc\ TFG\_ORG\_TRANS20\ultientre\orodriguezgr.sql).
- A continuación desde MySql Front creamos el usuario GMMD con contraseña GMMD con control total sobre la base de datos creada (tran publi)

## 10.2 Aplicación

- Se aconseja parar el servicio de APACHE
- Copiar la carpeta TFG\_ORG\_TRANS20 al directorio htdocs del servidor web WAMP.
- Modificar el fichero constantes.php con la información asociada a nombre de Base de Datos, Usuario Administrador y Contraseña
- Arrancar el servicio de APACHE
- Probar aplicación

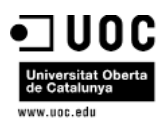

# 11 Fuentes de información

- Estudio de **Computing.es** *"La Revolución de la web 2.0 en los Organismos Públicos"*: [http://www.computing.es/informatica](http://www.computing.es/informatica-profesional/informes/1029728001701/revolucion-web-2.0-aplicada-al-sector-publico.1.html)[profesional/informes/1029728001701/revolucion-web-2.0-aplicada-al-sector](http://www.computing.es/informatica-profesional/informes/1029728001701/revolucion-web-2.0-aplicada-al-sector-publico.1.html)[publico.1.html](http://www.computing.es/informatica-profesional/informes/1029728001701/revolucion-web-2.0-aplicada-al-sector-publico.1.html)
- Descarga y documentación de SAMP. <http://www.apachefriends.org/en/xampp-windows.html>
- Documentación PHP <http://es.wikipedia.org/wiki/PHP> Material UOC asignaturas anteriores
- Documentación MySql <http://dev.mysql.com/> Material UOC
- Producto y Documentación Fusion Charts <http://sourceforge.net/projects/fusioncharts/>